〔非公開〕

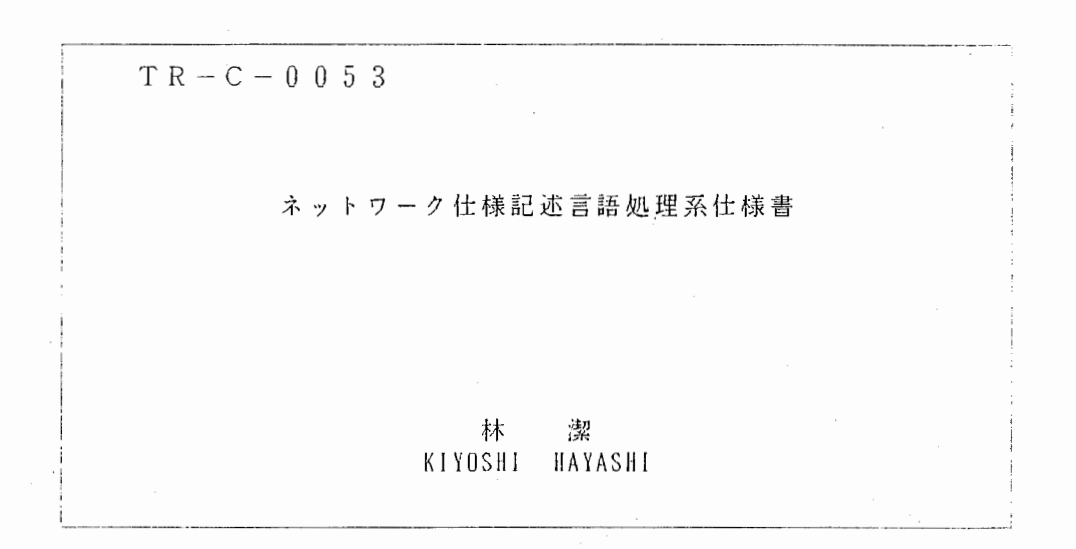

## 1 9 9 0. 8. 7

ATR通信システム研究所

# ネットワーク仕様処理系

 $\frac{1}{2}$ 

## 仕様書

## 1990年 8月

巨そ欠

 $\sim 10^{-1}$ 

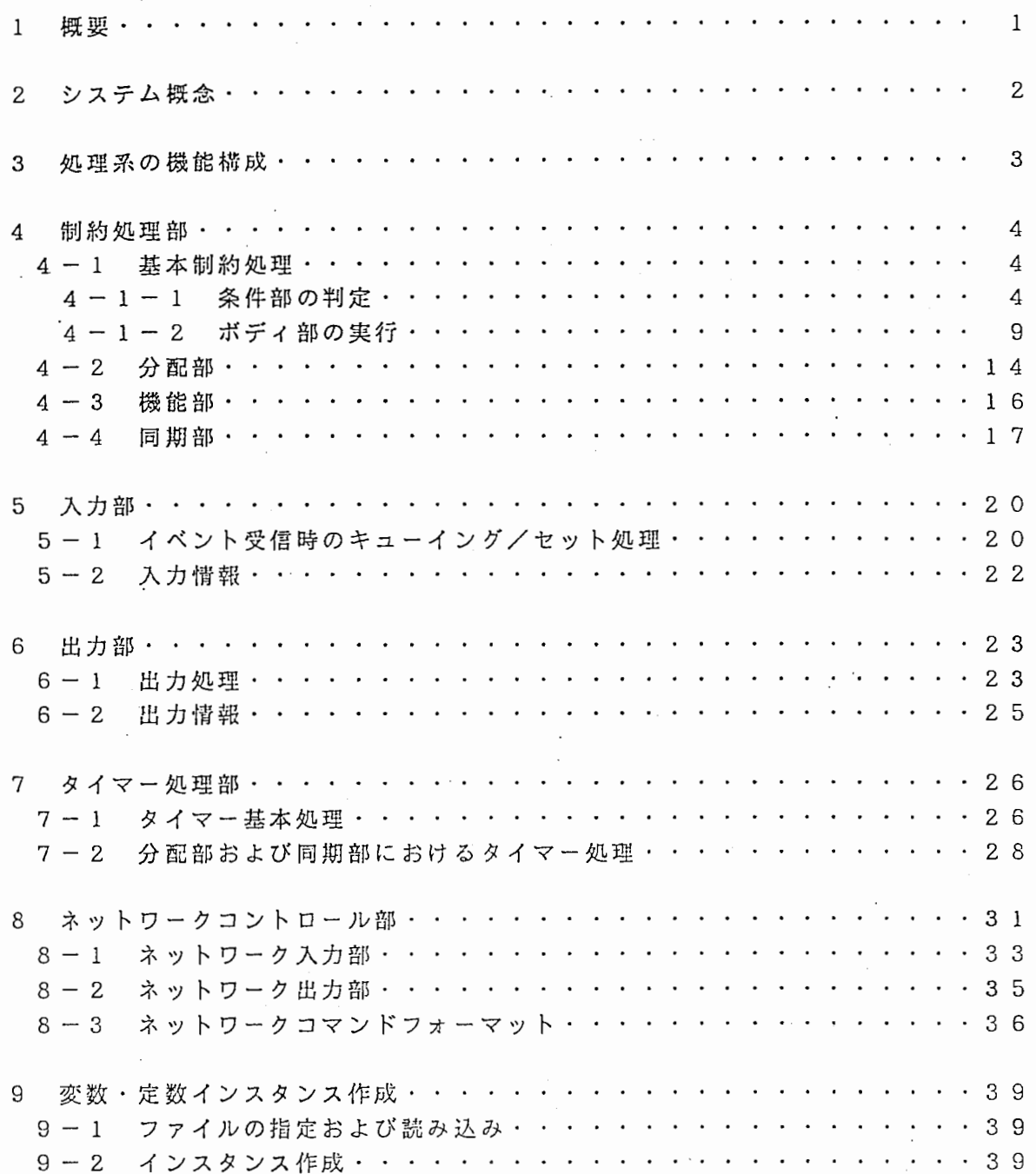

 $\label{eq:1}$ 

-r,

 $\mathbb{R}^2$ 

 $\bar{\phantom{a}}$ 

 $\ddot{\phantom{a}}$ 

 $\bar{a}$ 

 $\mathcal{A}$ 

 $\ddot{\ }$ 

 $\overline{\phantom{a}}$ 

 $\sim$   $\sim$ 

 $\ddot{\phantom{0}}$ 

 $\epsilon$  ,  $\omega$ 

 $\mathcal{L}^{\text{max}}_{\text{max}}$  ,  $\mathcal{L}^{\text{max}}_{\text{max}}$ 

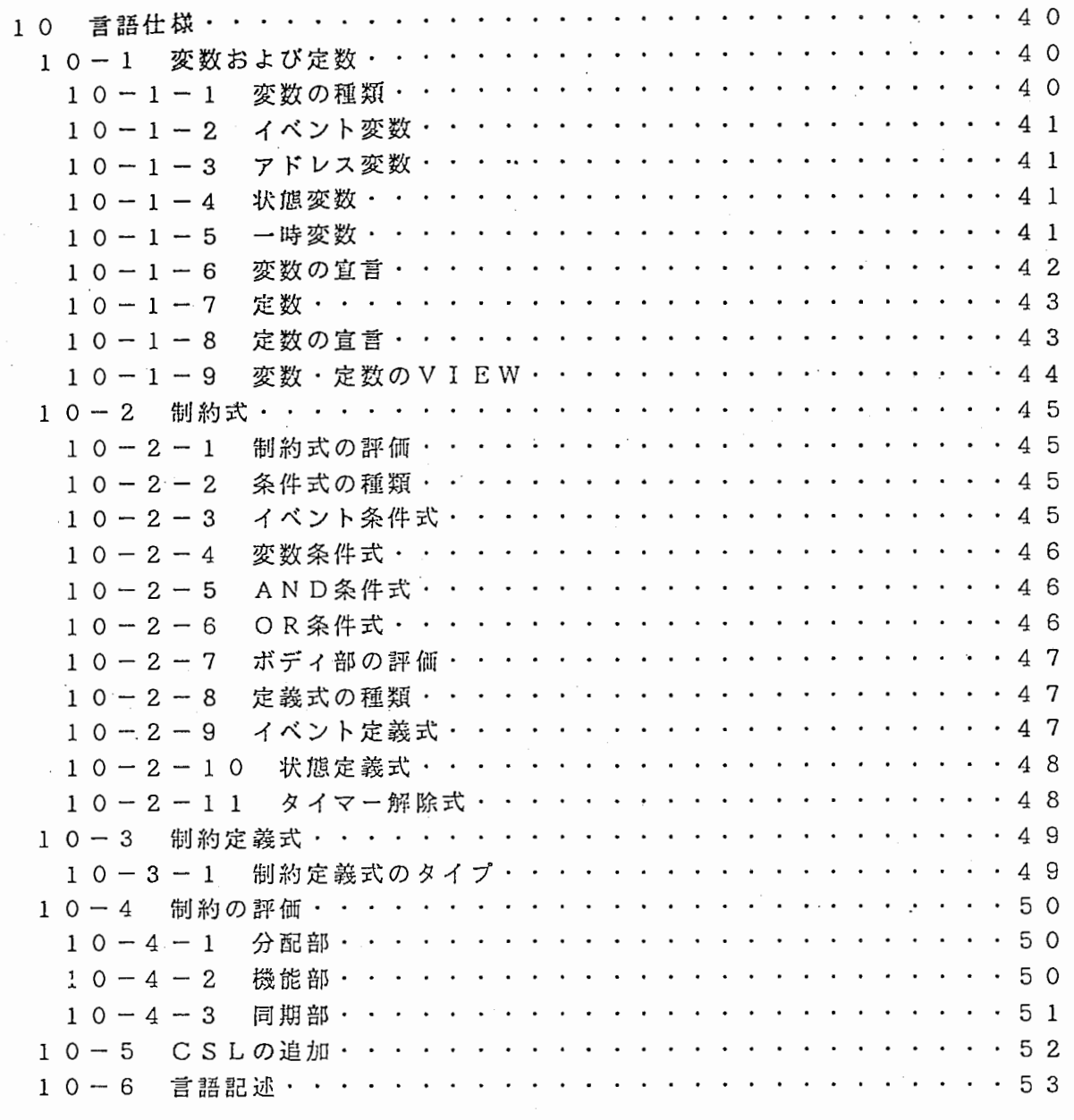

付録 1. 符鐸 2 Cうしみヌテム ゚゙゚<sup>ゖ゙゚</sup>゚゚゚<sub>ッ゙</sub>ヷ環境*おょい゙ネ゚゚<sub>ッ</sub>トワ-クコマ*ント' 談明書<br>ゟレ*゙*゙゙゙゙゚>ステム ソースリスト ー式

ï

11

I,,

 $\mathbf{1}$ 手既翠

本システムでは、「ネットワーク仕様記述法」ー にっていしょうにより作成 された仕様データを評価する「ネットワーク仕様記述言語処理系」を実現する。

ネットワーク仕様記述法(並列処理による部品化仕様記述法)とは、通信システムを 複数プロセスの協調処理として仕様化する場合に、システム動作の起動トリガとなるイ ベントに着目し、プロセスの仕様を次の 3種類の制約条件に分けて仕様化するものであ る。

①イベントの分岐条件の定義(分配制約)

②プロセス個別機能の動作定義(機能制約)

③外部プロセスとの同期条件の定義(同期制約)

本システムは、仕様データ(定数定義式、変数定義式および制約定義式)を読み込ん で、制約を解釈実行する。

2 システム概念

本システムの概念図を「図2.1システム概念図」に示す。

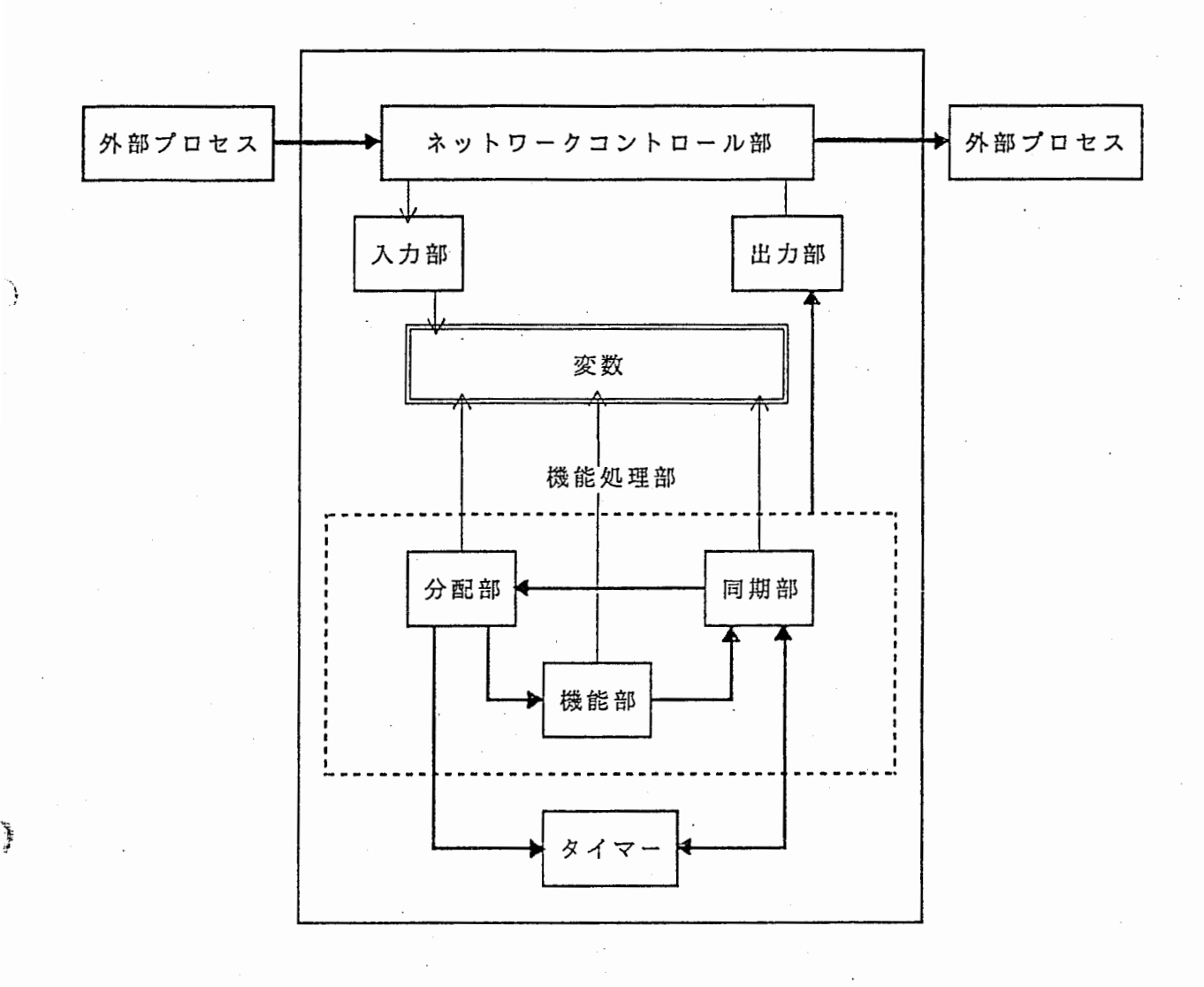

図2.1 システム概念図

3 処理系の機能描成

処理系の機能構成図を「図3.1処理糸機能構成図」に示す。

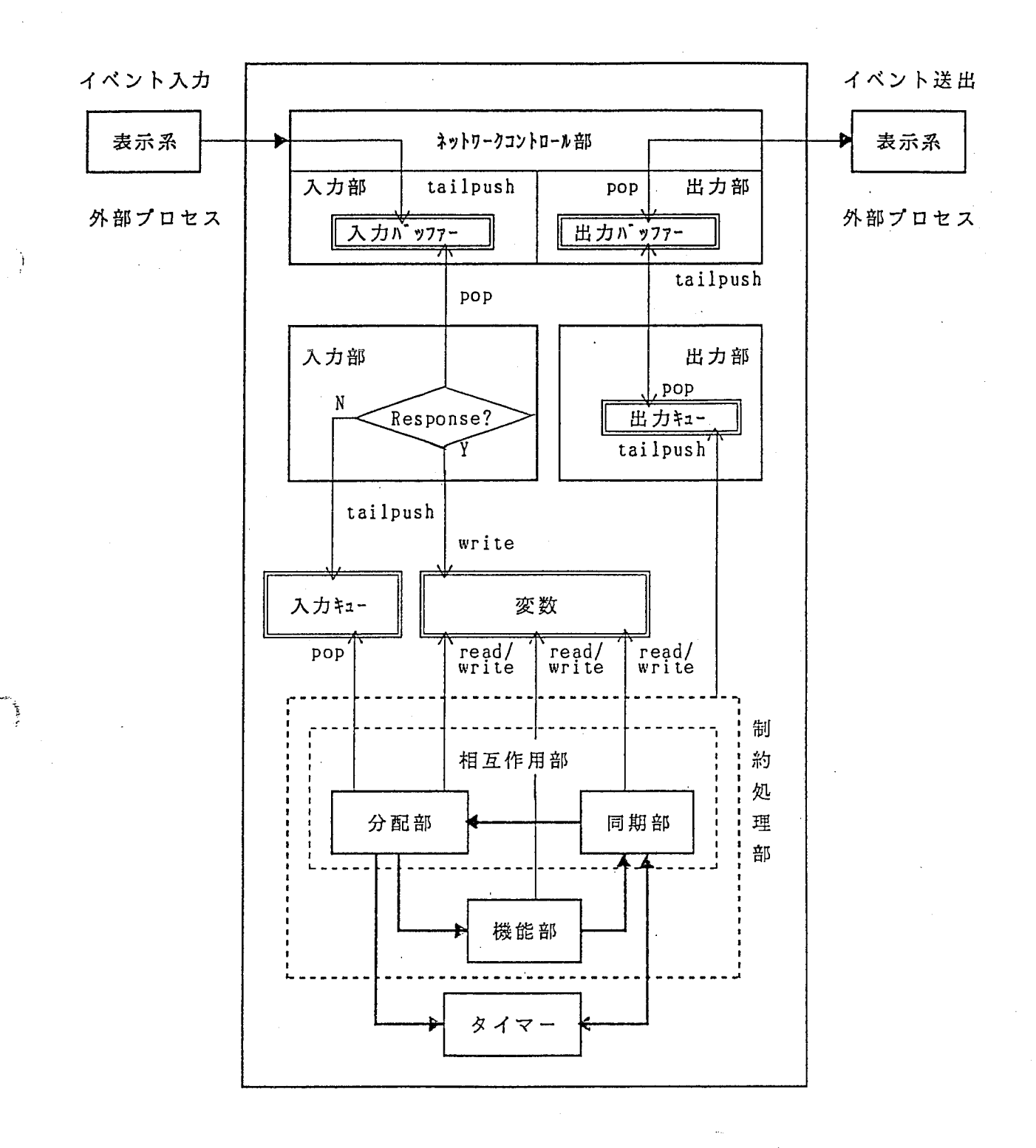

3.1処理系槻能構成図

4 制約処理部

4 - 1 基本制約処理

制約式の評価は、条件部が真になる制約式のボディ部を評価することによリ行われる。

4 - 1 - 1 条件部の判定

条件部には複数の条件式が記述される。

条件式の種類は以下の通りである。

①イベント条件式 ②変数条件式 ③ AND条件式

④ O R条件式

ļ

#### (1)イベント条件式の判定

イベント変数の送出元および値の判定を行う。

条件式の送出元(および値が記述されていればその値)が、そのイベント変数イン スタンスにセットされている送出元(および値)と一致する場合、その条件式は成立 する。

送出元(あるいは値)に一時変数が記述されていた場合、その一時変数の値にはそ のイベント変数の送出元(あるいは値)をセットする。

一旦一時変数に値がセットされた後は、その一時変数はその値として処理する。

(例 1)

,----------------------------------------------------------, 現在の実行部 :分配部 , イベント条件式:(イベント変数 <sup>A</sup> @送出元 <sup>a</sup> 1) \_\_\_\_\_\_\_\_\_\_\_\_\_\_\_\_\_\_\_\_\_\_ : \_\_\_\_\_\_\_\_\_\_\_\_\_\_\_\_\_\_\_\_\_\_\_\_\_\_\_\_\_\_\_\_\_\_ \_  $\blacksquare$ 

〈イベント変数 A 〉インスタンス(その 1)

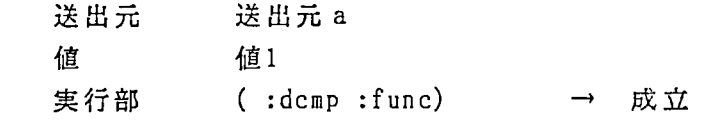

〈イベント変数 A 〉インスタンス(その 2) 送出元 送出元 b

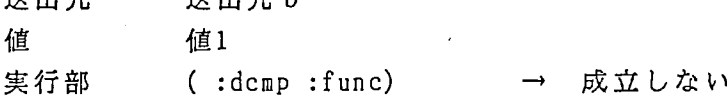

〈イベント変数 A 〉インスタンス(その 3)

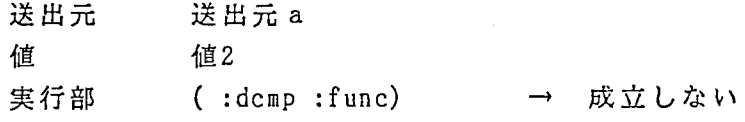

(例 2)

現在の実行部 :分配部 イベント条件式: (イベント変数A 送出元 a \*var) 

〈イベント変数 A 〉インスタンス

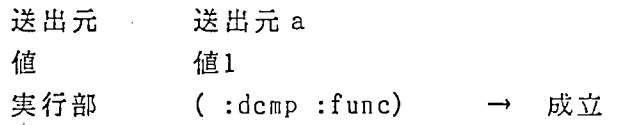

一時変数〈 var〉の値には、 〈値 1〉がセットされる。

(2)変数条件式の判定

変数(イベント変数以外)の値の判定を行う。

条件式の値が、その変数インスタンスにセットされている、現在実行している部( 分配部、機能部あるいは同期部)に対応する VIEWと組になっている値と一致する 場合にその条件式は成立する。

但し、条件否定が記述されていた場合は、その変数のもつ値が条件式に記述された 値と等しければ条件式は成立しないものとする。

値に一時変数が記述されていた場合、その一時変数の値にはそのイベント変数の値 をセットする。

一旦一時変数に値がセットされた後は、その一時変数はその値として処理する。

(例 1)

'--------------------------------------------. -------------―: - 現在の実行部 :分配部 変数条件式 :(\$状態変数 B 値1) •----------------------------------------------------------• 〈状態変数 B 〉インスタンス(その 1) VIEW (:dcmp : func) (値1 機能部の値) → 成立 値 〈状態変数 B 〉インスタンス(その 2) VIEW (:dcmp) (値2 ) → 成立しない 値 (例 2) :---------------------------------------------------------- 現在の実行部 :分配部 変数条件式 : ( <sup>=</sup> \$状態変数 B 値1 ) 〈状態変数 B 〉インスタンス(その 1) VIEW (:dcmp) (値1 ) → 成立しない 佰 〈状態変数 B 〉インスタンス(その 2) VIEW (:dcmp) (値2 ) → 成 立値

(例 3)

 $\frac{1}{2}$ 

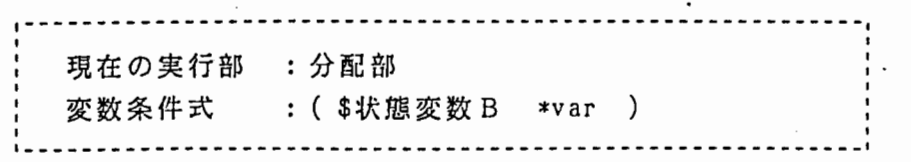

○ 〈 状態変数 B 〉インスタンス

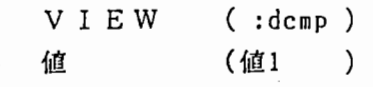

 $\rightarrow$  成立

一時変数〈 var 〉の値には〈値1 〉 がセットされる。

(3) AND条件式の判定

·AND条件式に記述された全条件式(イベント条件式、変数条件式、AND条件式 あるいは O R条件式)を 1つずつ判定し、全ての条件式が満たされた場合に成立する。

(4) 0 R条件式の判定

OR条件式に記述された全ての条件式(イベント条件式、変数条件式、AND条件 式あるいはOR条件式)を1回評価し、そのうち1つでも条件が成立している条件式 があった場合に成立する。

### 4 - 1 - 2 ボディ部の実行

ボディ部には複数のボディ式があり、ボディ部の評価はその制約式の全ボディ式を順 に評価することにより行われる。

ポディ式の種類は以下の通りである。 ①イベント定義式 ②状態定義式

③タイマー解除式

 $\lambda$ 

ो

(1)イベント定義式の評価

①イベント(送出先の内部・外部を問わない)を表示系に送るために出カキューに イベント出力情報入れる。\*1

②自プロセスにイベントを送出する場合は、以下の処理を行う。 機能部へ送出:そのまま値と送出元をセットする。 同期部へ送出:値と送出元を同じ順番で値スロット、送出元スロットに入れる。

(例)

9H- ~y·

〈イベント変数 A 〉に対し、〈 %@BC 〉から〈値 2 〉が送られていて、かつ同変数 に機能部から同期部に〈値1 〉を送出する場合

〈イベント変数 A

送出元 → (%@BC) → (値 2) 値 実行部 → (:supr) ↓ 送出元 → (:func %@BC) 值 → (値 1 値 2) 実行部 → (:supr)

0別のプロセスヘイベントを送出するイベント定義式があった場合、ボディ部評 価後自プロセスのシリアルナンバーを再設定する。

\*1出力キューにイベント送出式を入れるのはルールの実行部処理の中で行う。 このとき、メッセージ id (メッセージープロセス id、メッセージーシリアルNo) の設定、およびタイマー値設定も行う。

メッセージ id の設定については「 (4)メッセージ idの設定」参照のこと。 タイマー値設定については「 (5)タイマー値の設定」参照のこと。 イベント出力情報については「6-2 出力情報」参照のこと。

#### (2)状態定義式の評価

状態変数に値をセットする。

値を、対応する VIEWと同じ位置にあった値と慨き換える。

(例)

分配部(:dcmp) で、く状態変数 B >に、く値 3 >をセットする場合

く状態変数 B >

 $V I E W \rightarrow ( : \text{dcmp : func})$ 値 → (値4 値5)

 $V I E W \rightarrow ( : \text{demp : func})$ → (値3 値5) 值

(3)タイマー解除式の評価

 $\lambda$ 

7

タイマーを解除する。

「7-2 分配部および同期部におけるタイマー処理」を参照のこと。

(4)メッセージ idの設定

「メッセージ id」とは、受信イベントが自プロセスヘの新たなイベントなのかある いは、自プロセスヘの応答なのかを判定するために設定するものである。

メッセージ id は、イベントを発行したプロセスの id と、そのプロセスのそのとき のシリアルNo からなる。

送出情報のメッセージ idは、そのイベント送出が新たなイベントの発行かあるいは 返答かの判断をしたうえで、以下の通リに設定する。

①送出要求元が分配部の場合、新たなイベントの発行とする。

メッセージ id:

(自分のプロセス id 自ブロセスで設定するシリアルNo)

②同期部からきている場合で

i)そのイベント変数の送出先が、分配部でセットした送出元と等し い場合(応答の場合)、その送出元への返答とする。

メッセージ id:

受け取ったメッセージ idをそのまま返す。

ii)等しくない場合(イベントの分配の場合)、新たなイベントの発行 とする。

> メッセージ id: (自分のプロセス id 自プロセスで設定するシリアルNo)

 $\$  従って、例えばプロセス A からプロセス B へ新たにイベントを発行した場合のイベ ントの送出時の情報は次のようになる。

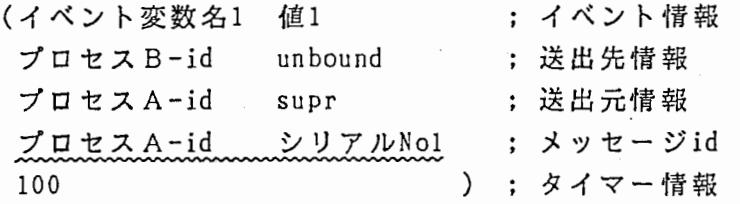

また逆に、プロセス Bからプロセス Aに返答する場合には、プロセス Bが受け取っ たメッセージ idをそのまま付けて返す。

イベント送出時の情報は次のようになる。

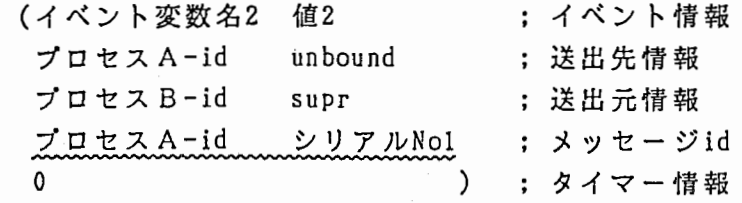

(5)タイマー値の設定

:\`

٦

外部プロセスにイベントを送るときに、タイマー設定式が記述されていれば、イベ ント送出情報のタイマー値にタイマ一時問をセットする。

タイマー設定式が記述されていない場合はタイマー値に 0をセットする。

(6)制約式評価後のイベント変数

条件部にイベント条件式が記述されていて、かつその条件式が成立した場合、現在 実行している部によって処理が異なる。

①現在の実行部が分配部あるいは機能部:

条件式で評価したイベント変数の値と送出元は不定に戻す。

②現在の実行部が同期部:

条件式が真になった値とそれに対応する送出先のみをそのイベント変数イン スタンスのスロットから除く。

この時値が何もなくなれば (nil になった場合)、変数の値と送出元を不定 に戻す。

4 - 2 分配部

分配制約評価処理を以下に示す。

①入力待の状態.1となる。

②入力待の状態から抜けると、分配部の評価を開始する。

- ② -0 イベント送出情報の送出元、メッセージーシリアル Noおよびメッセージープロ セス id をグローバル変数にセットする。
- ② -1 自プロセスのシリアルナンバーを設定する。
- ② -2 分配部の先頭から条件式が真になる分配制約をチェックする。
- ② -3分配部の最後までチェックした段階で
	- i)条件式が真になる分配制約があった場合
		- その制約式を評価する。

制御を機能部に移す。

- ii)条件式が真になる分配制約がなかった場合
	- この回調べたイベント変数を不定に戻し①から分配制約評価処理を 繰り返す。

• 1 ここでいう『入力待の状態』というのは、次の状態を意味する。

即ち、入カキューに何も入っていない場合 (ex.初期状態)にイベント変数に値のセッ ト要求がくるまで待つ状態である。

入カキューにイベント変数が入っていた場合は、最初にキューに入ったイベント変 数をキューから取リだし値をセットする。この楊合入力待の状態に入っても実際待っ ことなしにすぐ抜けることになる。

"゜

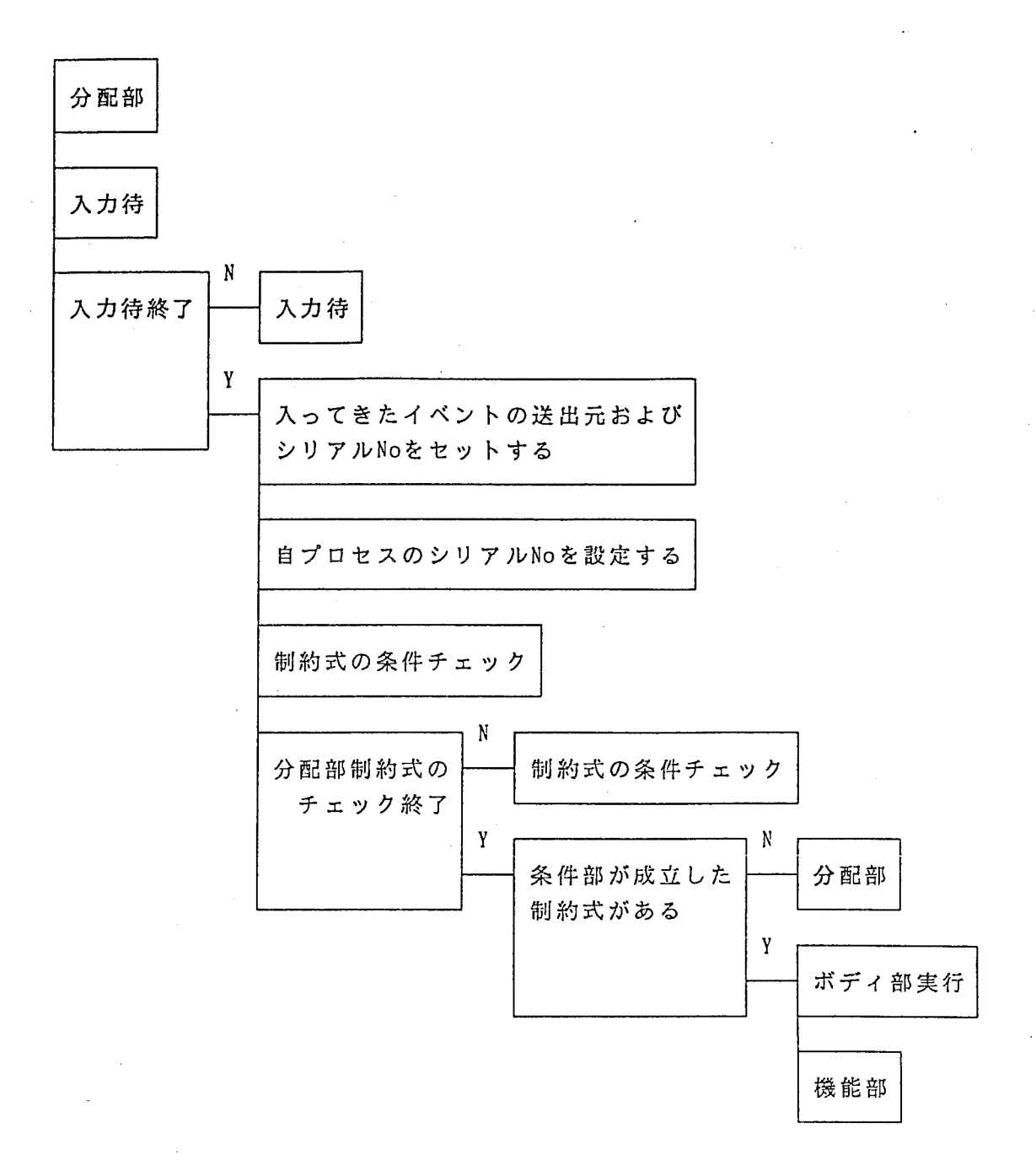

#### 4.1分配部処理

i,

Ì

4 - 3 機能部

 $\mathbf{\hat{i}}$ 

機能制約評価処理を以下に示す。

①条件式が真になる機能制約をチェックする。

②機能部の最後までチェックした段階で条件式が真になる機能制約があった場合、 制約式を評価する。 ③制御を同期部に移す。

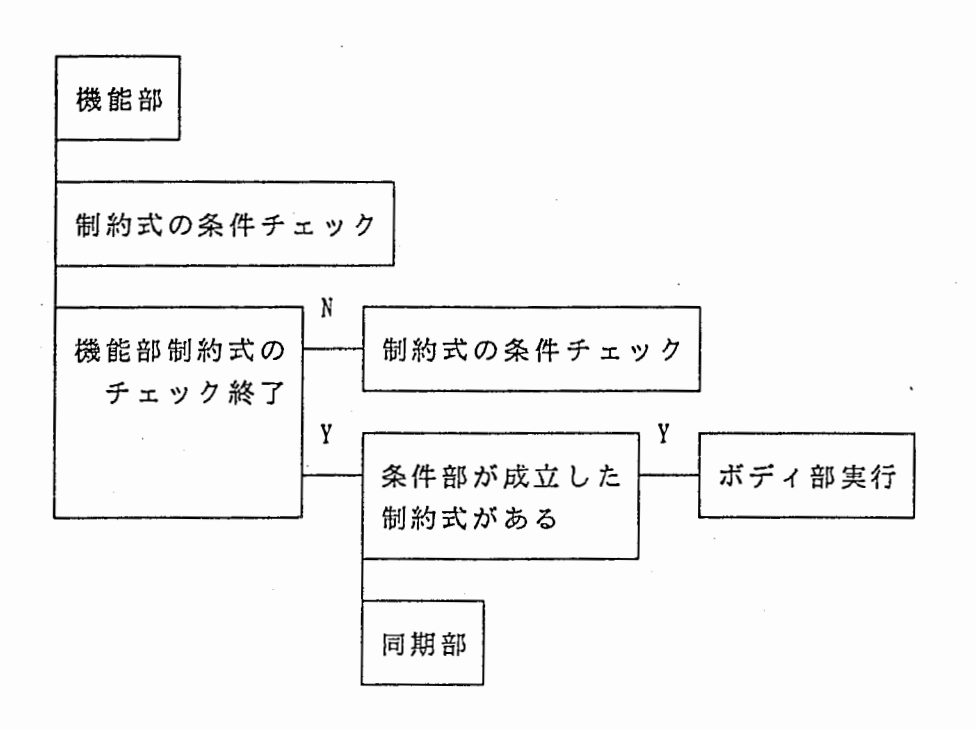

4.2 機能部処理

k

4-4 同期部

(1)同期部制約評価処理

同期制約評価処理を以下に示す。

 $($ 1) 条件式が真になる同期制約を評価する $^1$ \*2.

- ②同期部で使用されているイベント変数で、値がバインドされている変数がなくな るまで、同期制約の評価を繰リ返す。
- ③同期部で使用されているイベント変数で、値がバインドされているイベント変数 がなくなった段階で

i)機能部ヘイベントを送る必要がある場合、制御を機能部へ移す。

ii)機能部へ送る必要はない場合、制御を分配部へ移す。

0同期部から別の部へ制御を移す際に、実行されているタイマープロセスがあ ればタイマーを中断する。

• 1 同期部では、自プロセスと外部プロセスが同期を取る場合の制約を記述する。 そのため、イベントを受信した場合、新たな入カイベントなのか、自プロセスが 外部プロセスヘ送出したイベントヘの応答であって時問内に返ってきたイベントな のかどうかの判定をしてから適当な処理をする必要がある。 応答待ちイベントについては「実行リスト」で管理する。

イベント受信時の判定については「5 入力部」を参照のこと。

実行リストの管理については「 (2)応答待ち状態(実行リスト)の管理」を参照の こと。

•2 同期部を実行している問、別のプロセスまたは現在実行している部(同期部)の ボディ部の評価によリイベント変数、状態変数、あるいはアドレス変数に値がセッ トされた場合、その変数も別の制約式の評価条件として用いる。

(2)応答待ち状態(実行リスト)の管理

'外部プロセスヘイベントを送出した場合、その応答の待ち状態にあるかどうかの判 定を、 「実行リスト」で管理する。

実行リストは、以下のように、その要素が送出時に付与したメッセージ idと送出先 をもつリストである。

メッセージidを含むイベント送出の際に出力する情報については「6 出力部」を 参照のこと。

> 実行リスト = ( ( メッセージid 送出先) ( メッセージid 送出先) · ) = ( ( ( 自プロセスid シリアルNo ) 送出先 ) · · )

①実行リストヘの追加

外部プロセスヘイベントを送出したときに実行リストに追加する。

②実行リストからの削除

次の場合に実行リストから該当するものを削除する.

i)イベントを送ったプロセスから応答がきた場合

ii)送ったイベントがタイムアウトになった場合

③実行リストのリセット

` -JP.9. ..

実行リストは、処理が同期部から分配部または機能部へ移った時点でリセットされ る。

,.

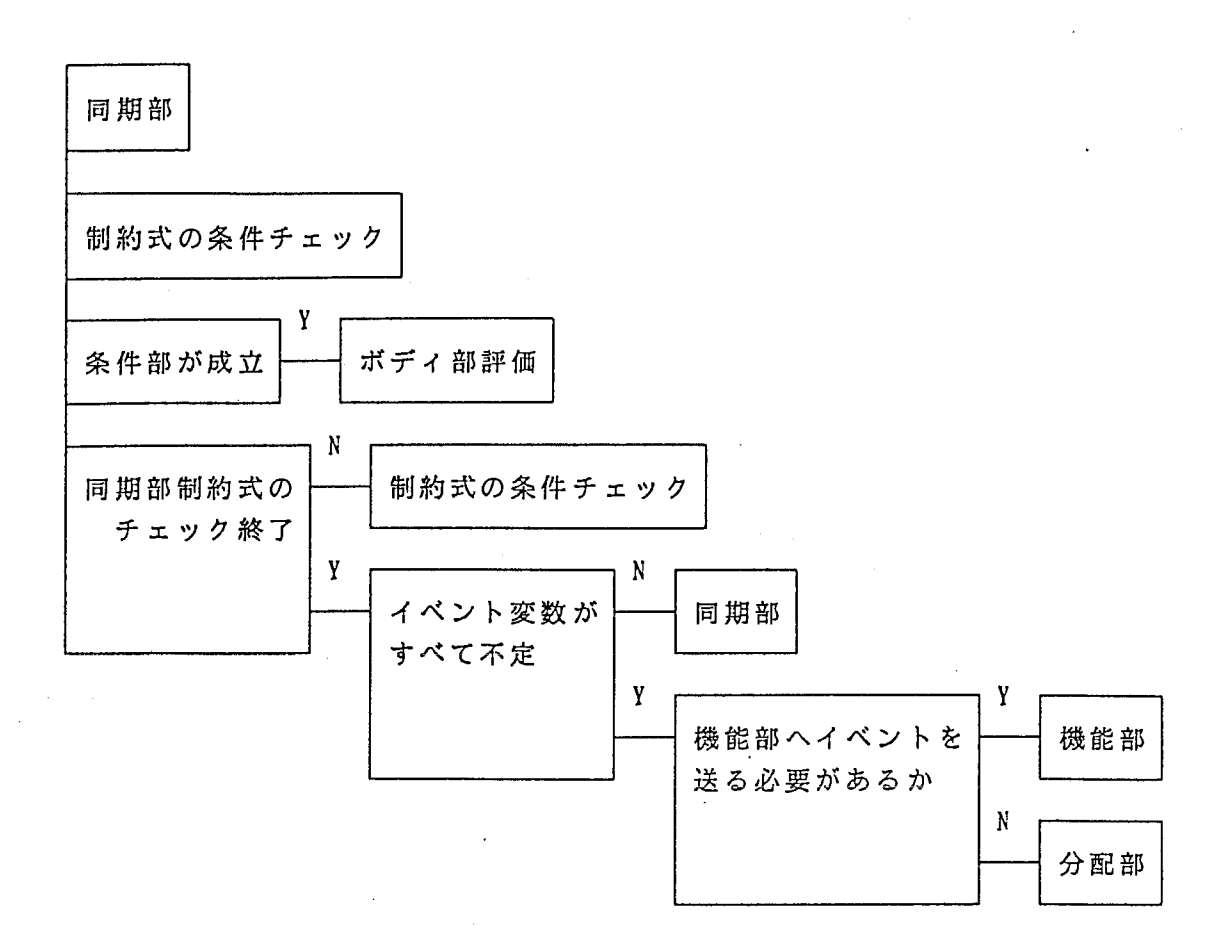

 $\frac{1}{2}$ 

 $\frac{1}{2}$ 

4.3 同期部処理

5 入力部

5 - 1 イベント受信時のキューイング/セット処理

外部プロセスからイベントを受け取った場合、ネットワーク入力部が受け取ったイベ ント情報を入カバッファーに入れる。

入力部では、入カバッファーを調べ、イベント情報が入っていた場合 1つとリだしそ のイベントを「入カイベント」としてキューイングするか、 「応答待ちイベント」とし てイベント変数のセットを行うか判定して適当な処理を行う。

判定は以下のように行う。

¥

①受信イベントのプロセス idが自プロセス idと等しくなければ④へ。 等しければ②へ。

②受信イベントのメッセージーシリアル Noが実行リスト中にあれば③へ。 なければその情報は捨てる。

③受信イベントの送出元と、実行リストの該当した要素の「送出先」が等しけれ ば、応答待ちイベントとしてイベント変数のセットを行う。 等しくなければその情報は捨てる。

④入カイベントとしてキューイングする。

③でイベント変数へのセットが行われた場合には、実行リスト中からその要素を削除 する。

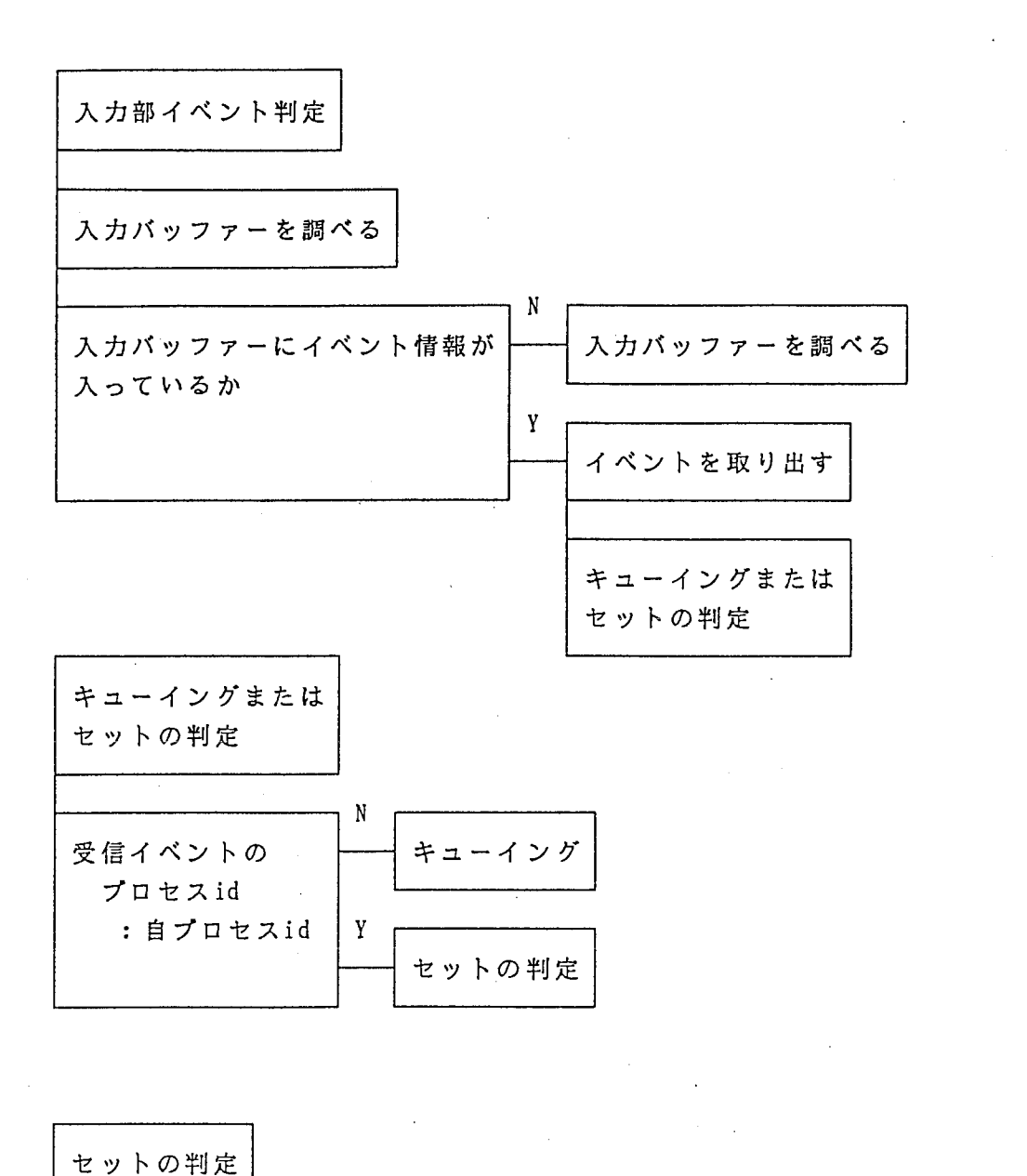

Ä

Y Y 受信イベントのシリアルNoが 受信イベントの送出元 イベント変数 実行リスト中にある :実行リストの「送出先 にセットする

図5.1 入力部イベント判定

 $\mathcal{A}^{\mathcal{A}}$ 

5 - 2 入力情報

入力情報は以下の通りである。

- (EVENT イベント変数〈送出先情報〉〈送出元情報〉〈 メッセージ id タイマー値〉 〈値〉.) 〈送出先情報〉 ::=〈送出先のプロセス id 〉〈 プロセスプロック 〈送出元情報〉 ::= 〈 送出元のプロセスid 〉〈 プロセスブロック 〈メッセージ id ::=〈メッセージープロセス id 〉〈 メッセージーシリアル No <sup>&</sup>lt;タイマー値〉 : : = タイムアウトまでの時問または 0 〈送出先のプロセス id ::=イベント送出先のプロセスの識別子 〈送出元のプロセス id ::=イベント送出元のプロセスの識別子 ( メッセージープロセス id ::=受け渡されるイベントに付与された識別子 <sup>&</sup>lt;メッセージーシリアル No ::=受け渡されるイベントに付与されたシリアルナンバー 〈値〉 ::=受け渡されるイベントの値 〈プロセスブロック〉  $::$  = dcmp | func | supr | unknown  $• 1$ 
	- 0個以上任意個

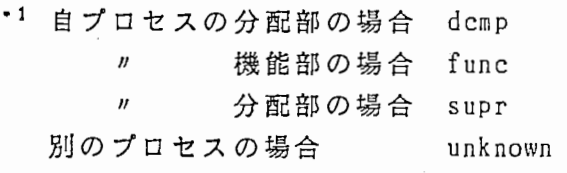

#### 6 - 1 出力処理

Pr

À

制約処理部は出カキューに送出イベント情報を入れることで出力要求を出す。

出力部では出カキューを調べ、イベント情報が入っていた場合 1つとりだしネットワ ーク出力部の出カバッファーに入れる。このとき、イベント情報の先頭に表示系へのス トリームを追加する。

また出力情報を分析し、以下の該当する処理を行う。 ①外部プロセスヘのイベント送出の場合、実行リストに情報を追加する。 ②タイマーが設定されていた場合、タイマーを起動する。

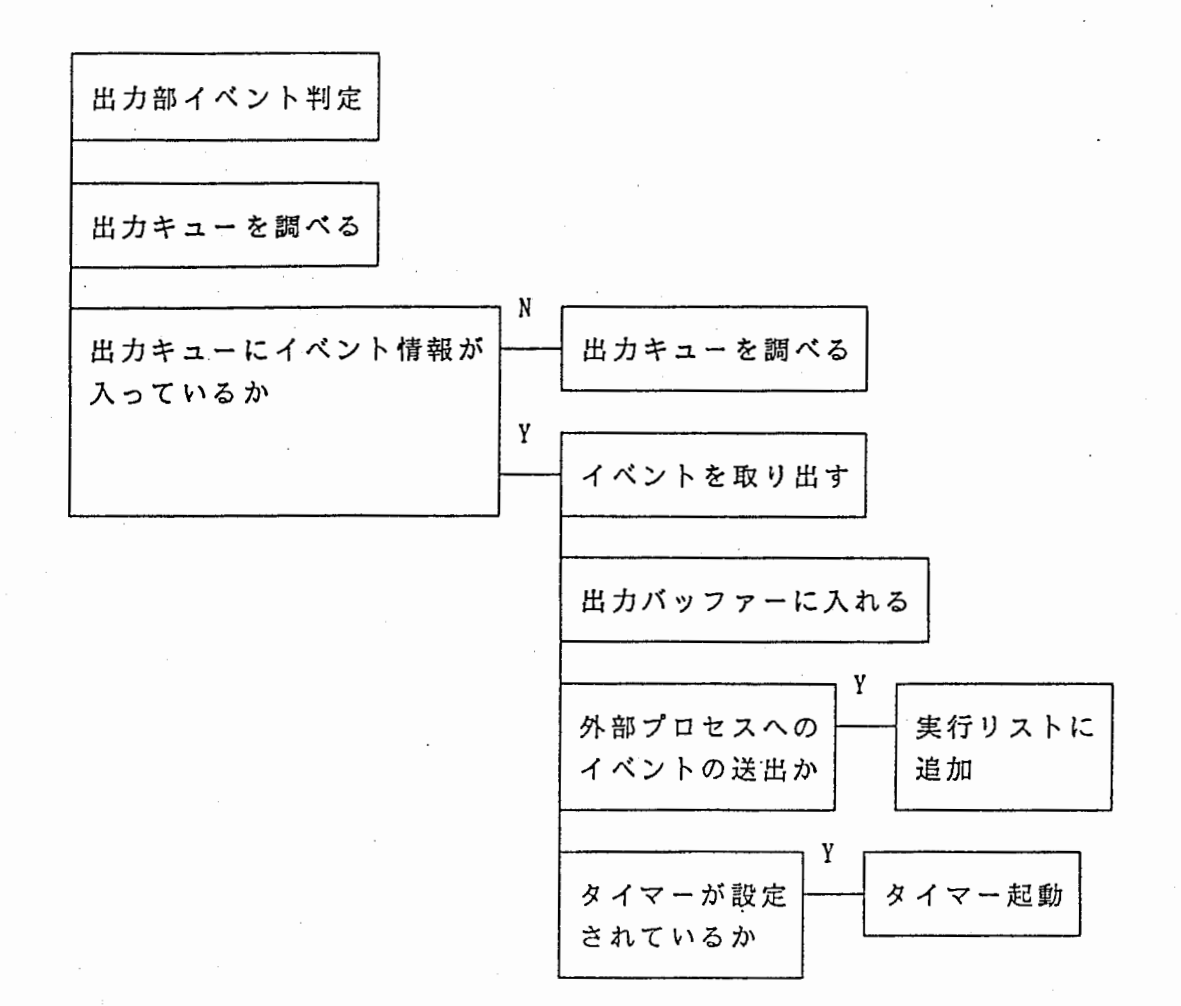

 $\mathcal{X}$ 

鬓

ŧ

図6.1 出力部イベント判定

#### 6 - 2 出力情報

出力情報は以下の通りである。

(EVENT イベント変数〈送出先情報〉〈送出元情報〉〈メッセージ id 〈タイマー値〉 〈値〉・) 〈送出先情報〉 ::::〈送出先のプロセス id 〉〈プロセスプロック〉 〈送出元情報〉 ::::〈送出元のプロセス id 〉〈プロセスプロック〉 〈メッセージ id ::= 〈 メッセージ-プロセスid 〉 〈 メッセージ-シリアルNo 〉 〈タイマー値〉 ::=タイムアウトまでの時問または 0 〈送出先のプロセス id ::=イベント送出先のプロセスの識別子 〈送出元のプロセス id ::=イベント送出元のプロセスの識別子 〈メッセージープロセス id ::=受け渡されるイベントに付与された識別子 〈メッセージーシリアル No ::=受け渡されるイベントに付与されたシリアルナンバー 〈値〉 ::=受け渡されるイベントの値 ) 〈プロセスブロック〉  $::$  dcmp | func | supr | unknown  $\cdot$ <sup>1</sup>

• 0個以上任意個

 $-$ " $^*$ 

Ĵ.

• 1 自プロセスの分配部の場合 dcmp II 機能部の場合 func II 分配部の場合 supr 別のプロセスの場合 unknown

- 7 タイマー処理部
- 7 1 タイマー基本処理

タイマーが設定された場合、時間を計る「タイマー関数」を別プロセスで起動する。 タイマーは、 「タイマーリスト」で管理する。

タイマーリストは以下のようにイベント送出情報およびタイマーで付加したタイマー プロセス idをもつリストである。

イベント送出情報については「 6-2 出力情報」を参照のこと。

- タイマーリスト ::=(〈タイマー情報〉・)
- 〈タイマー情報〉

j.

::=( イベント送出情報 〈タイマープロセス id〉)

タイマープロセス id ::=起動したタイマー関数のプロセス id

• 0個以上任意個

(1)タイマー起動

 $\rightarrow$ 

ેક્

イベント送出情報のタイマー値が 0でない場合、時間を計る別プロセスを起動す る。

起動したプロセス idをタイマープロセス idとしてセットする。

タイマー起動時に受け取ったイベント送出情報と、タイマープロセス idをリスト にしてタイマーリストに入れる。

(2)タイマー正常終了(タイムアウトになった場合)

設定時間がきた場合、タイムアウトイベントを発生させる。

すなわち自プロセスである: @timer から同期部に対して、送出先(タイミングを 取る相手)とメッセージ idのリストをパラメータとする Timeoutイベントをセットす る。

タイマーリストから、該当する要素を削除する。

(3)タイマー中断 (ReleaseTimig イベントが発行された場合)

タイマーリストから、送出先をキーとして該当する要素を探し、そのプロセスを 切る。 (タイマープロセスidに: kill を送る。)

タイマーリストから、該当する要素を削除する。

7 - 2 分配部および同期部におけるタイマー処理

(1)タイマー設定

 $\frac{1}{2}$ 

Ï

制約処理部のルール実行部処理において、外部プロセスにイベントを送るときに、 タイマー設定式が記述されていれば、イベント送出情報のタイマー値にタイマ一時 問をセットする。

 $\mathcal{A}=\mathcal{A}$ 

タイマー設定式が記述されていない楊合はタイマー値を 0にする。

 $\sim$  .

(2)タイムアウトイベント発生時

 $\mathcal{L}$ 

i)イベント変数 Timeout の値スロットに「タイミングをとる相手」と「メッセー ジid」のリストを追加する。

ii) 「実行リスト」から、該当する要素を削除する。

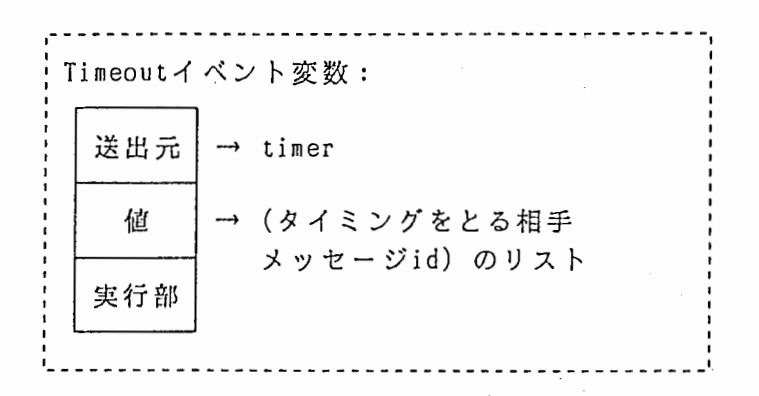

(例) 発生したイベントの メッセージ id : (p-1 id-#5) タイミングをとる相手: @BC2

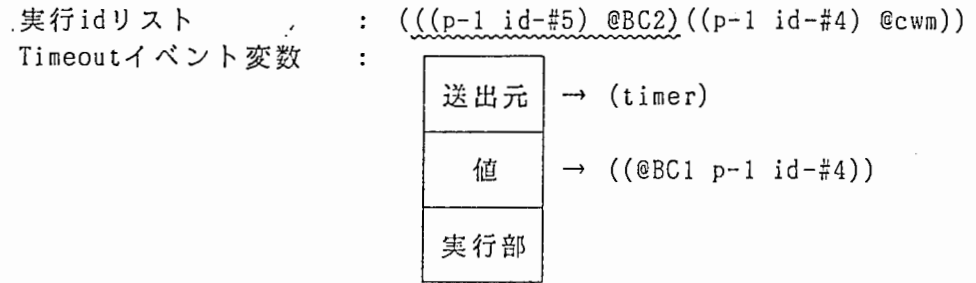

- 1

←

実行リスト Timeoutイベント変数

:  $(((p-1 id-\#4) @cwm))$  $\sim$  : 送出元 | → ( timer timer)

→ ((@l3C2 p-1 id-#5) (@BCl p-1 id-#4)) 実行部

(3)タイマー設定解除

タイマー設定解除式で、解除したいタイマーのタイミングを取る相手を指定する。 「実行リスト」から、該当する要素を削除する。

(例) タイミングをとる相手 : @DEST

: (((p-1 id-#5) @DEST) ((p-1 id-#4) @BC)) 「実行 idリスト」  $\pm$  $\cdot$  (((p-1 id-#4) @BC)) 「実行 idリスト」

(4)制約条件部での処理

- ① Timeoutイベント変数の値スロットの中に指定された「タイミングをとる相手」 があれば条件は成立する。
- ②評価後Timeoutイベント変数の送出元スロット、および値スロットから該当した 要素だけを削除する。
	- (例) 制約式: (((Timeout :@timer @DEST) ..) => (() ..))

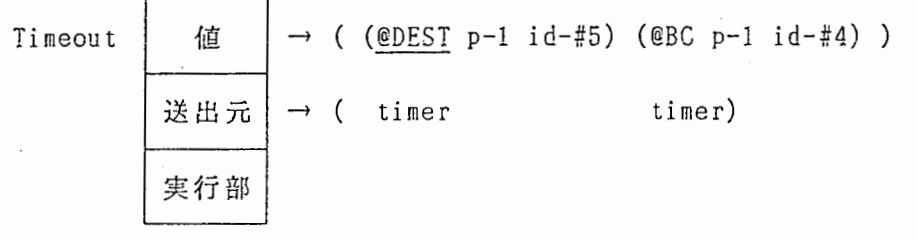

=〉

`•9J ..

 $\big)$ 

条件成立

$$
|\mathbb{H}|\hat{\mathbb{H}}| \leq \mathbb{H} \cdot \mathbb{H} \cdot \mathbb{H}
$$
\n
$$
\frac{|\mathbb{H}|}{|\mathbb{H}| \cdot \mathbb{H}|} \rightarrow (\text{(eBC p-1 id-#4)})
$$
\n
$$
\frac{|\mathbb{H}|}{|\mathbb{H}| \cdot \mathbb{H}|} \rightarrow (\text{timer})
$$
\n
$$
|\mathbb{H}| \cdot \mathbb{H} \cdot \mathbb{H}
$$

#### 8 ネットワーク

 $\ddotsc$ 

 $\mathcal{E}$ 

Ì

ネットワークコントロール部で表示系と処理系の問のデータのやリとりをする。

ネットワークコントロール部はネットワーク入力部とネットワーク出力部からなる。 ①ネットワーク入力部 : メッセージを受け取り、内部処理を行う。 ②ネットワーク出力部 : メッセージを送る。

なお、ネットワークを介してデータをやりとりする場合は、ストリングの形に変換し て行う。

メッセージのハンドリングについて 図8.1 メッセージハンドリング に示す。

SERVICE-STATUS

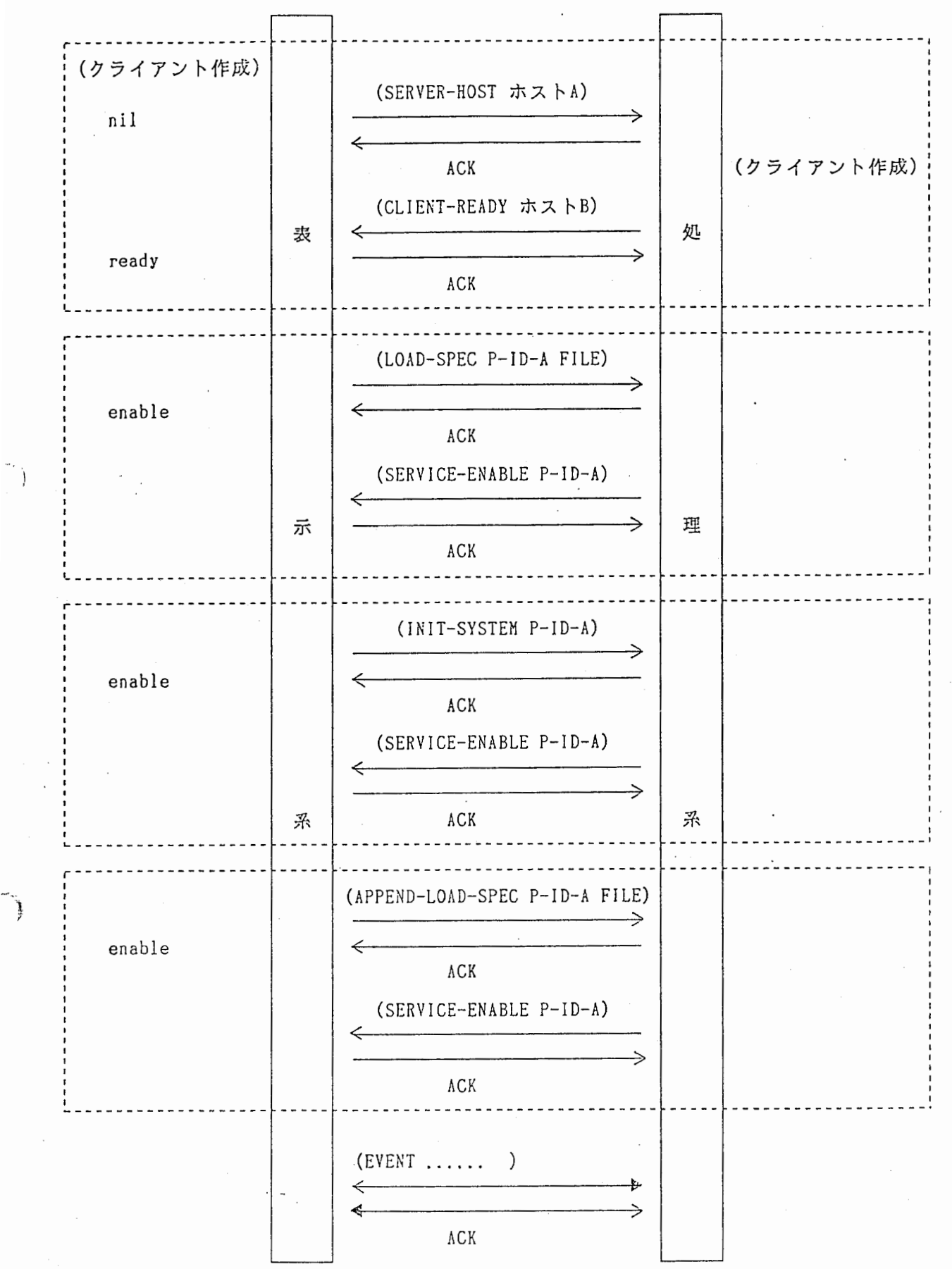

図8.1 メッセージハンドリング
8 - 1 ネットワーク入力部

処理系では、受け取ったものが、イベントコマンドであれば S式に変換し入カバッフ アーに入れる。それ以外のコマンドであれば、それぞれのコマンドに該当する内部処理 を行う。

表示糸と処理系がやリとりするコマンドおよびそれに対応する処理は以下の通りであ る。

(1)処理糸が表示系から受け取るコマンドおよび表示系が処理系から受け取るコマンド

◎ Event

j

 $\mathbf{r}$ 

他プロセスからのイベントの受渡しを行う。 受け取った情報を S式にして、入カバッファーに入れる。

(2)表示糸から処理系に送るコマンド

◎ Server-Host

処理系のネットワーク出力部を起動する。

サービス状態を READY にする。

出力部を起動した後、表示系に CLIENT-READY コマンドを送出する。

◎ Load-Spec

引数で指定された処理糸対象仕様をロードし、処理系のイニシャライ ズ(変数および定数のインスタンスを作成する)を行う。

イニシャライズ終了後、サービス状態を ENABLE にし、表示系に SERVICE-ENABLE コマンドを送出する。

イニシャライズに失敗した場合(処理対象仕様に記述エラーがあった 場合)は、 READ-ERROR コマンドを表示系に送出する,<sup>9</sup>

◎ In it-Sys tern

処理系のイニシャライズ(変数および定数のインスタンスを作成する) を行う。

イニシャライズ終了後、サービス状態を ENABLE にし、表示系に SERVICE-ENABLE コマンドを送出する。

イニシャライズに失敗した場合は、 READ-ERROR コマンドを表示系に送 出する。

◎ Append-Load-Spec

処理対象仕様を追加して処理系の再イニシャライズ(変数および定数 のインスタンスを作成する)を行う。

イニシャライズ終了後、サービス状態を ENABLE にし、表示系に SERVICE-ENABLE コマンドを送出する。

イニシャライズに失敗した場合は、 READ-ERROR コマンドを表示系に送 出する。

(3)処理糸から表示系に送るコマンド

◎ Client-Ready

送ってきた処理糸のサービス状態を READY にする。 折リ返し、 LOAD-SPEC コマンドを送出する。

◎ Service-Enable

送ってきた処理系のサービス状態を ENABLE にする。

◎ Read-Error

<u>່}</u>

Ĵ.

処理対象仕様の記述エラー情報が引数で渡される。

#### 8 - 2 ネットワーク出力部

ャ・

出力情報は、すべて出カバッファーに入ってくる。

ネットワーク出力部は、出カバッファーを調べ、情報が入っていたら 1つ取リだし、 出力情報をストリングに変換する。

バッファーに入ってくる出力情報には、先頭 (CAR部)に送出先へのストリーム情 報が付与されているので、ネットワーク出力部では、 CAR部ヘストリングに変換した 情報を送出する。

8-3 ネットワークコマンドフォーマット

表示糸とやリとりするコマンドのフォーマットは以下の通りである。

(1)表示系から処理糸へ送るコマンドおよび処理系から表示系へ送るコマンド

◎ EVENT

:: = (EVENT 〈イペント変数〉〈送出先情報〉〈送出元情報〉 〈イベント id情報〉〈タイマー情報〉〈バラメーター 〉) 〈イベント変数〉 ::=イベント変数名 〈送出先情報〉

::=〈送出先プロセスの id 〉〈送出先プロセスのプロック

〈送出先プロセスの id

::=イベントを受信するプロセスの識別子

〈送出先プロセスのブロック〉 ::=イベントを受信するプロセスのプロック名

dcmp I func I supr I unknown

〈送出元プロセスの id ::=イベントを送信するプロセスの識別子

〈送出元プロセスのプロック〉 ::=イベントを送信するプロセスのブロック名 dcmp I func I supr I unknown

〈イベント id情報〉 ::=〈メッセージープロセス id 〉〈 メッセージーシリアルナンバー

メッセージープロセス id ::=受け渡されるイベントに付与された識別子

,\ メッセージーシリアルナンバー〉

::=受け渡されるイベントに付与されたシリアルナンバー

〈パラメーター〉

 $\epsilon$  ,  $\omega$ 

¥'

::=受け渡されるイベントの値

(2)表示糸から処理糸に送るコマンド

◎ SERVER-HOST

::= ( SERVER-HOST 〈 ホスト名 〉)

〈ホスト名〉 ::=表示系のホスト名

◎ LOAD-SPEC

: : = (LOAD-SPEC 〈プロセス id 〉〈ファイルリスト〉)

〈 プロセス id 〉<br>::= サービスプロセス名または基本呼番号 ここで指定されたものが、: @self の値となる。

〈ファイルリスト〉 ::=(〈ファイル名〉 \*l)

〈ファイル名〉

::=処理対象仕様のファイル名

◎ !NIT-SYSTEM

 $\left\langle \cdot\right\rangle$ 

: := ( INIT-SYSTEM 〈 プロセスid 〉)

〈プロセス id

::=サービスプロセス名または基本呼番号

◎ APPEND-LOAD-SPEC

: : = ( APPEND-LOAD-SPEC 〈 プロセス id 〉 〈 ファイルリスト 〉 )

〈プロセス id ::= ービスプロセス名または基本呼番号 ここで指定されたものが、: @self の値となる。

〈ファイルリスト〉 ::=(〈ファイル名〉 \*1)

〈ファイル名〉

::=処理対象仕様のファイル名

(3)処理糸から表示糸に送るコマンド

◎ CLIENT-READY

::= (CLIENT-READY 〈 ホスト名 〉)

〈ホスト名〉

::=処理系のホスト名

#### ◎ SERVICE-ENABLE

 $\frac{1}{2}$ 

 $\cdot$ 

::= (SERVICE-ENABLE 〈 プロセスid 〉)

〈プロセス id

 $\sim$ 

 $\sim 100$ 

::=サービスプロセス名または基本呼番号

 $\mathcal{A}$ 

9 変数・定数インスタンス作成

#### 9 - 1 ファイルの指定および読み込み

システムのイニシャライズ時に指定されたスペックファイルを読み込み、変数およ び定数のインスタンスを作成する。

スペックファイルは複数指定可能である。

スペックファイルの指定のタイミングは以下のいずれかである。

① 起動時に指定する。

表示糸が処理糸にイニシャライズを行うコマンドを送出するときに引数で指 定する。 (「 8- 1 ネットワーク入力部」参照のこと)

- ② スペックファイルの記述の中に、取リ込むファイルを指定する。 スペックファイル中に追加スベック・定義式を記述しておくことにより指定す る。 (「 10 - 5 スペックの追加」を参照のこと)
- ③ 起動後、新たにファイルを追加する。 表示系が処理糸にスベックファイルの追加コマンドを送出するときに引数で 指定する。 (「8-1 ネットワーク入力部」参照のこと) この場合、変数および定数のインスタンスは新たに作成し龍すこととなる。
- 9 2 インスタンス作成

 $\overline{\phantom{a}}$ .

スベックに記述された変数定義式、定数定義式および制約定義式を解析し、簡単な シンタックスチェックを行い、変数および定数のインスタンスを作成する。

変数定義式を解析し、アドレス変数・状態変数のインスタンスを作成する。この時、 指定された VIEWが適切なものかをチェックする。

適切であれば、インスタンスの VIEWおよび値スロットにそれぞれセットする。

定数定義式を解折し、定数のインスタンスを作成する。この時、指定された V I E W が適切なものかをチェックする。

適切であれば、インスタンスの VIEWおよび値スロットにそれぞれセットする。

制約定義式を解析し、イベント条件式で使用されているイベント変数のインスタン スを作成する。また実行部スロットにこの変数が、分配部・機能部・同期部のどの条 件部で使われているかをセットする。

この時点では値は不定である。

また、制約定義式を解折し、一時変数のインスタンスを作成する。

- 10 言語仕様
- 1 0 1 変数および定数
- 10-1-1 変数の種類

変数として以下の 4種類を用いる。

- 1) イベント変数
- 2) アドレス変数
- 3) 状態変数
- 4) 一時変数

10-1-2 イベント変数

Ĵ,

イベント変数は各サービスプロセス問(または 1つのサービスプロセス内)での情 報の流れを表すもので、以下のように記述する。

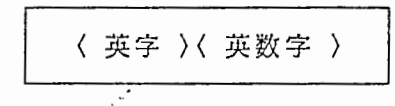

ただし"Timeout"イベント(他のプロセスヘイベントを送出し、その応答が所定時 間内に返ってこなかった場合に生じるイベント)は、予約語的な扱いを受ける。

10-1-3 アドレス変数

アドレス変数は、あるプロセスヘイベントを送出する場合の送り先、または他のプ ロセスからイベントを受け取る場合のその送リ元を特定するための変数である。

アドレス変数は以下のように記述する。 ~

アドレス変数として以下の予約語(定数)がある。

:@self : @dcmp : @func : @supr :@device : 自プロセスの扱う端末ないしI/O :@timer :タイマー - :自分のプロセス - : 自プロセス内の分配部 自プロセス内の機能部 - :自プロセス内の同期部

1 0 - 1 -4 状態変数

 $\bar{Y}$ 

状態変数はプロセス内の現時点での状態を制御するために用いる。 状態変数は以下のように記述する。

\$〈英数字列〉

 $10 - 1 - 5$  一時変数

一時変数は、制約式内で一時的に値をバインドしておくために用いる。制約式評価 中にこの一時変数に値がバインドされた場合に、その制約式中の同一の一時変数はこ のバインドされた値に罹き換えられて制約式が評価される。 一時変数は以下のように記述する。

\*〈 英数字列 〉

また一時変数は一制約式中でのみ有効である。

1 0 - l - 6 変数の直言

制約式中のアドレス変数、状態変数は制約式とは別にあらかじめ宣言しておかなけ ればならない。

変数は以下のように宜言する。

(setv ar VIEW〉〈変数名〉〈初期値〉)

ただし、〈変数名〉〈初期値〉の組は任意個繰り返してもよい。 また〈 VIEW〉は、「10-1-9 変数·定数の VIEW」の項を参照のこと。

 $\sim$  ,  $\sim$ 

r, f.

1 0 - 1 - 7 定数

制約式には値(数字、シンボル etc.) を直接記述することもできるが、この値をあ らかじめ変数にバインドしておき、制約式中ではこの変数を定数として使うことが可 能である。

定数は以下のように記述する。

%〈英数字列〉 輝〈英数字列〉

ここで、%0〈英数字列〉型の定数を「アドレス定数」と呼ぶ。 「10-1-3 アドレス変数」中の予約語はアドレス定数である。

1 0 - 1 - 8 定数の宜言

- 1

定数は制約式とは別にあらかじめ宜言しておかなければならない。 定数は以下のように宣言する。

(setcons t VIEW 〉〈定数名〉〈値〉) ]

ただし、〈定数名〉〈初期値〉の組は任意個繰り返してもよい。 また〈 VIEW 〉は、「10-1-9 変数・定数の V I E W」の項を参照のこと。 10-1-9 変数·定数のVIEW

宣言される変数、定数はその値の有効範囲を指定しなければならない。この変数、 定数の有効範囲を VIEW という。

変数、定数の VIEWは以下の通リである。

:global :プロセス内で有効 :interactive :プロセス内の分配部、同期部でのみ有効 :decomposing :プロセス内の分配部でのみ有効 :superposing :プロセス内の同期部でのみ有効 :functional :プロセス内の機能部でのみ有効

またこの VIEWには包含関係があリ、宜言された VIEWに包含関係がない場合 には両方の VIEWで別々の値を取ることが出来る。 VIEWの包含関係は以下の通リである。

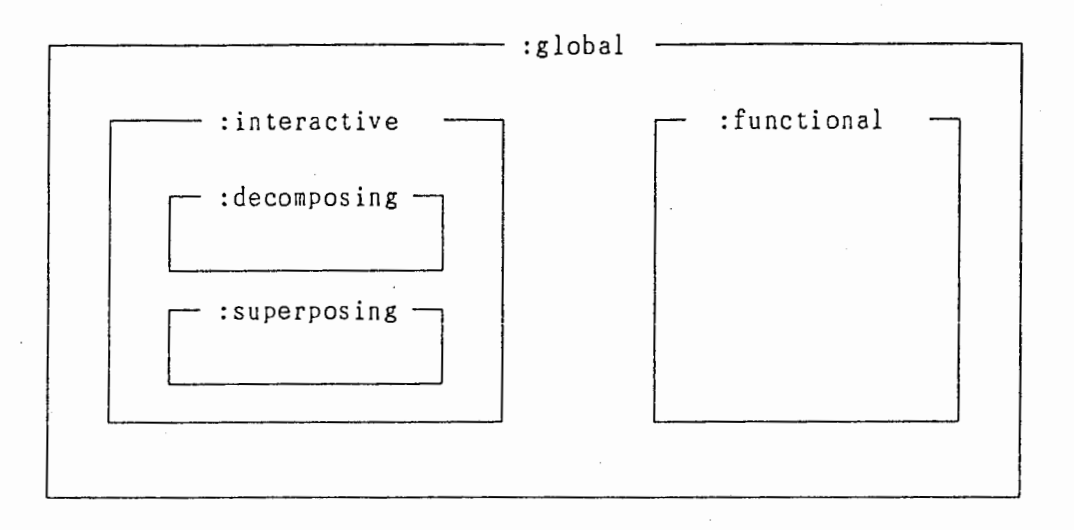

#### 図10.1 変数・定数のスコープ

#### l O - 2 制約式

制約式は以下のように記述する。

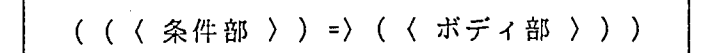

10-2-1 制約式の評価

 $\mathcal{E}$ 

条件部は複数の条件式を記述することができる。このとき各条件式は AND条件で 結ばれているとみなす。

また、条件式として O R条件の条件式が記述できる。

O R条件中の条件式に AND条件の条件式を記述する場合には AND条件を陽に指 定するか、 AND条件となる条件式を()で囲む。

AND、ORの条件は、何重のネスティングも許す。

1 0 - 2 - 2 条件式の種類

条件式には以下のものがある。

 $\sim 10$ 

- 1) イベント条件式
- 2) 変数条件式
- 3) AND条件式
- 4) 0 R条件式
- 1 0 2 3 イベント条件式  $\begin{array}{c} \mathbf{1}_{\mathbf{1}_{\mathbf{1}}} \\ \mathbf{1}_{\mathbf{1}} \end{array}$

イベント変数の送出元、値の判定を行う。 イベント条件式は以下のように記述する。

(〈イベント変数〉〈送出元〉(〈パラメータリスト〉))

10-2-4 変数条件式

変数(イベント変数以外)の値の判定を行う。 変数条件式は以下のように記述する。

((〈条件否定〉)〈変数名〉〈パラメータリスト〉)

ここで〈条件否定〉が指定されていた場合、〈変数〉のもつ値が〈値リスト〉 と等しければ変数条件式を満足しないものとし、そうでなければ変数条件式が詢足す る。

10-2-5 AND条件式

条件部の全条件式が満たされれば条件は成立する。 AND条件は以下のように記述する。

(AND 〈条件式〉) (〈条件式〉) 〈条件式〉

10-2-6 O R条件式

سمج<br>منابعة<br>منابعة

条件部の条件式が 1つでも消たされていれば条件は成立する。 ただし、 O R条件式の評価は、 O R条件式中の全条件式を 1回評価し、そのうち 1つでも条件が成立していればOR条件は成立する」というやり方で行う。 O R条件式は以下のように記述する。

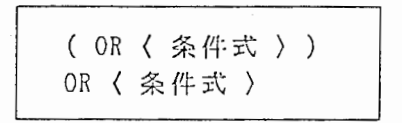

この時、下の O R条件式は条件式が O R条件式のみの場合に許される記述であり、 それ以外は条件式の記述エラーである。

#### 1 0 - 2 - 7 ボディ部の評価

ボディ部には複数のボディ式を記述することができる。制約式評価中、条件部の全 ての条件式が満足された場合にボディ部が評価される。ボディ部の評価はそこに記述 されている全ボディ式を順に評価する。

#### 1 0 - 2 - 8 ポディ式の種類

ボディ式には以下のものがある。

- 1) イベント定義式
- 2) 状態定義式
- 3) タイマー解除式
- 1 0 2 9 イベント定義式

Ì

イベントをあるプロセスヘ送る。 イベント定義式は以下のように記述する。

> (〈イベント変数名〉〈送出先〉 (〈パラメータリスト〉) (〈タイマー設定式〉) )

イベントを他のプロセスヘ送る場合、その応答がある時間内になければならない場 合、その時間を〈タイマー設定式〉を用いて設定することができる。 〈タイマー設定式〉は以下のように記述する。

:Timing 〈タイマー値〉

また〈タイマー値〉の単位は100msである。

1 0 -2 - 1 0 状態定義式

状態変数へ値を代入する。 状態定義式は以下のように記述する。

(〈状態変数〉〈値〉)

10-2-11 タイマー解除式

 $\ddotsc$ 

ľ

イベント送出時に設定されたタイマーを陽に解除する。 タイマー解除式は以下のように記述する。

(Releasetiming :@timer 〈タイミング相手〉)

タイマーの解除は、イベント送出時に設定された時間内に送出先よリイベントが返 ってくれば自動的に行われるが、 タイマー解除式を使って陽に行うこともできる。

1 0 - 3 制約定義式

Ì

٠ę

制約式は各処理単位毎にまとめて以下のように記述する。

(defcontstraint 〈タイプ〉〈制約式〉)

1 0 - 3 - 1 制約定義式のタイプ

 $\sim$  ,  $\sim$ 

制約式は、各処理単位(分配部、機能部、同期部)毎にまとめて上記のように記述 される。この各処理単位の指定を〈タイプ〉で行う。 制約式のタイプには以下のものがある。

> :decomposing : 分配部 : functional : 機能部 : superposing : 同期部

制約式を記述する際に、例えば分配部の制約定義式を複数記述しても構わない。

 $\lambda$ 

#### 1 0 -4 制約の評価

10-4-1 分配部

分配部は入力されたイベントを自プロセスの機能部を関連する外部プロセスヘ分配 するためのものである。

分配部中の制約式の評価は、値がバインドされているイベント変数と状態変数の値 によリ、条件部が真になる制約式のボディ部を評価することによリ行われる。この時、 制約式で評価したイベント変数の値は不定に戻す。

分配部では、先頭から条件式が真になる分配制約をチェックし、全分配制約の条件 式のチェックが終了した後、条件部が真になる制約式のボディ部を評価する。

評価は全制約に対して1通り1度だけ実行し、制御を機能部に移す。

1 0 -4 - 2 機能部

.'t

機能部は、プロセス個別の機能に関する動作の記述を行う。

機能部中の制約式の評価は、分配部と同様に行われる。また制約式で評価したイベ ント変数の値は不定に戻される。

機能部も分配部と同様、先頭から条件式が真になる機能制約をチェックし、全機能 制約の条件式のチェックが終了した後、条件部が真になる制約式のボディ部を評価す る。

評価は全制約に対して 1通リ、 1度だけ実行し制御を同期部に移す。

#### 10-4-3 同期部

'.,

同期部は自プロセスの動作が外部プロセスの状態/出力と同期を取って決まるよう な場合の制約を記述する。

同期部中の制約式の評価は、基本的には分配部、機能部の制約式の評価と同様であ る。

同期部では、先頭から条件式が真になる同期制約がチェックされ、条件式が真にな ればその時点でボディ部が評価される。また制約式で評価したイベント変数の値は条 件式が真になった値のみが除かれる。この時値が何もなければイベント変数の値を不 定に戻す。

評価は再帰的に何度でも行われ、条件式に現れる値のバインドされているイベント 変数がなくなれば、つまり条件式中の全イベント変数の値が不定になれば制御を分配 部または機能部に移す。

同期制約の評価が終了した後、制御は分配部へ移るのが基本であるが、同期制約評 価中に自プロセスの機能部ヘイベントを送出した場合は、制御は機能部へ移る。

10-5 CSLの追加

CSLの中で、別ファイルで定義した CSLを明示的に取リ込むことができる。 この場合、変数定義式、定数定義式はそれぞれ 1つにまとめて処理される。 制約定義式は、分配部・機能部・同期部の各実行部ごとにまとめて処理される。

CSLの追加は以下のように宣言する。

(include-constraint CSLファイル名〉)

1 0 - 6 言語記述

以下に制約式のフォーマットを BNF で示す。

 $\langle$  CSL $\rangle$ 

: := 〈 変数定義式 〉<sup>\*1</sup> 〈定数定義式 〉<sup>\*1</sup> 〈 制約定義式 〉 〈追加 C S L 定義式 〉<sup>·1</sup> 〈 C S L 〉<sup>·1</sup>

〈変数定義式〉

: := ( setvar 〈 VIEW 〉 〈 変数式 〉'<sup>2</sup> )

VIEり〉

::= :global | :interactive | :functional | :decomposing | :superposing

〈変数式〉

::=〈変数〉〈値〉

〈変数〉

::=〈状態変数〉 <sup>1</sup> 〈アドレス変数〉

〈状態変数〉 ::=\$〈英数字列〉

〈アドレス変数〉 ::=@〈英数字列〉

〈値〉

::=〈数値〉 1 〈文字列〉 1 〈シンボル〉 1 〈リスト〉

〈定数定義式〉 : := 〈 setconst 〈 VIEW 〉〈 定数式 〉<sup>\*2</sup> )

〈定数式〉

::=〈定数〉〈値〉

〈定数〉

.. - %〈英数字列〉 <sup>1</sup> 〈アドレス定数〉

〈アドレス定数〉 .• -%@〈英数字列〉 I:@self I :@dcmp I :@func I :@supr I :@timer | :@device

〈制約定義式〉  $\sim 10^{11}$ : := ( defconstraint 〈 タイプ 〉 〈 制約式 〉<sup>\*2</sup> )

〈タイプ〉 ::= :decomposing | :functional | :superposing

〈制約式〉

::= ( ( 〈 条件式 〉) => ( 〈 ボディ式 〉<sup>-2</sup> ) )

- 〈条件式〉
	- :=〈イベント条件式〉 <sup>1</sup> 〈変数条件式〉 AND条件式〉 <sup>1</sup> O R条件式〉
- 〈イベント条件式〉
	- ::=(〈イベント変数〉〈送出元〉〈パラメータリスト〉り)
- 〈イベント変数〉

::=〈英字〉(〈英数字列〉)

〈送出元〉

: : =〈 アドレス変数〉 <sup>1</sup> 〈アドレス定数〉

〈バラメータリスト〉 ::= 〈 変数〉 | 〈 一時変数 〉 | 〈 イベント変数 〉 | 〈 定数 〉 | 〈 値 〉

〈一時変数〉

::=\*〈英数字列〉

〈変数条件式〉

::= ( { 〈 条件否定 〉) 〈 変数 〉 〈 パラメータリスト 〉<sup>・1</sup> )

 $\sim 100$  km

〈条件否定〉

 $: : =$ 

,'¥ AND条件式〉

::= ( and < 条件式 〉<sup>•2</sup> ) | ( < 条件式 〉<sup>•2</sup> ) | < 条件式 〉<sup>•2</sup>

<sup>&</sup>lt;O R条件式〉

~:~.·.

: := ( or < 条件式 )<sup>-2</sup> ) | or < 条件式 )<sup>-2</sup>

〈ボディ式〉

 $\epsilon_{\rm{max}}$ 

::= 〈 イベント定義式 〉 | 〈 状態定義式 〉 | 〈 タイマー解除式 〉

〈イベント定義式〉

::=(〈イベント変数〉〈送出先〉〈パラメータリスト〉• (〈タイマー設定式〉) )

 $\overline{\phantom{a}}$ 

〈送出先〉 ・・=.. < アドレス変数〉 |〈 アドレス定数〉 ( タイマー設定式 )<br>...= :timing ( タイマー時間 ) <sup>&</sup>lt;タイマ一時間〉 ::=数値 I値が数値となっている定数 <sup>1</sup> タイマー変数〉 (単位: lOOms) 〈タイマー変数〉 ::=値が数値となっている変数 〈状態定義式〉 ::=(〈 状態変数 〉〈 パラメータリスト 〉<sup>•1</sup> ) <sup>&</sup>lt;タイマー解除式〉 ::= ( Releasetiming :@timer 〈 タイミング相手 〉) タイミング相手〉 ::=〈アドレス変数〉 |〈 アドレス定数〉

〈追加 CSL定義式〉 ::= ( include-constraint 〈 CSLファイル 名 〉)<br>。

CSLファイル名〉 ::= CSL記述ファイル名

 $\sim 100$  km s  $^{-1}$ 

- ·2 1個以上任意個 0個以上任意個
- {) 存在任意

 $\sim$ 

Ĥ.

ţ

Å.

 $\mathcal{L}^{\text{max}}_{\text{max}}$  and  $\mathcal{L}^{\text{max}}_{\text{max}}$  $\mathcal{L}^{\text{max}}_{\text{max}}$  and  $\mathcal{L}^{\text{max}}_{\text{max}}$  $\label{eq:2.1} \frac{1}{\sqrt{2}}\left(\frac{1}{\sqrt{2}}\right)^{2} \left(\frac{1}{\sqrt{2}}\right)^{2} \left(\frac{1}{\sqrt{2}}\right)^{2} \left(\frac{1}{\sqrt{2}}\right)^{2} \left(\frac{1}{\sqrt{2}}\right)^{2} \left(\frac{1}{\sqrt{2}}\right)^{2} \left(\frac{1}{\sqrt{2}}\right)^{2} \left(\frac{1}{\sqrt{2}}\right)^{2} \left(\frac{1}{\sqrt{2}}\right)^{2} \left(\frac{1}{\sqrt{2}}\right)^{2} \left(\frac{1}{\sqrt{2}}\right)^{2} \left(\$  $\mathcal{O}(\mathcal{O}_\mathcal{O})$ 

# 付録1 ネットワーク仕様処理系

デバッグ環境およびネットワークコマンド説明書

 $\overline{\phantom{a}}$ 

 $\begin{array}{c}\n\mathbf{1} \\
\mathbf{1}\n\end{array}$ 

#### 1 9 9 0 年 8 月

## 巨ぞ欠

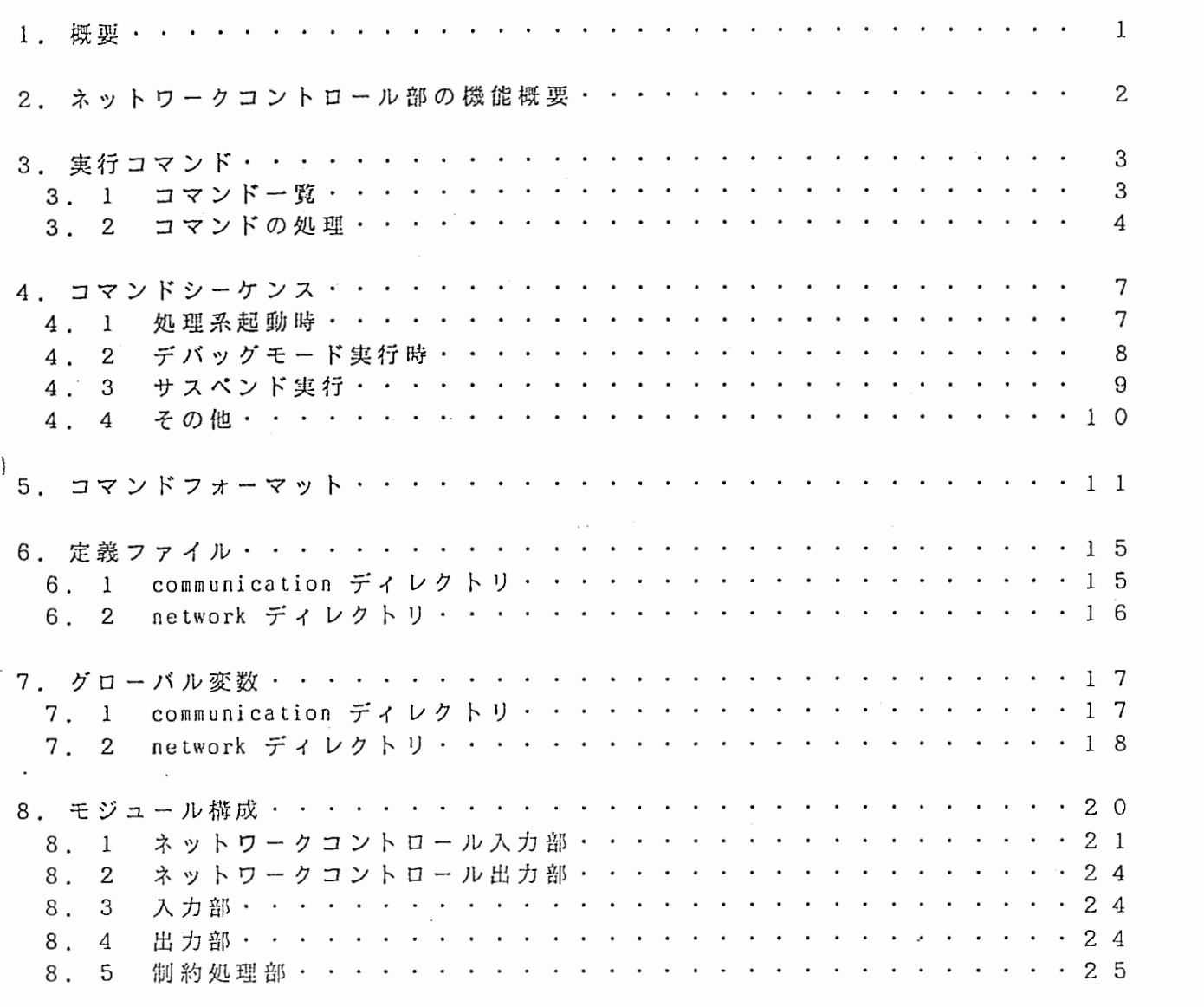

 $\ddot{\phantom{a}}$ 

J.

J,

 $\ddot{\phantom{a}}$  .

#### 1. 概要

平成元年度作成したシステムにデバッグ環境を追加する。

これは表示系と処理糸の問での内部コマンドのやりとリによって、以下の槻能を実 現するものである。

①処理系の動作環境を設定する

②処理系の情報を参照する

③処理糸の変数の値を変更設定する

内部コマンドのやりとりは、既に実現しているネットワークコントロール部を経由 してのコマンドのやリとりと同様の方法で行う。

すなわち、ネットワーク入力部がコマンドを受け取リ適当な内部処理を行う。

外部にコマンドを送出する楊合は、コマンドを出カバッファーにいれ、 ネットワー ク出力部がそこからコマンドを取りだし適切なプロセスに送る。

ただし処理糸のデバッグ環境の出カコマンドは、出力情報のシーケンスを保っため、 一旦イベントコマンドと同じ出カキューに入れ、出力部(ネットワーク出力部とは別) が出カキューから取リだして出カバッファーに入れる。

起動時に表示系に送出するコマンドについては直接出カバッファーに入れる。

本説明軒では、表示糸と処理系の間で受け渡されるコマンドについて、既に実現し ているコマンドもあわせて説明する。

2. ネットワークコントロール部機能概要

ネットワークコントロール部はネットワーク入力部とネットワーク出力部からなる。 ① ネットワーク入力部: メッセージを受け取リ、内部処理を行う。 ② ネットワーク出力部: メッセージを送る。

なお、ネットワークを介してデータをやりとりする揚合は、 ストリングの形に変換し て行う。

内部コマンドの流れを「図 3.1 内部コマンドの流れ」に示す。

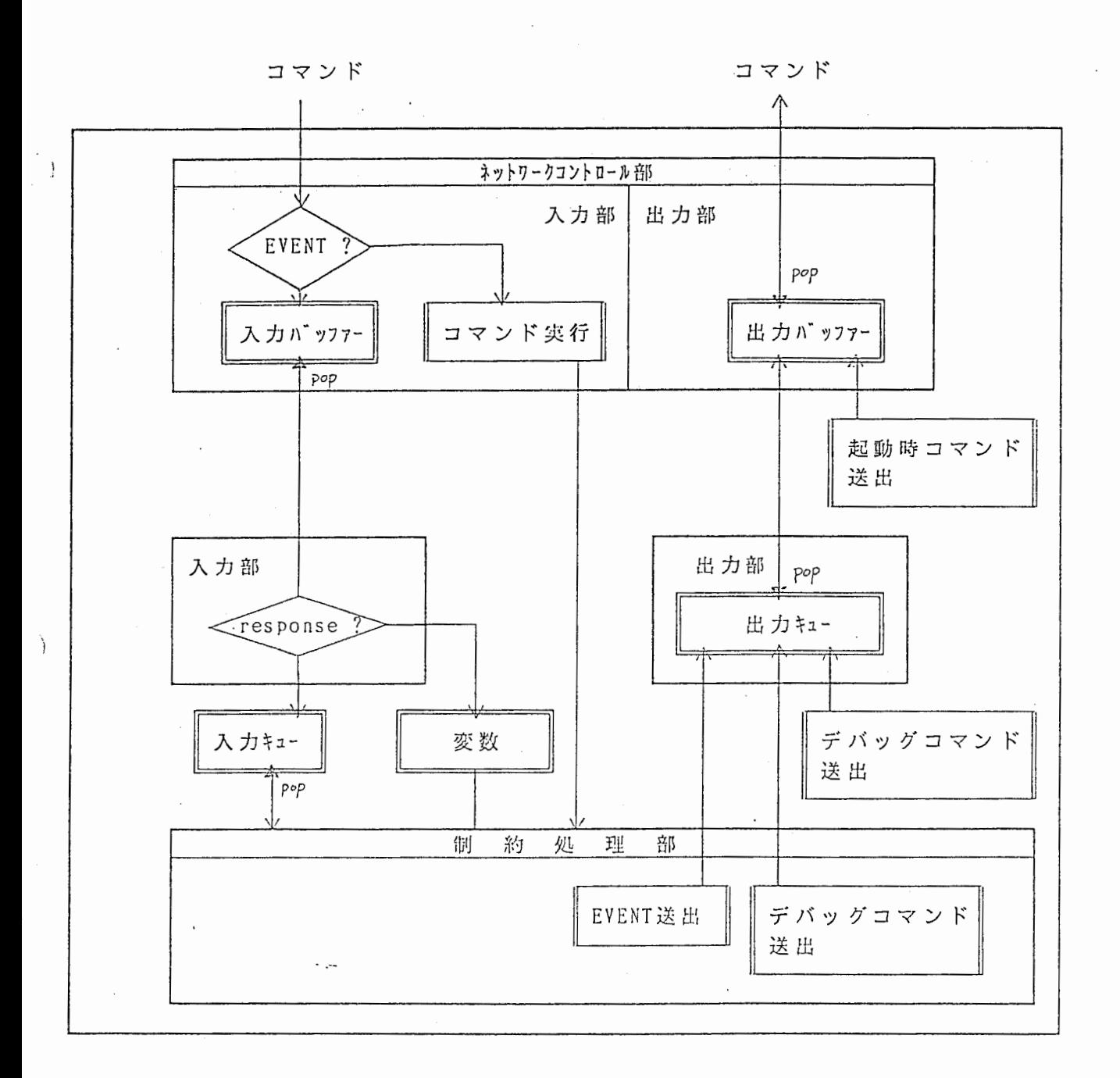

3.1 内部コマンドの流れ

3. 実行コマンド

#### 3 . 1 コマンド一覧

表示系と処理系がやりとリするコマンドは以下の通リである。

(1)表示糸から処理糸に送るコマンド

```
1. Append-Load-Spec 
 2. Init-System
 3. Invoke-Next-Event-Transact ion 
 4.Load-Spec 
 5.Resume-Event-Transaction 
 6.Server-l!ost 
 7.Set-Mode 
 8. Set-Variables-Value 
9. Show-Constraints 
IO.Show-Exec-part 
11. Show-Variables-Va 1 ue 
12.Suspend-Event-Transaction
```
(2)処理糸から表示系に送るコマンド

```
1. Client-Ready 
2. Constraints
3.Current-Exec-Part 
4.Fired-Rule 
5.Read-Error 
6. Resul t-Sct-Variables-Val ue 
7. Service-Enable 
8. Variables-Value
```
(注) 処理系の起動時に表示系に送るコマンド (1. 5. 7.)は直接出カバッファーに入 れる。

それ以外のコマンドについては一旦出カキューに入れ、 出力部(ネットワー ク出力部とは別)が出カキューから取りだし、 出カバッファーに入れる。

(3)イベント

 $\lambda$ 

Ì

1.Event

#### 3. 2 コマンドの処理

(1)表示糸から処理糸に送るコマンドとそれを受け取った楊合の処理系の処理内容

- 1. Append-Load-Spec
	- (処理)

処理対象仕様を追加して読み込み、処理系の再イニシャライズ(変数 および定数のインスタンスを作成する)を行う。

イニシャライズ終了後、サービス状態を ENABLE にし、表示系に SERVICE-ENABLE コマンドを送出する。

イニシャライズに失敗した場合は、表示系に READ-ERROR コマンドを 送出する。

- 2. I nit-Sys Lem
	- (処理)

処理糸のイニシャライズ(変数および定数のインスタンスを作成する) を行う。

イニシャライズ終了後、サービス状態を ENABLE にし、表示系に SERVICE-ENABLE コマンドを送出する。

イニシャライズに失敗した場合は、表示糸に READ-ERROR コマンドを 送出する。

3. Invoke-Next-Event-Transaction

(処理)

サスペンド状態において (12.Suspend-Event-Transaction コマンドに よってこの状態になる)、 1つの入カイベント(外部プロセスおよび device からのイベント)の処理を行う。

実行している部が分配部の場合は、入カキューにイベントが入ってい ればそこからイベントを 1つ取リだし値をセットし分配部の制約チェッ クを開始する。入っていなければ入カバッファーからイベントを取リ出 しキューイングする処理を行う。

実行している部が分配部以外の協合は、入カバッファーから自プロセ スヘの返答のイベントが見つかるか(見つかったら値をセットする)ま たは空になるまでイベントを取り出す。 この揚合、 キューイングするイ ベントがあればキューイングする。

#### 4.Load-Spec

(処理)

処理系対象仕様を読み込み、処理系のイニシャライズ(変数および定 数のインスタンスを作成する)を行う。

イニシャライズ終了後、サービス状態を ENABLE にし、表示糸に SERVICE-ENABLE コマンドを送出する。

ィ三シャライズに失敗した場合(処理対象仕様に記述エラーがあった 場合)は、表示糸に READ-ERROR コマンドを送出する。

5. Resume-Event-Transaction

(処理)

サスペンド状態を解除する。

6.Server-Host

(処理)

処理糸のネットワーク出力部を起動する。

サービス状態を READY にする。

出力部を起動した後、表示系に CLIENT-READY コマンドを送出する。

7.Set-Mode

(処理)

処理系の実行モードを指定されたモード(デバッグモードまたはノー マルモード)に変更する。

初期状態はノーマルモードである。

デバッグモードにおいては、実行している部が移った場合

CURRENT-EXEC-PART コマンドを表示系に送る。

また、ある制約式の条件部が成立すると FIRED-RULE コマンドを表示 系に送る。

8.Set-Variables-Value

(処理)

指定された変数について指定された VJEW の値を変更する。

このコマンドを実行した結果、 RESULT-SET-VATIABLES-VALUE コマンド を以下の情報と共に表示系に送る。

- ① 変数をセットした場合、その変数名と値をセットした VIEW およ び値。
	- ② 指定された変数がない場合または指定した VIEW を間違えていた 場合は、変数名と値をセットしようとした VIEW およびエラー情報。

9. Show-Constraints

(処理)

指定された爽行部の制約式を表示系に送出する。

10. Show-Exec-part

(処理)

', ヽ '

 $\frac{1}{2}$ 

 $\mathcal{L}^{\mathcal{L}}$ 

現在実行している部(分配部の場合は入力待状態か制約式をチェック しているかの区別をつける)を表示系に送出する。

11. Show-Variables-Value

(処理)

sctvar で変数定義された全ての変数について変数名と VIEW およびそ の値を表示系に送出する。

12. Sus pend-Event-Transaction

(処理)

処理系をサスペンド状態(外部からのイベントの読み込みを中止する ため、処理が中断される状態)にする。

(2)処理糸から表示系に送るコマンドとその情報または受け取った嬰合の処理

1. Client-Ready

(処理)

送ってきた処理糸のサービス状態を READY にする。 折リ返し、 LOAD-SPEC コマンドを送出する。

- 2. Constraints
	- (情報)

SHOW-CONSTRAINTS の結果送られてきた制約式。

3.Current-Exec-Part

(情報)

処理系が実行している部。

- 4. Fired-Rule
	- (情報)

- j

条件部が成立した制約式。

および、制約式の中で一時変数が使用されていた場合は、その一時変 数と値の情報。

- 5. Read-Error
	- (情報)

処理対象仕様の記述エラー情報。

- 6.Result-Set-Variables-Value
	- (情報)

SET-VARIABLES-VALUE コマンドの実行結果。

変数をセットした楊合、 その変数名と値をセットした VIEW および仰 (リスト)のリスト。

指定された変数がない場合または指定した VIEW を間違えていた場合 は、変数名と値をセットしようとした VIEW およびエラー情報(ストリ ング)のリスト。

- 7. Service-Enable
	- (処理)

送ってきた処理糸のサービス状態を ENABLE にする。

8. Variables-Value

(情報)

処理対象仕様の中で setvar で定義した変数と VIEW およびその値。

(3)イベント

I.Event

(処理)

他プロセスからのイベントの受渡しを行う。

受け取った情報を S式にして、入カバッファーに入れる。

4. コマンドシーケンス

 $\sim$   $\sim$ 

#### 4 . 1 処理糸起動時

À

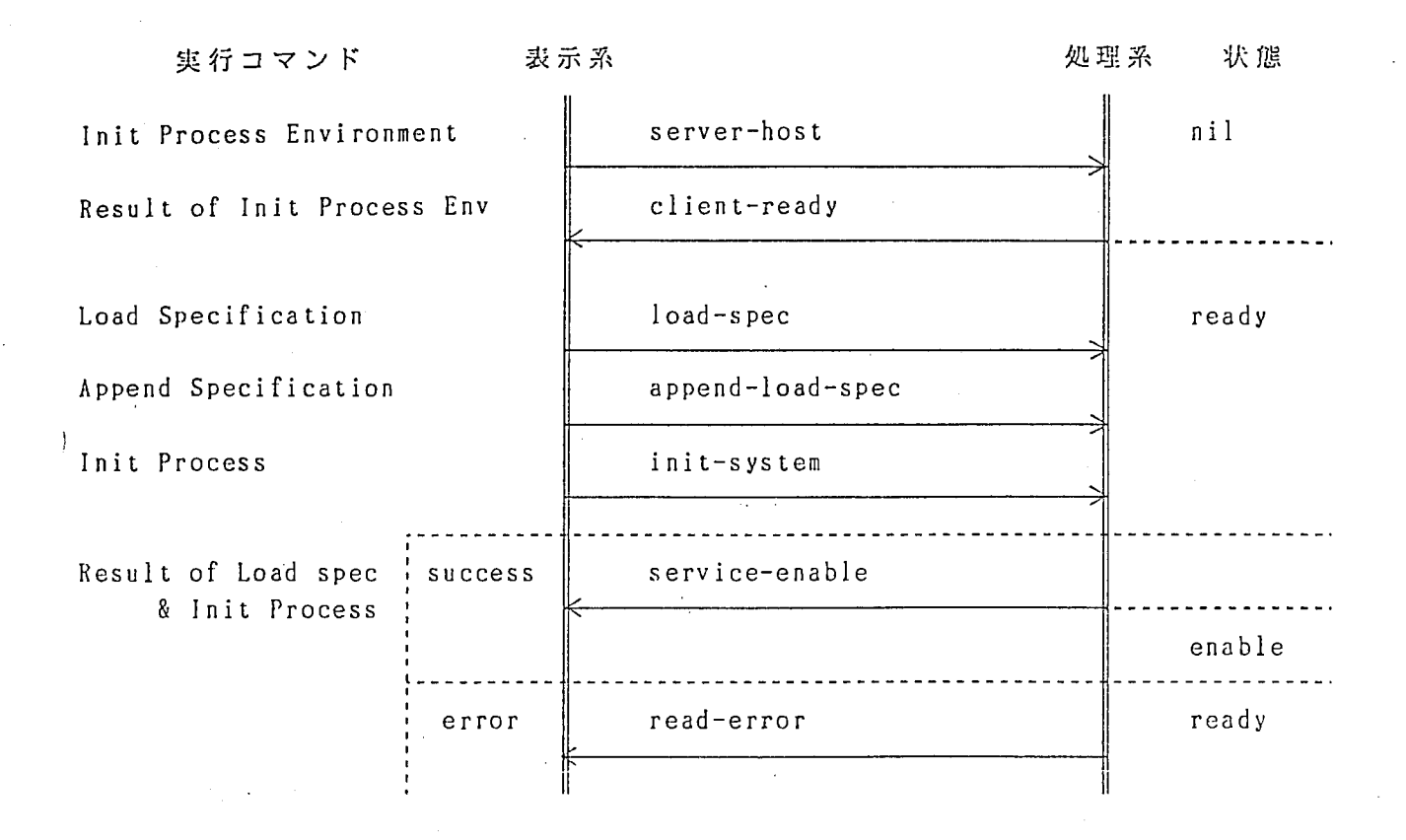

### 4. 2 デバッグモード実行時

,.','

処理糸の状態が enable の時のみ有効。

للي د

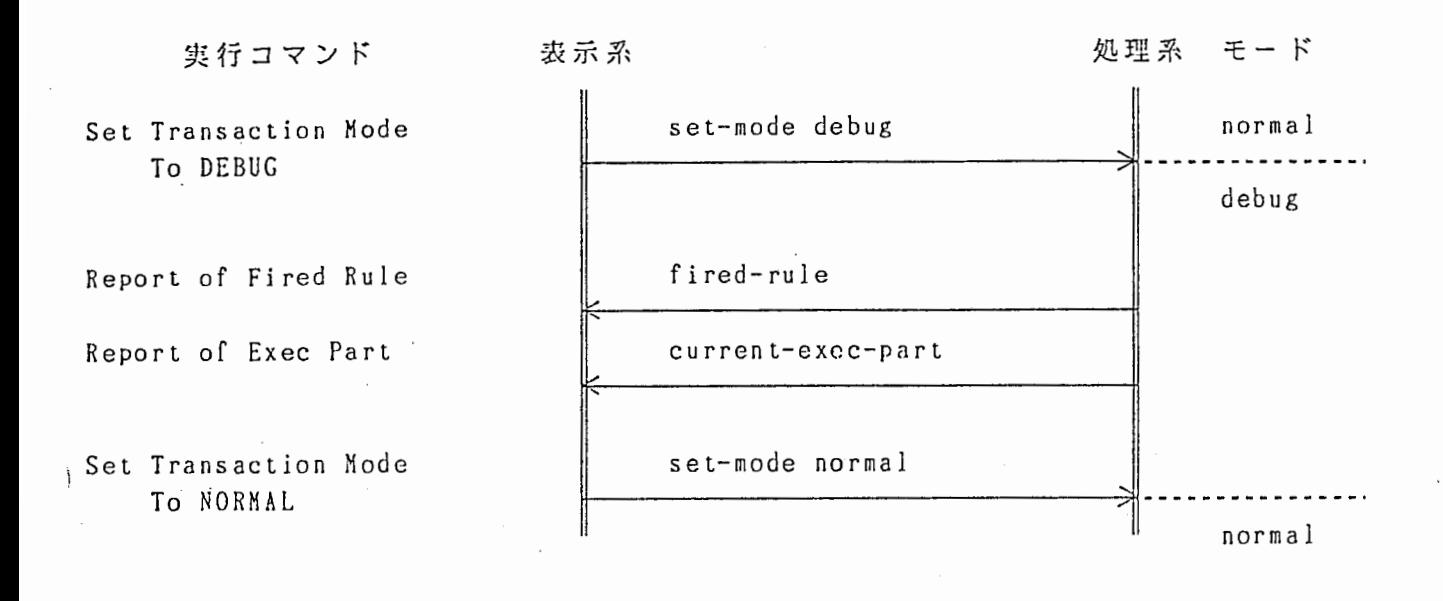

4. 3 サスペンド実行

処理系の状態が enable の時のみ打効。

 $\frac{1}{2}$ 

Ì

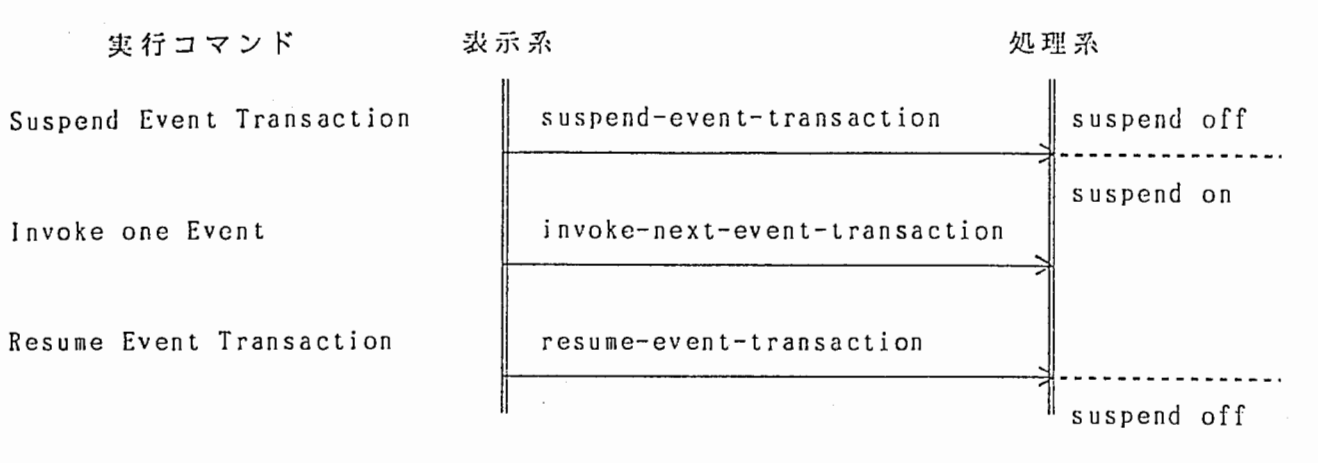

#### 4 . 4 その他

処理系の状態が enable の時のみ有効。

 $\sim 100$ 

実行コマンド

Refer Exec Part

Refer Constraint

<sub>!</sub><br>'Refer Variables Value'

Set Variables Value

Send Event

表示系 あたい あいしゃ リスティック 処理系 show-exec-part current-exec-part 、 / show-constraints ` constraints / ` show-variables-value 게 . variables-value /  $\ddot{\phantom{a}}$ set-variables-value ৰা  $\blacksquare$ result-set-variables-value l event  $\longleftarrow$   $\rightarrow$
# 5 . コマンドフォーマット

表示糸と処理系の問で受け渡される内部コマンドのフォーマット(入カバッファーに 入れるコマンド)は以下の通りである。

#### (1)表示系から処理系に送るコマンド

1. Append-Load-Spec

: : = ( APPEND-LOAD-SPEC < プロセスid > ( < ファイル名 > '1) ) 〈プロセス id ::=サーピスプロセス名または基本呼番号 〈ファイル名〉

・・=処理対象仕様のファイル名

2. Init-System

 $\frac{1}{2}$ 

: := ( INIT-SYSTEM ( プロセスid ) )

〈プロセス id

::=サービスプロセス名または基本呼番号

# 3. In voke-N ex t-Evcn t-Tra ns act ion : := ( INVOKE-NEXT-EVENT-TRANSACTION < プロセスid > ) 〈プロセス id ::= サービスプロセス名または基本呼番号

4.Load-Spec

: : = ( LOAD-SPEC 〈 プロセス id 〉 ( 〈 ファイル名 〉<sup>・1</sup> ) ) 〈プロセス id

::=サービスプロセス名または基本呼番号

ここで指定されたものが、: @self の値となる。

〈ファイル名〉

::=処理対象仕様のファイル名

 $\hat{E}$ ; 5. Resume-Event-Transaction

::= ( RESUME-EVENT-TRANSACTION < プロセスid > ) 〈プロセス id

: := サービスプロセス名または基本呼番号

6. Se rver-llos t

::= ( SERVER-HOST < ホスト名 > )

〈ホスト名〉 :: 表示系のホスト名

7.SeL-Mode

::= ( SET-MODE 〈 プロセス id 〉 〈 モード 〉 ) 〈プロセス id : := サービスプロセス名または基本呼番号 〈モード〉 ::= normal | debug

8. Set-Variables-Value ::= ( Set-VARIABLES-VALUE 〈プロセスid 〉 ( 〈 変数リスト 〉'') ) 〈プロセス id ::=サービスプロセス名または枯本呼番号 〈変数リスト〉 ::= ( 〈 変数 〉 〈 V I E W 〉 値 ) 〈変数〉 :: ■状態変数 | アドレス変数 VIEW ::= global | decomposing | functional | superposing | interactive 9.Show-Constraints : := ( SHOW-CONSTRAINTS < プロセスid > < 実行部 > ) 〈プロセス id ::=サーピスプロセス名または基本呼番号 〈実行部〉 ::= decomposing | functional | superposing IO.Show-Exec-part ::= ( SHOW-EXEC-PART < プロセスid > ) 〈プロセス id ::=サーピスプロセス名または基本呼番号 11. Show-Variables-Value ::= ( SHOW-VARIABLES-VALUE < プロセスid > ) 〈プロセス id ::=サービスプロセス名または基本呼番号 12. Suspend-Event-Transaction ::= ( SUSPEND-EVENT-TRANSACTION 〈 プロセス id 〉 〉 〈プロセス id ::= サービスプロセス名または基本呼番号

 $\sim$  10  $\times$ 

(2)処理系から表示系に送るコマンド

Ŋ

1. Client-Ready ::= ( CLIENT-READY 〈 ホスト名 〉)<br>〈 ホスト名 〉<br>... 〃! 刑 予のホスト名 ホスト名〉 ::=処理系のホスト名 2.Constraints ::= ( CONSTRAINTS 〈 プロセスid 〉〈 実行部 〉( 「制約式\*1 )))<br>- : : 、 プロセス id : := サービスプロセス名または基本呼番号 〈実行部〉 ::= decomposing | functional | superposing 3.Current-Exec-Part ::= ( CURRENT-EXEC-PART 〈 プロセスid 〉〈 実行部 〉 ) プロセス id < サービスプロセス名または基本呼番号 .. 〈実行部〉 ::= idling | decomposing | functional | superposing '1.Fired-Rule ::= ( FIRED-RULE 〈 プロセスid 〉 制約式 〈 一時変数リスト 〉'2) プロセス id ::=サービスプロセス名または基本呼番号 一時変数リスト〉 ::= ( ( 一時変数 値 )\*1 5.Read-Error ::= ( READ-ERROR 〈 プロセスid 〉 ( 〈 ファイル名 〉<sup>.1</sup> エラー情報) <sup>&</sup>lt;プロセス id ::=サービスプロセス名または拮本呼番号 ファイル名〉 ::=処理対象仕様のファイル名 6. Rcsul t-Set-Variables-Value ::= ( Result-Set-Variables-Value 〈 プロセスid 〉〈 変数リスト プロセス id ::= サービスプロセス名または基本呼番号 〈変数リスト〉 ::= ( 〈 変数 〉 〈 VIEW 〉 〈 実行結果 〉 ) 〈実行結呆〉 ::= 値(リスト) | 〈 エラー情報 〉<br>that :: <エラー情報ー : : = "ERROR エラーの内容 (ス トリング)

7. Service-Enable ::= ( SERVICE-ENABLE < プロセスid > ) 〈プロセス id ::=サービスプロセス名または基本呼番号 8. Variables-Val uc : : = ( VARIABLES-VALUE < プロセス id > ( < 変数リスト >'1) 〈プロセス id ::=サービスプロセス名または基本呼番号 〈変数リスト〉 ..=(〈変数〉〈 VIEW 〉値) 〈変数〉 ::= 状態変数 | アドレス変数  $\langle V I E W \rangle$ ・・= global I decomposing I functional I superposing | interactive (3)イベント 1. Event : : = (EVENT 〈イベント変数〉〈送出先情報〉〈送出元情報〉 〈イベント id俯報〉〈タイマー情報〉〈パラメーター〉) 〈イベント変数〉 ::=イベント変数名 〈送出先情報〉 ::=〈送出先プロセスの id 〉〈送出先プロセスのプロック〉 〈送出先プロセスの id ::=イベントを受桔するプロセスの識別子 〈送出先プロセスのプロック〉 ::=イベントを受伯するプロセスのブロック名 dcmp | func | supr | unknown 〈送出元プロセスの id ::= イベントを送信するプロセスの識別子 〈送出元プロセスのプロック〉 ::=イベントを送侶するプロセスのブロック名 dcmp I func I supr I unknown 〈イベント id俯報〉 ::=〈メッセージープロセス id 〉〈メッセージ\_シリアルナンバー メッセージープロセス id ::=受け渡されるイベントに付与された識別子 〈メッセージーシリアルナンバー〉 ::=受け渡されるイベントに付与されたシリアルナンバー 〈パラメータ・一 ::= 受け渡されるイベントの値 • 1 l個以上任意個

• <sup>2</sup> 存在任意

 $\mathfrak j$ 

#### 6. ファイル構成

ここでは、デバッグ環境の実現およびネットワークコマンドのやリとリに関連するデ イレクトリおよびファイル構成について説明する。

関連するディレクトリは以下の通りである。

① communication ② network

6. 1 communication ディレクトリ

このディレクトリには、入力部および出力部の実行に関するファイルが含まれている。 以下のファイルがある。

> global-variables. I isp  $@$  in-process. lisp out-process. I isp utilit.y,lisp

① global-variables. I isp

入力部および出力部で使用するグローバル変数を定義する。

② in-process. I isp

入力部の処理を行う閲数を定義する。

③ out-process.] isp

出力部の処理を行う閲数を定義する。

 $\sim$  ,  $\sim$ 

① utility. lisp

Í

入力部および出力部で使用するユーティリティ関数を定義する。

6. 2 network ディレクトリ

このディレクトリには、ネットワークコントロール部(入力部および出力部)およ びデバッグ環境の尖行に関するファイルが含まれている。 以下のファイルがある。

> flavor-definition. lisp global-variables. lisp ne work-io.lisp load-configuration. lisp debugger. lisp utiliLy,lisp

① f lavor-dcfini t.ion. I isp

ネットワークコントロール部で使用するフレーバを定義するファイルである。 ② global-variables. I isp

ネットワークコントロール部で使用するグローバル変数を定義する。

③ nct.work-io. lisr

ネットワークコントロール部の処理を行う関数を定義する。 プロトコル定義およびサーバ一定義も行う。

Rload-configurat.ion. lisr

コンフィギュレーションファイルを読み込んで処理系のコンフィギュレーション を管理するテープルを作成する 1閲数を定義する。

⑤ debugger. lisp

Ņ

デバッグコマンドを受け取ったあとの実際の処理を行う閲数を定義する。

⑥ utility.lisp

ネットワークコントロール部で使用するユーティリティ閃数を定義する。

# 7. グローバル変数

ここでは、デバッグ環境の実現およびネットワークコマンドのやりとりに関連する、 グローバル変数および名前つき定数を凡例に従って説明する。

(凡例)

変数名 〔特殊形式名〕。1

(とりうる 値のタイプ)

・1 dcfparamctcr で定義された変数 : parameter defconstant で定義された名前付き定数: constant 記述のないものは dcfvar で定義された変数である。

)<br>
7. 1 communication ディレクトリ

#### $\cdot$  \*input-buffer\*

ネットワークコントロール入力部で、表示系から送られてきたイベント (event マンド)を入れる(最後に追加)。

入力部がここから要素を取り出して、入カキューに追加、値のセットあるいはそ のイベントを捨てる処理を行う。

表示系に送出するコマンドを入れる(最後の追加)。 処理糸起動時のコマンドはネットワークコントロール部で直接追加する。 それ以外のコマンドについては、出力部が出カキューに入っているコマンドを取 リ出して、表示糸のストリームをコマンドの先頭に追加して、 この変数に入れる。 ネットワークコントロール出力部がここから要素を取り出して、ストリングに変 換し、先頭のストリームに情報を送る。

・ \*input-que \* (リスト)

外部プロセスからのイベントを入れる(最後に追加)。

入力部がメッセージ idから、 当該処理系に対する新たなイベントと判断したもの についてここに入れる。

制約処理部の制御が分配部に移った時点でここから要素を1つ取りだして値をセ ットし、分配制約の評価を間始する。

#### ・ \*output-que\* (リスト)

制約処理部から表示系に送るイベント情報および、表示糸から送られてきたデバ ッグ用コマンドヘの返答や尖行モードに応じて表示糸に送るデバッグコマンド情報 を入れる(最後に追加)。

出力部がここから要素を取り出して出カバッファーに追加する。

(リスト)

<sup>・ \*</sup>output-buffer\* (リスト)

\*read-file-list\* (リスト) その処理糸が処理する仕様データファイル名のリスト。 Load-spec または Append-load-spec コマンドで指定されたファイルリストをセ ットし、変数・定数インスタンス作成モジュールを実行する。 そのモジュールでは、この変数から 1つずつ要素を取り出し、処理する。 仕様データファイルの中に、追加CSL定義式 ((include-constraint ファイル 名))が記述されていた場合、 記述されていたファイル名をこの変数に追加する。 \*displayer-name\* (シンボル) 表示系のホスト名。 ・ \*service-status\* (シンボル) その処理系の状態をセットする。 ・ \*execution-mode\* しょうしょう しょうしょう しゅうしょう しょうしょう しょうしょう くうつ ボル ) 実行モード。 normal (デフォルト)または debug ・ \*execution-mode-list \* [constant] (リスト) とリうる実行モードのリスト。 ・ \*change-part \* しょうしょう しょうしょう しょうしゅう しゅうしゅう しゅうしゅう くうしょう (シンボル) 現在実行している部。 分配部の場合は待状態か評価を開始したかを区別する。

# ・\*host-name\*

ネットワーク出力部を作成するときに使用する。 送リ先のホスト名をセットする。

\*file-list\*

その処理系が処理した仕様データファイル名のリスト。 指定されたファイル名がこの変数になかった場合ファイルをオープンし諒み込ん で、変数・定数定義、分配部制約、機能部制約および同期部制約をそれぞれのグロ ーバル変数にセットする。 ファイルの最後まで読んだらそのファイル名をこの変数 に追加する。

く定義》

(defconstant \*execution-mode-list\*'(normal debug))

(この変数に類似したもので \*part\* というグローバル変数もある。 process global-variables. lisp〕ただしこれは、上記の区別をしていない。)

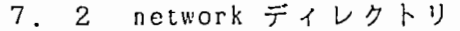

(シンボル)

(リスト)

・ \*part-list \* [constant] (リスト)

実行部のリスト。

く定義>

(defconstant. \*part-I ist\*'(decomposing functional superposing)

• \*suspend-flag\*

サスベンド状態にあるかのフラグ。 初期状態は NIL.

 $\sim$  100

 $·$ \*step-exec-in\*

(T または NIL)

(T または NIL)

入力部において入カバッファーからイベントを取り出すかどうかのフラグ。 初期状態は L

· \*step-exec-pro\* (T または NIL)

仕様処理部において入カキューからイベントを取り出すかどうかのフラグ。 初期状態は T

# B. 毛ジュール網成

ļ

ネットワーク仕様処理系全体のモジュール構成を図8.1 モジュール構成に示す。 次頁以降で各モジュール毎、デバッグ環境の実現およびネットワークコマンドのやり とりに関連する部分について説明する。

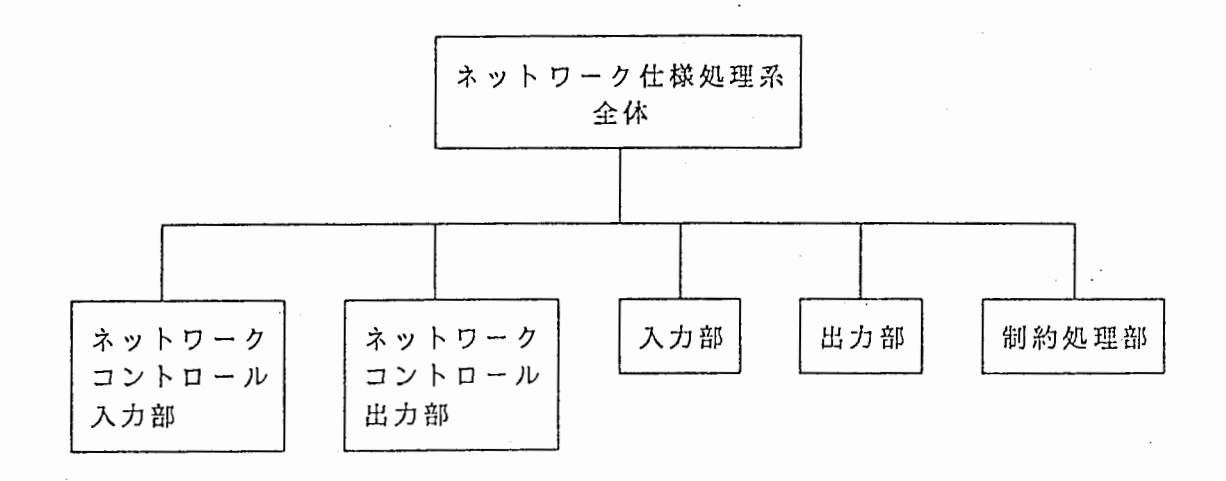

# 8.1 モジュール構成

#### 8 . 1 ネットワークコントロール入力部

以下の処理を行う。

- ① ネットワークのサーバーを定義し、そのストリームをスロット値として持つ CSL-SERVER フレーバのインスタンスを作成する。
- ② ストリームから読み込むループにはいる。
- (END コマンドが来るまで無限)レープになっている。)
- ③ 読み込みに成功した場合、 SUCCESS を、失敗した湯合 ERROR を返す。
- @ 読み込んだコマンドを解析し、適当な内部処理を行う。

コマンドは、すべてストリングに変換してネットワークを経由してやり取りをする。 そのため、コマンドを受け取った楊合必要に応じてストリングから元の形に変換しなけ ればならない。 (change-command-to-symbol() [network)utility.lisp] で変換する。)

読み込んだコマンドが EVENT なら、ストリングから変換し、入カバッファー( \*input-buffer\*) の最後に追加する。

それ以外のコマンドならば、 init-process () [network)network-io. lisp] で処理する。 i nit-process() では、各コマンドの内部処理をする関数を実行する。 (この閲数は、 コマンド名と同じ名前になっている。)

以下に、処理系が受け取るコマンドに付いて説明する。 (init-process() は、表示糸 と処理系で共通である。ここでは、処理系が受け取るコマンドについてのみ説明する。)

コマンド名(関数名) [コマンド情報] 説明

① Append-Load-Spec() [ id 追加する仕様データファイルリスト]

idおよびサーピス状態チェック後、現在読み込んでいる仕様データファイルの 定数・変数定義および各制約に、指定されたファイルから読み込んだそれを追加 して、変数・定数のインスタンスを新たにつくり間す。

記述エラーがなければ main-process-start() を実行する。 記述エラーがあれば、 read-spee-error() を実行する。

 $main$ -process-start $()$ 

 $\rightarrow$ 

j.

デバッグ用フラグを初期化し、サービス状態 \*service-status\* : enable にする。また、入カプロセス、出カプロセスおよび制約処理プロ セスを起動し、 service-enuble コマンドを出カバッファーに入れる。

read-spec-error()

read-error コマンド(送出情報は id、処理した仕様データリストとエ ラー情報のリスト)を出カバッファーに入れる。

② !nit-System() [id]

idチェック後、現在読み込んでいる仕様データファイルの定数・変数定義およ び各制約から、変数・定数のインスタンスを新たにつくり証す。 記述エラーがなければ main-process-start() を実行する。 記述エラーがあれば、 read-spec-error() を実行する。

③ Invoke-Next-Event-Transaction() [id]

idおよびサーピス状態のチェックとサスベンド状態にあるかをチェックした後、 以下の処理を行う。

- 1) 制約処理部が分配部の入力待状態にある場合 (\*change-part\* が:idling の 掲合)
	- 1)-1 入力キューに処理待イベントがあれば、\*step-exec-pro\* を T にする。 (これによって制約処理部では入カキューからイベントを 1つ取りだし て分配制約の評価を開始する。)
	- 1)-2 入力キューが空であれば、\*step-exec-in\* と \*step-exec-pro\* を T にする。

(これにより、入力部は入カバッファーからイベントを取り出して当該 処理系に対する新たなイベントであれは入カキューに入れる。制約処理 部では入カキューからイベントを 1つ取リだして分配制約の評価を開始 する。)

2) 制約処理部が分配部の入力待状態以外である場合

\*step-exec-in\* を T にする。

(これにより、入力部は自プロセスヘの返答のイベントが見つかるか( 見つかったら値をセットする)、または入カバッファーが空になるまでバ ッファーからイベントを取リ出す。この場合当該処理糸に対する新たなイ ベントがあれは入カキューに入れる。)

④Load-Spec() [id 仕様データファイルリスト]

サービス状態チェック後、 \*self-process-id\* に指定された idをセットする。 その後、指定された仕様データファイルを読み込んで変数・定数のインスタン スを新たにつくる。

記述エラーがなければ main-process-start() を実行する。 記述エラーがあれば、 read-spee-error() を実行する。

⑤ Resume-Event-Transaction() [ id]

ţ

idおよびサービス状態のチェックとサスペンド状態にあるかをチェックした後 サスペンド状態を解除する。すなわち \*Suspend-flag\* NIしを、 \*Step-exec-in\* および \*step-exec-pro\* T をセットする。

⑥ Server-Host [表示系のホスト名]

表示系のホスト名を \*displayer-name\* にセットする。またネットワーク管理 フレーバのインスタンスを作成しテープル \*csl-system-consiguration-table\* にセットする。

ネットワークコントロール出カプロセスを起動し、 client-ready コマンドを出 カバッファーに入れ、サービス状態 \*servi ce-s ta tu s \*を: ready にする。

⑦ Set-Mode() [id セットするモード]

idおよびサービス状態をチェックした後、モードを指定されたものに変更する。 指定されたモードがデバッグモードであれば current-exec-part コマンドを出 カキューに入れる。

⑥ Set-Variables-Value() [id セットする変数、 VIEWおよび値のリスト]

idおよびサーピス状態をチェックした後、指定された変数について値を変更す る。そしてその結果を result-set-variables-value コマンドで表示系に返す。 第 2バラメータとして以下のセットした結果のリストを渡す。

1つの変数と V I E Wの組について、スコープをチェックし、

- i) 指定された VIEWが有効であれば変更した変数と VIEWおよび値( リスト) のリスト
- ii) エラーがあれば、変数と指定したVIEWおよびエラーの理由(ストリ ング)のリスト

⑨ Show-Constraints() [id 実行部]

idおよびサーピス状態をチェックした後、指定された実行部の制約式を constraints コマンドで表示系に返す。

分配制約・機能制約・同期制約はそれぞれ、 \*decomposing-part\* \*functional -part\* \*Superposing-part\* にセットされている。

⑩ Show-Exec-pa rt() [id]

 $\bigg)$ 

idおよびサービス状態をチェックした後、現在実行している部を current-exec-part コマンドで表示系に返す。

⑪ Show-Variables-Value() [id]

idおよびサービス状態をチェックした後、当該処理糸の setvar で定義された **変数の変数名と V I E W および値のリストを第 2 パラメータとした** variables-value コマンドで表示系に返す。

 $Q$ Suspend-Event-Transaction() [id]

idおよびサービス状態をチェックした後、サスペンド状態にする。すなわち、 \*suspend-flag\* T を、 \*step-exec-in\* および \*step-exec-pro\* NIL をセ ットする。

8. 2 ネットワークコントロール出力部

ネットワークのクライアントを定義し、そのストリームを、ネットワーク管理テーブ ル \*csl-system-consiguration-table\* の表示系ホストのストリーム情報としてセット する。

ネットワークコントロール出力部は 1つのプロセスであリ、以下の処理を行う無限ル ープである。

すなわち、出カバッファー \*output-buffer\* に送出情報が入っていたら、 1つ取リだ して、情報の先頭のストリームに情報の CDR部をストリングに変換したものを送り、受け 取リ成功か失敗かの返答を待つ。成功するまで送る。

8. 3 入力部

入力部は 1つのプロセスであリ、以下処理を行う無限ループである。 すなわち、 \*step-exec-in\* T の場合、入カバッファー \*input-buffer\* からイベ ント読み込み処理 input-process-internal() (communication in-process.lisp) を行 う。その後、\*suspend-flag\* が T の場合、\*step-exec-in\* を NIL にする。

このフラグ操作によって、サスペンド、ステップ実行を実現する。

イベント読み込み処理では、以下の処理を行う。

入カバッファーにイベントが入っていれば、 1つ取リだして、メッセージ idにより当 該処理系に文jする返答か新たなイベントか、あるいはそれ以外かを以下のやり方で調べ る。 . . . . . <sup>. .</sup>

① プロセス idが自プロセス以外ならば、新たなイベント。

② プロセス idが自プロセスであリ、かつプロセス idとラウンド idの組が尖行リス '卜 \*execution-list\* にあれば自プロセスヘの返答。

③ 上記以外は捨ててよいイベント

8. 4 出力部

出カキュー \*Output-que\* にコマンド(イベントを含む)が入っていた楊合、取りだ して以下の処理を行う。

① イベントの場合

① -1 自プロセスヘのイベント

出力情報の先頭に表示系のストリームを追加して出カバッファーに追加する。 ① -2 外部プロセスヘのイベント

1)出力情報の先頭に表示系のストリームを追加して出カバッファーに追加する。 2)実行リスト \*execution-list\* にメッセージ idを追加する。

3)タイマーが設定されていれば、タイマーを起動する。

② イベント以外のコマンドの場合

出力情報の先碩に表示系のストリームを追加して出カバッファーに追加する。

#### 8. 5 制約処理部

制約処理部は 1つのプロセスであリ、以下の処理を行う無限ループである。 すなわち、分配部の入力待状態において、 \*step-exec-pro\* T の場合、入カキュー \*input-que\* からイベントを 1つ取リだして値をセットし分配制約の評価を開始する。 分配部、機能部、同期部の処理を終えて再度制御が分配部入力待状態に戻ったときに、 \*suspend-flag\* が T の場合、\*step-exec-in\* を NIL にする。

このフラグ操作によって、サスベンド、ステップ実行を実現する。

制御が分配部の入力待状態に移った時点、分配制約の評価開始に移った時点、機能部 に移った時点および同期部に移った時点で、デバッグモードであれば (\*executionmode\* debug である場合) current-exec-part コマンドを出カキューに追加する。

制約評価処理を行っている際、制約式の条件部をチェックし、真になる制約式が見つ かった時点で、デバッグモードであればその制約式を fired-rule コマンドの引数とし て出カキューに追加する。

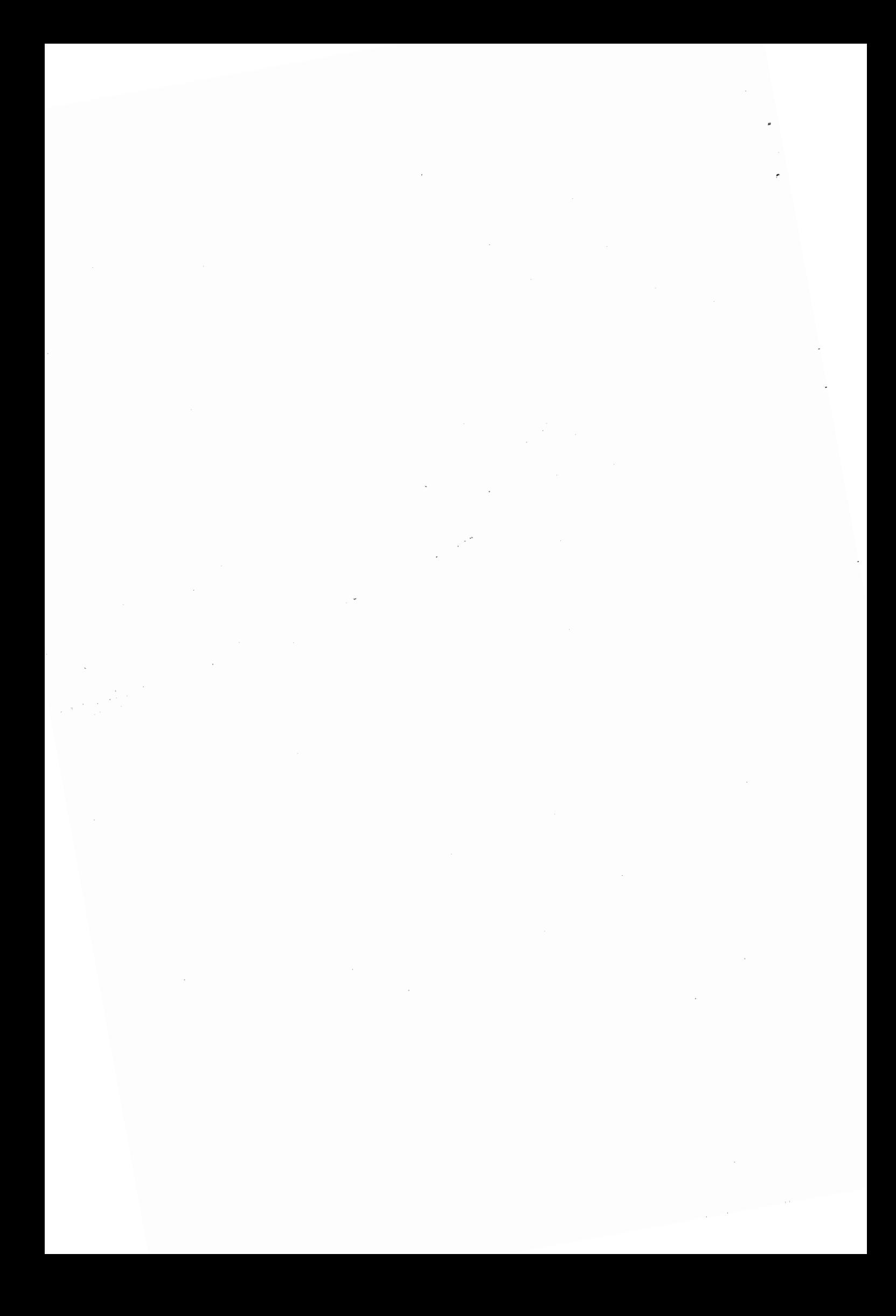

付録2

 $\left\lfloor \frac{1}{2} \right\rfloor$ 

ا<br>تاريخ<br>تاريخي

ネットワーク仕様処理系

- スリスト ーン

1990年 8月

# 巨ぞ欠

 $\sim$ 

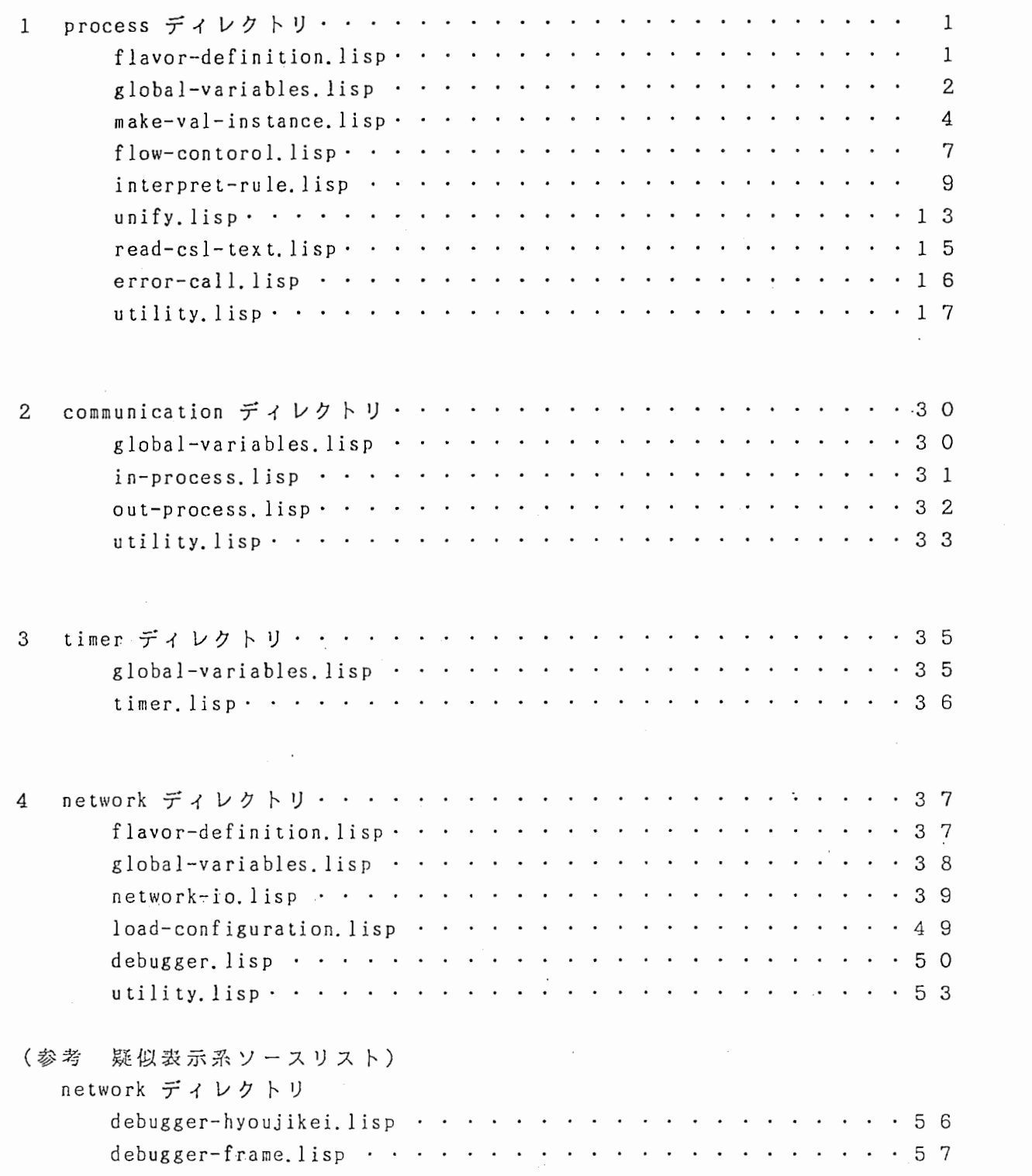

}

Ì

 $\begin{array}{c} \end{array}$ 

```
::: -*- Mode: LISP; Syntax: Common-Lisp; Base: 10; Package: (CSL) -*-
;;;;; FLAVOR DEFINITION
;;;;;; This flavor conrol all variables and constanit.
(defflavor variables
        ((event-variables
                               nil)
          (adress-variables
                               nil)
                               nil
          (status-variables
          (parameter-variables nil)
                               nil))
          (constant
        ( ):initable-instance-variables
  :readable-instance-variables
  :writable-instance-variables)
\cdots(defflavor view-variable
        ((view nil):unbound))
          (value
        \left( \right):initable-instance-variables
  :readable-instance-variables
  :writable-instance-variables)
;;; Event variable's flavor definition.
(defflavor event-variable
        ((part nil)<br>(from :unbound)
          (value:unbound))\overline{()}:initable-instance-variables
  :readable-instance-variables
  :writable-instance-variables)
;;; Adress variable's flavor definition.
(defflavor adress-variable
        \left( \right)(view-variable)
  :initable-instance-variables
  :readable-instance-variables
  :writable-instance-variables)
;;; Status variable's flavor definition.
(defflavor status-variable
        \left( \ \right)(view-variable)
  :initable-instance-variables
  :readable-instance-variables
  :writable-instance-variables)
;;; Parameter variable's flavor definition.
(defflavor parameter-variable
        ((value :unbound))
        \zeta:initable-instance-variables
  :readable-instance-variables
  :writable-instance-variables)
;;; Constant flavor definition.
(defflavor constant
        \left( \ \right)(view-variable):initable-instance-variables
  :readable-instance-variables
  :writable-instance-variables)
```

```
F:>sakane>atr>csl>process>global-variables.lisp.21
```

```
;;; -*- Mode: LISP; Syntax: Common-Lisp; Base: 10; Package: CSL -*-
```

```
: \mathcal{L};;; Following variables to use GLOBAL VARIABLES
\mathbf{1}
```
;;; Set top flavor instance.

```
; Set flavor VARIABLES instance
(defvar *variables* nil)
(defvar *event-variables* nil)
                                                ; Set flavor EVENT-VARIABLES instance
```

```
;;; Execution list.
```
(defvar \*execution-list\* nil)

```
;;; Process id
```

```
(defvar *self-process-id* nil)
(defvar *return-process-id* nil)
```

```
(defvar *return-process* nil)
```
(defvar \*device-id\* 'device)

```
;;; Round id
```

```
(defvar *round-id* 0)
```

```
(defvar *return-round-id* nil)
```
;;; Stack for Constant.

```
(defvar *constant-variable* nil)
```

```
;;; Reserved word.
```

```
(defconstant *reserved-words* '(:@self :@dcmp :@func :@supr :@timer :@dev :@intr :timing rele
asetiming))
(defconstant *self-process-variables* '(:@self :@dcmp :@func :@supr :@timer :@dev :@intr))
(defconstant *interactive-part* '(:interactive :decomposing :superposing))
(defconstant *@intr* '(:@dcmp :@supr))
(defconstant *self-process-part* '(:@dcmp :@func :@supr))
;;; Stack for Body in : decomposing and : functional.
(defvar *sentence* nil "stack action part")
;;; Stack for Functional-event and Superposing-event
(defvar *event-to-functional* nil "stack event to functional")
(defvar *event-to-superposing* nil "stack event to superposing")
```
;;; Some Flags used in program.

(defparameter \*part\* nil)

(defvar \*error\* nil)

(defvar \*csl-flow\* nil)

(defvar \*constraint\* nil)

# F:>sakane>atr>csl>process>global-variables.lisp.21 7/09/90 11:22:09 Page 2

;;; Event variables and parameter variables stacking at interpreting rule (defvar \*p-variables\* nil "PARAMETER variables") (defvar \*e-variables\* nil "EVENT variables") (defvar \*unify-p-variable\* nil) (defvar \*unify-var-value\* nil) (defvar \*variable-pair-list\* nil) for Superposing-part (:@intr)

 $\cdots$ 

(defvar \*decomposing-part\* nil) (defvar functional-part\* nil) (defvar \*superposing-part\* nil)

Ĩ, ;;; Read error buffer

(defvar iread-error-buffer\* nil)

;;; For test

(defvar \*standard-output-flag\* nil)

Ï

```
;;; -*- Mode: LISP; Syntax: Common-Lisp; Base: 10; Package: CSL -*-
;;; Make all variables' instance.
111 
(defun make-variables-instance (f-list &optional flg) 
  (setq *variables* (make-instance'variables)) 
  (reset-make-instance-buffer-flag) 
  (or (read-csl f-list flg) *error* (make-variables-instance-internal))) 
;;; Parsing variable or constant definition
(defun make-variables-instance-internal () 
  (reset-variables-slots *variables*) 
  (make-constant-variable) 
  (make-decomposing-part) 
  (make-functional-part) 
  (make-superposing-part) 
  (setq constraint* nil)) 
(defun make-constant-variable () 
  (dolist (var *constant-variable*)
    (setq *constraint* var)
    (parse-constant-variable var))) 
(defun parse-constant-variable (var) 
  (let ((view (second var)) 
         (vars (cddr var))) 
    (case (car var) (setvar (parse-variable-internal view vars)) 
      (setconst (parse-constant-internal view vars))))) 
(defun parse-variable-internal (view vars) 
  (do* ((var (pop vars) (pop vars)) 
         (val (pop vars) (pop vars))) 
        (\hat{\mathfrak{c}} and (\hat{\mathfrak{n}}ull var) (\hat{\mathfrak{n}}ull val)))
    (case (variable-type var) 
      (:status (set-status-variable var val view)) 
      (: a dress 
        (if (eql var :@dev) 
             (setq *device-id* val) 
             (set-adress-variable var val view))) 
      (t (error-call 1 var))))) 
(defun parse-constant-internal (view vars) 
  (do* ((var (pop vars) (pop vars)) 
         (val (pop vars) (pop vars))) 
        ((and (null var) (null val))) 
    (case (variable-type var) 
      ((:adconst :constant) (set-constant var val view))
      (t (error-call 2 var)))))
,,, Parsing rule 
(defun make-decomposing-part() 
  (dolist (ru)e *decomposing-part*)
    \texttt{(setq *constraint* rule)}(parse-rule rule :decomposing))) 
(defun make-functional-part() 
  (dolist (rule *functional-part*) 
    (setq *constraint*-rule)(parse-rule rule : functional)))
(defun make-superposing-part() 
  (dolist (rule *superposing-part*)
    \text{(setq *constraint* rule)}(parse-rule rule :superposing))) 
(defun parse-rule (rule part) 
  (let ((condition (car rule)) 
                                                 \sim 10^{-1}(action (third rule))) 
    (parse-condition condition part) 
    (parse-action action part)))
```
# F:>sakane>atr>csl>process>make-var-instance.lisp.23 7 /30/90 20:48:26 Page 2

Ì

```
(defun parse-condition (condition part) 
  (let ((count 1)) 
     (dolist (cond condition) 
       (cond ((and (eql cond'or)(= count 1)) 
              (parse-condition (cdr condition) part)) 
             (\dot{\mathcal{C}}or (eql (car cond) 'and) (eql (car cond) 'or))
              (parse-condition (cdr cond) part)) 
             ((listp (car cond)) 
              (parse-condition cond part)) 
             ((and (symbol p \text{ cond}) ( \neq \text{count 1}))(error-call 5 condition) (return nil)) 
             (t (parse-condition-internal cond part))) 
      (setq count (1+ count))))) 
(defun parse-condition-internal (condition part) 
  (let* ((cond (if (eql (car condition)' —,) (cdr condition) condition)) 
(var (pop cond))) 
    (case (variable-type var) 
      (:event (set-event-variable var part))
      ((.): status : adress : constant) (or (scope-check var part) (error-call 6 var)))
      (: parameter 
         (if (eql (variable-type (second cond)) :adress) 
             (error-call 5 condition) 
             (set-parameter-variable var)))) 
    (dolist (term cond) 
      (case (variable-type term) 
        (:parameter (set-parameter-variable term)) 
        ((:status :adress :constant) (or (scope-check term part) (error-call 6 term))))))) 
(defun parse-action (actions part) 
  (dolist (action actions) 
    (if (listp action) 
        (parse-action-internal action part) 
        (error-call 11 actions)))) 
(defun parse-action-internal (action part) 
  (dolist (term action) 
    (if (member term'(and or =〉))
        (error-call 10 action) 
        (case (variable-type term) 
           ((:status :adress :constant) 
           (if (boundp term) 
                (or (scope-check term part) (error-ca 11 6 term)) 
                (error-call 9 term))) 
          (:parameter (set-parameter-variable term)))))) ;;; ? 
533(defun set-event-variable (var part) 
  (if (event-variable-existp var) 
      (push-event-part (symbol-value var) part) 
      (set var (make-instance'event-variable :part'(,part))) 
      (push-event-variable var))) 
(defun set-adress-variable (var val view) 
  (set-view-variable var val view'adress-variable :adress)) 
(defun set-status-variable (var val view) 
  (set-view-variable var val view'status-variable :status)) 
(defun set-constant (var val view) 
  (set-view-variable var val view'constant :constant)) 
(defun set-view-variable (var val view flavor-name key) 
  (if (variable-exist-check *variables* val)
      (set-view-variable-1 var val view flavor-name key) 
      (set-view-variable-2 var val view flavor-name key))) 
(defun set-view-variable-1 (var val view flavor-name key) 
  (let ((value (car (expand-variables'(,val))))) 
    (set-view-variable-2 var value view flavor-name key))) 
(defun set-view-variable-2 (var val view flavor-name key)
 (if (variable-exist-check variables*var key) 
      (set-view-variable-internal var val view) 
       (case (view-check var view) 
         (2 (push-view-value (symbol-value var) val view))
```
 $\mathfrak{H}$ 

# F:>sakane>atr>csl>process>make-var-instance.lisp.23 7 /30/90 20:48:26 Page 3

 $\mathcal{C}$ 

```
(3 (change-view-value (symbol-value var) val view))) 
\mathbf{.}(set var (make-instance flavor-name :view'(,view) :value'((,val)))) 
      (push-variable *variables* var key))) 
(defun set-view-variable-internal (var val view) 
  (let ((view-list nil) 
        (value-list nil)) 
    (loop for setted-view in (view-variable-view (symbol-value var)) 
           for setted-value in (view-variable-value (symbol-value var)) 
           for flag= (view-check-2 setted-view view) 
          when (eql flag 1) 
             do (return-from set-view-variable-internal) 
          when (eql flag 2) 
            do 
              (push setted-view view-list) 
              (push setted-value value-list)) 
    (push view view-list) 
    (push'(,val) value-list) 
    (change-view-value-2 (symbol-value var) view-list value-list))) 
(defun set-parameter-variable (var) 
  (unless (parameter-variable-existp var)
```

```
(set var (make-instance'parameter-variable)) 
(push-parameter-variable var)))
```
 $\ddotsc$ 

 $\overline{)}$ 

ļ

 $\Big)$ 

```
;;; -*- Mode: LISP; Syntax: Common-Lisp; Base: 10; Package: CSL -*-
: : :;;; Control flow
\mathbf{1};;; top function
(defun process-start (&optional flg)
  (reset-buffers-and-id-in-process-1 flg)
  (setq *change-part* :idling)
   (if (debug-mode-p) (send-current-exec-part *change-part*))
  (loop for que-flag = nild_{\Omega}(and *step-exec-pro*
          (setq que-flag (process-start-internal)))
     (and *suspend-flag*
          que-flag
          (setq *step-exec-pro* nil))))
(defun process-start-internal ()<br>(let (input-event)
    (when *input-que*
       (reset-buffers-and-id-in-process-2)
       (without-interrupts
         (setq input-event (pop *input-que*)))
       (and (apply #'set-input-event input-event)
            (processing-1)
            (processing-2)(setq *change-part* :idling)
       (if (debug-mode-p) (send-current-exec-part *change-part*))
      Ť)
    ); (defun process-start ()
   (reset-buffers-and-id-in-process)<br>(setq *self-process-id* 'SELF
                                            *round-id* 1) ;;; for test
   (and (processing-1) (processing-2)))
(defun processing-1 ()
  (decomposing-part))
(defun processing-2 ()
  (setq *cs1-flow* nil)
  (set-functional-event)
  (functional-part)
  (setq *event-to-functional* nil)
  (set-superposing-event)
  (superposing-part)
  (setq *event-to-superposing* nil)
  (if (eq) * cs1-flow* : functional)(processing-2)(setq *part* : decomposing
             *change-part* :decomposing)))
;;; Control the decomposing part
(defun decomposing-part ()
  (setq *part* : decomposing
        *sentence* nil
  *change-part* :decomposing)<br>(if (debug-mode-p) (send-current-exec-part *change-part*))
  (interpret-decomposing))
(defun interpret-decomposing ()
  (let ((fired (interpret-decomposing-internal)))<br>(reset-all-decomposing-event-variables)
    (execute-stacked-rhs *sentence*)
     (reset-all-decomposing-event-variables)
\ddot{\phantom{0}}fired)(defun interpret-decomposing-internal ()
  (let (fired-flag)
    (dolist (rule *decomposing-part* fired-flag)
      (and (interpret-rule rule : decomposing) (setq fired-flag t)))))
```
7

..

```
;;; Control the functional part 
(defun functional-part ()
                                                    \ddot{\phantom{0}}(setq *part* : functional
         :i:sentence:i: nil 
         *change-part* : functional)
  (if (debug-mode-p) (send-current-exec-part *change-part*))
  (interpret-functional)) 
(defun interpret-functional () 
  (interpret-functional-internal) 
  (reset-all-functional-event-variables) 
  (execute-stacked-rhs *sentence*) 
; (reset-all-functional-event-variables) 
  ) 
(defun interpret-functional-internal ()
  (dolist (rule *functional-part*)
    (interpret-rule rule :functional))) 
;;; Control the superposing part 
(defun superposing-part() 
  \text{ (setq *part* : superposing}tchange-part* :superposing)
  (if (debug-mode-p) (send-current-exec-part *change-part*)) 
  (interpret-superposing)) 
(defun interpret-superposing() 
  (loop for i from 1 
        do 
    (if (event-variables-boundp *part*)
        (interpret-superposing-internal) 
        (return nil))) 
; (reset-a 11-event-vari ables-set-flag) 
  • reset-all-superposing-event-variables)
  (reset-execution-list)) 
(defun interpret-superposing-internal ()
  (dofist (rule *superposing-part*)(interpret-rule rule :superposing))) 
\ddot{\cdot}(interpret-supr-rule rule)))
```
 $\sim$   $\sim$ 

7

8 Q3

F:>sakane>atr>csl>process>interpret-rule.lisp.43

È

Ĭ

```
::: -*- Mode: LISP; Syntax: Common-Lisp; Base: 10; Package: CSL -*-
;;; Rule interpreter
\cdots::; Interpret Rule
(defun interpret-rule (rule part)
  (setq *p-variables* nil
        *e-variables* nil)
  (let (fired
        (condition (car rule))
        (action (third rule)))
    (reset-parameter-variables)
    (when (interpret-lhs condition)<br>(if (debug-mode-p) (send-fired-rule rule))
      (setq fired t)
      (and *standard-output-flag* (format t "~%!!! Fired rule ~A~%" rule)) ;;; test<br>(if (eql part :superposing) (interpret-rhs action) (expand-rhs-part action))
      (and (eql part :superposing) (reset-stacked-event-variables *e-variables* *part*))
      fired))::: Interpret LHS
(defun interpret-lhs (conditions)
  (loop for condition in conditions
        unless (interpret-condition condition)
          do (return nil)
        finally (return t)))
(defun interpret-condition (condition)
  (if (listp (car condition))
      (interpret-and-condition condition)
      (case (car condition)
             (interpret-or-condition (cdr condition)))
        (or)(and (interpret-and-condition (cdr condition)))
              (interpret-condition-internal condition))(t
(defun interpret-and-condition (conditions)
  (interpret-lhs conditions))
(defun interpret-or-condition (conditions)
  (let (satisfied)
    (loop for condition in conditions
          when (interpret-condition condition)
            do (setq satisfied t)
          finally (return satisfied))))
(defun interpret-condition-internal (condition)
  (let* ((not-flag (eql (car condition) '¬))
         (condition (if not-flag (cdr condition) condition))
         (variable (car condition))
                     (cdr \text{ condition}))(values
    (case (variable-type variable)
      (:event
        (and (eql variable 'timeout) (pop values))
\ddot{\cdot}(and (interpret-event-condition not-flag variable (car values) (cdr values))
             (push condition *e-variables*)))
                   (interpret-status-condition not-flag variable values))
      (:status
      (:adress
                   (interpret-adress-condition not-flag variable values))
      (: parameter
        (interpret-parameter-condition not-flag variable values)))))
(defun interpret-event-condition (not-flag variable-name sent-part values)
  (let ((check (check-event-condition variable-name sent-part values)))
    (if not-flag (not check) check)))
(defun check-event-condition (variable-name sent-part values)
  (case *part*
    ((:decomposing :functional)
     (check-event-condition-df (symbol-value variable-name) sent-part values))
    (:superposing
      (check-event-condition-supr (symbol-value variable-name) sent-part values))))
```
(defmacro condition-values-check (variable-value parameter-list)

9

# F:>sakane>atr>csl>process>interpret-rule.lisp.43 7/13/90 11:52:58 Page 2

 $\frac{1}{2}$ 

```
• (parameter-matching , vari able-value , parameter-1 i st)) 
(defmethod (check-event-condition-df EVENT-VARIABLE)(sent-part values) 
   (let ((val (if (eql value :unbound) NIL value)) 
         (sent-part (cond ((member sent-part *reserved-words*) sent-part) 
                          ((eql (variable-type sent-part) :parameter) sent-part) 
                          (t (car (expand-variables'(,sent-part))))))) 
    (and (not (eql from :unbound)) 
          (cond ((eql from sent-part) t) 
                ((eql sent-part :@intr) (member from *@intr*)) 
                ((eql (variable-type sent-part) :parameter) 
                 (set-parameter-value sent-part'(,from)) T) 
                (t NIL)) 
          (if values 
              (condition-values-check val values) 
              T)))) 
(defmethod (check-event-condition-supr EVENT-VARIABLE)(sent-part values)
  (let* ((sent-part (cond ((member sent-part *reserved-words*) sent-part) 
                           ((eql (variable-type sent-part) : parameter) sent-part)
                           (t (car (expand-variables'(,sent-part)))))) 
          (pos (cond ((eql from :unbound) nil) 
                           ((eql (variable-type sent-part) :parameter) O) 
                           ((not (eql from :unbound)) 
                            (if (eql sent-part :@timer) ;ogata 
                                (get-timer-pos self (car (expand-variables values))) ;ogat 
A
                                (position sent-part from :test #'pos-test))))) 
         val) 
     (when (and (not (eql from :unbound)) pos) 
       (and (eql (variable-type sent-part) :parameter) 
            (set-parameter-value sent-part'(,(car from)))) 
      (if (eql sent-part :@timer) ;ogata 
                                                 :ogata
           (setq val (nth pos value)) 
           (if values
               (condition-values-check val values) 
              T))))) 
(defun interpret-status-condition (not-flag variable-name values) 
  (let ((check (interpret-status-condition-internal variable-name values))) 
    (if not-flag (not check) check))) 
(defun interpret-status-condition-internal (variable-name values) 
  (let ((val (get-status-value variable-name *part*))) 
    (unless (eql val :unbound) (parameter-matching val values)))) 
     (unless (eql val :unbound) (unify val values)))) 
(defun interpret-adress-condition (not-flag variable-name values) 
  (let ((check (interpret-adress-condition-internal variable-name values))) 
    (if not-flag (not check) check))) 
(defun interpret-adress-condition-internal (variable-name values) 
  (let ((val (get-adress-value variable-name *part*))) 
    (unless (eql val :unbound) (parameter-matching val values)))) 
     (unless (eql val :unbound) (unify val values)))) 
(defun interpret-parameter-condition (not-flag variable-name values) 
  (let ((check (interpret-parameter-condition-internal variable-name values))) 
    (if not-flag (not check) check))) 
(defun interpret-parameter-condition-intern;il (variable-name values) 
  (and (parameter-variable-boundp (symbol-value variable-name)) 
       (parameter-matching (get-parameter-value variable-name) values))) 
        (equal (get-parameter-value variable-name) values))) 
\mathbf{R};(defmacro condition-values-check (variable-value parameter-list) 
; (parameter-matching , variable-value , parameter-list))
;'(unify ,variable-value ,parameter-list)) 
; ; ; Expand RHS 
(defun expand-rhs-part (actions)
  (dolist (action actions) 
    (setq *sentence* '(,@*sentence* ,(expand-rhs-part-internal action)))) \hspace{2cm} 0
```
#### F:>sakane>atr>csl>process>interpret-rule.lisp.43

 $\overline{\phantom{a}}$ 

```
(defun expand-rhs-part-internal (action-body) 
   (multiple-value-bind (action timer) 
        (separate-action action-body) 
      (setq timer (if timer timer O)) 
     (let ((expanded-action (expand-variables (cdr action))) 
            (type (variable-type (car action)))) 
       (if (eql type :event) 
            '(,(car action) ,@expanded-action :timing ,timer) 
            '(,(car action) ,@expanded-action))))) 
 ,,, Interpret RHS 
 (defun interpret-rhs (actions) 
   (let((actions (loop for action in actions 
                        collect (expand-rhs-part-internal action)))) 
     (dolist (action actions) 
       (interpret-action action)))) 
 (defun interpret-action (action) 
   (if (eql (car action)'releasetiming) 
       (execute-releasetiming-action action) 
       (execute-rhs action))) 
 ;;; called from the Flow-Control module.
 (defun execute-stacked-rhs (bodys) 
   (dolist (body bodys) 
     (execute-rhs body))) 
 .' 
(defun execute-rhs (body) 
   (let ((var (car body))) 
     (case・(variabie-type var) 
       (:event (execute-event-body body *part*))<br>(:status (execute-status-body body *part*)
       (:status (execute-status-body body *part*))
       (:adress (execute-adress-body body *part*)) 
       (:constant (execute-constant-body body *partキ))
       (:parameter (execute-parameter-body body))))) 
(defun execute-event-body (body part) 
   (multiple-value-bind (action-body timer) 
       (separate-action body)
     (let* ((var (pop action-body)) 
             (to (pop action-body)) 
            (from (change-part part))) 
       (if (send-se lf-process-p to) 
            (set-event-value var to from action-body) 
           (set-and-send-event-variable var to from action-body timer))))) 
(defun execute-status-body (body part) 
   (set-status-value (car body) (cdr body) part)) 
 (defun execute-adress-body (body part) 
   (set-adress-value (car body) (cdr body) part))
(defun execute-constant-body (body part) 
  (set-constant-value (car body) (cdr body) part)) 
(defun execute-parameter-body (body) 
  (set-parameter-value (car body) (cdr body))) 
(defun execute-releasetiming-action (action) 
  (let ((to-id (car (expand-variables (cddr action))))) 
     (remake-execution-list to-id) 
     (reset-timer to-id))) 
;;; Interpret Rule for superposing part
(defun interpret-supr-rule (rule) 
  (setq *e-variables* nil
        *variable-pair-list* nil)
  (-1 et (fired
          (condition (car rule))
```

```
\begin{array}{c} 1 \\ 1 \\ 2 \end{array}
```
 $\sim$   $\sim$ 

```
(action (third rule)) 
         (variable-pair-list (get-variable-pair-list condition))) 
    (if variable-pair-list 
         (setq fired (interpret-supr-rule-1 variable-pair-list rule condition action)) 
         (setq fired (interpret-supr-rule-internal rule condition action)) 
        fired))) 
(defun interpret-supr-rule-1 (variable-pair-list rule condition action_) 
  (let* (fired 
         (fired (dolist (variable-pair variable-pair-list fired) 
                   (preset-event-variable-value variable-pair) 
                   (if (interpret-supr-rule-internal rule condition action) 
                       (setq fired T) . 
                       (push variable-pair *variable-pair-list*))))) 
    (when *variable-pair-list* 
      (episet-event-variable-value *variable-pair-list*))
    fired))
(defun interpret-supr-rule-internal (rule condition action) 
  (reset-parameter-variables) 
  (when (interpret-lhs condition) 
    (if (debug-mode-p) (send-fired-rule rule)) 
    (reset-stacked-event-variables *e-variables* *part*)
    (interpret-rhs action)
```
T))

,i..

\

12

 $\overline{\mathcal{A}}$ 

```
;;; -*- Mode: LISP; Syntax: Common-Lisp; Base: 10; Package: CSL -*-
;;;<br>;;; Unify variable values to rule expression parameter.
\cdots(defun unify (variable-value parameter-list) 
   (setq *unify-p-variable* nil
         :tunify-var-value:t nil) 
   (let ((variable-value (expand-parameter-list variable-value)) 
         (parameter-list (expand-parameter-list parameter-list))) 
     (cond ((and (not variable-value) (not parameter-list)) t)
           ((and (not variable-value) parameter-list) nil) 
           ((and variable-value (not parameter-list)) nil)
           ((and (= (length variable-value) 1) 
                 (eql (variable-type (car variable-value)) :parameter) 
                 (= (length parameter-list) 1) 
                 (eql (variable-type (car parameter-list)) :parameter)) 
           NIL) 
          ((and (= (length variable-value) 1) 
                 (eql (variable-type (car variable-value)) :parameter)) 
            (unify-parameter-1 variable-value parameter-list)) 
          ((and (=(length parameter-list) 1))(eql (variable-type (car parameter-list)) :parameter)) 
            (unify-parameter-1 parameter-list variable-value)) 
          (t (unify-parameter-list variable-value parameter-list))))) 
(defun un ify-parameter-1 (var value) 
  (set-parameter-value (car var) value) 
  T) 
(defun unify-parameter-list (variable-value parameter-list) 
  (let (para-flag) 
    (unless (eql :unbound variable-value) 
      (dolist (para parameter-list) 
         (if (and (eql (variable-type para) :parameter) 
                  (eql (get-parameter-value para) :unbound)) 
            (if para-flag 
                 (return nil) 
                 (setq para-flag T) 
                 (push para *unify-p-variable太))
            (when (eql (setq variable-value (unify-symbol para variable-value)) :unmatch) 
               (return nil)) 
             (setq para-flag nil))) 
      (cond ((and variable-value (= (length *unify-p-variable土) 1)) 
             (unify variable-value *unify-p-variable*)) 
            (variable-value NIL) 
            (T (stack-check)))))(defun unify-symbol (para value-list)
  (do ((val-list value-list (cdr val-list)) 
       (stack nil)) 
      ((or (not val-list) (equal para (car val-list))) 
       (if (not val-list) 
           : unmatch 
           (and stack (push (reverse stack) *unify-var-value*))
           (cdr val-list))) 
    (push (car val-list) *unify-var-value*))) 
(defun stack-check() 
  (let ((p-vars (reverse *unify-p-variable土))
        (var-values (reverse *unify-var-value*)))
    (when (eql (length p-vars) (length var-values)) 
      (loop for p-var in p-vars
            for var-value in var-values 
            do 
        (set-parameter-variable p-var) 
        (if (eql (get-parameter-value p-var) :unbound) 
            (set-parameter-value p-var'(,var-value)) ;;; really ok? 
            (or (equal (get-parameter-value p-var) var-value) (return nil)))) 
      T))) 
\mathbf{5:5}(defun parameter-matching (variable-value parameter-list) 
  (cond ((and(= (length variable-value) 1) (= (length parameter-list) 1) 
           (not (car variable-value)) (not (car parameter-list))) T)
```

```
((and (not variable-value) parameter-1 ist) NIL) 
        ((and variable-value (not parameter-list)) N!l) 
        (t (parameter-matching-internal variable-value parameter-list)))) 
(defun parameter-matching-internal (variable-value parameter-list) 
  (let (flag) (do ((var-list variable-value variable-value) 
         (par-list parameter-list parameter-list) 
         (variable (expand-one-parameter (pop variable-value)) 
                     (expand-one-parameter (pop variable-value))) 
         (parameter (expand-one-parameter (pop parameter-list)) 
                     (expand-one-parameter (pop parameter-list)))) 
        ((not (and var-list par-list)) 
         (cond ((and (not variable) parameter).NIL) 
               ((not parameter) flag))) 
      (cond ((and (eql (variable-type variable) :parameter) 
                   (eql (variable-type parameter) :parameter)) 
             (return NIL)) 
            ((eql (variable-type variable) :parameter) 
             (setq flag (unify-parameter-2 variable parameter))) 
            ((eql (variable-type parameter) :parameter) 
             (setq flag (unify-parameter-2 parameter variable))) 
            (T (unless (setq flag (equal variable parameter)) (return NIL))))))) 
(defun expand-one-parameter (variable) 
  (first (expand-parameter-list'(,variable)))) 
(defun unify-parameter-2 (var value)
```
(set-parameter-value var'(,value))

 $\sim$  .

T)

Ĵ

`' ..• •.

ł

į

```
::; -*- Mode: LISP; Syntax: Common-Lisp; Base: 10; Package: CSL -*-
;;; Following functions to set test environment.
: : :(defun read-csl (f-list flg)
   (unless flg (reset-read-csl-buffer))<br>(setq *read-file-list* f-list)
   (100p(if * read-file-list*(read-csl-internal (pop *read-file-list*))
           (return))(defun read-csl-internal (file-name)
   (let ((file-name (make-constraint-file-name file-name)))
     (cond ((not (probe-file file-name))
               (error-call 12 file-name))
              ((not (member file-name *file-list* : test f'equal))
               (with-open-file (infile file-name :direction :input)
                  (do ((rules (read infile nil :EOF) (read infile nil :EOF)))<br>((eql rules :EOF) (push file-name *file-list*))
                     (setq rules (to-csl-package rules))
                     (case (car rules)
                       association (read-constraint (cdr rules)))<br>((setvar setconst) (tail-push *constant-variable* rules))<br>(include-constraint (tail-push *read-file-list* (second rules)))<br>(t (error-call 7 rules))))))))))
(defun make-constraint-file-name (file-name)
  (let ((name (if (symbolp file-name) (string file-name) file-name)))<br>(cond ((search ":)" name :test #'equal) name)<br>((search ";" name :test #'equal) name)
              (T (format ni1 "cs1:constraint; ~A" name))))(if (probe-file name)
\ddot{\phantom{0}}name
\ddot{\phantom{a}}(setq name (format nil "csl:constraint;~A" name))
÷
           (if (probe-file name) name)))(defun read-constraint (rules)
  (case (pop rules)
     composing (setq *decomposing-part* '(,@*decomposing-part* ,@rules)))<br>(:functional (setq *functional-part* '(,@*functional-part* ,@rules)))<br>(:superposing (setq *superposing-part* '(,@*superposing-part* ,@rules)))
     (t)(error-call 7 rules)))(defun to-csl-package (rules)
  (\text{let } (\text{str})(loop for x in rules
             when (\text{stringp } x)collect x into return-list
             when (numberp x)
               collect x into return-list
           . when (and \times (listp \times))collect (to-csl-package x) into return-list
             when (and (symbolp x)
                           (setq str (format nil "~s" x))
                           (equal (subseq str 0 1) ":")
                           (>(length str) 1))collect (intern (subseq str 1) 'keyword) into return-list
             when (and (symbolp x)
               (not (equal (subseq str 0 1) ":")))<br>collect (intern str 'csl) into return-list
             finally (return return-list))))
```
F:>sakane>atr>csl>process>error-call.lisp.19

 $\sim$  .

j

```
::: -*- Mode: LISP; Syntax: Common-Lisp; Base: 10; Package: CSL -*-
 :::
 ;;; ERROR CODE
 \mathbf{:::}(defvar *erase-code* nil)
 (defun error-call (no arg)
   (if() no 12)(error-call-1 no arg)
        (setq *error* t)
        (push (get-error-reason no arg) *read-error-buffer*)))
 (defun error-call-1 (no arg)
   (let* ((instance (get-instance :host *displayer-name*))
            (stream (get-info instance : stream))
            (error (get-error-reason no arg)))
      (push-output-buffer
         ((,stream execution-error ,error)))
 (defun get-error-reason (no arg)
   (setq *erase-code* "")
   (case no
     ((12) (format nil "Illegal ~a declared in ~A." arg (erase-cr-code *constraint*)))
     (3 4) (format nil "\simA view illegaly in \simA." arg (erase-cr-code *constraint*)))
              (format nil "Illegal format condition -Ain -A." (erase-cr-code arg) (erase-cr-code
     (5)*constraint*)))
             "(format nil "Variable ~A scope illegal in ~A." arg (erase-cr-code *constraint*)))<br>(format nil "Illegal CSL format ~A." (erase-cr-code arg)))<br>(format nil "Illegal view ~A in ~A." arg (erase-cr-code *constraint*)))<br>(format
     (6)(7)(8)9)
))
     (10(format nil "Illegal format action ~A in ~A." (erase-cr-code arg) (erase-cr-code *
constraint*)))
     (11)(format nil "Illegal format ~A in ~A." (erase-cr-code arg) (erase-cr-code *constra
int))
     (12)(format nil "The file ~A was not found." arg))))
\cdots(defun erase-cr-code (arg)
           ((and arg (listp arg)) ;(and (listp arg) (listp (car arg)))<br>(setq *erase-code* (format nil "~A(" *erase-code*))
  (cond ((and arg (listp arg))
           (dolist (x arg)(erase-cr-code x)(setq *erase-code* (format nil "~A)" *erase-code*)))
          ((and (listp arg) (not (listp (car arg))))
÷,
           (setq *erase-code* (format nil "~A(" *erase-code*))
- :
\overline{\phantom{a}}(dolist (x \text{ arg})(erase-cr-code x)\cdot :
           (setq *erase-code* (format nil "~A)" *erase-code*)))<br>(setq *erase-code* (format nil "~A~A" *erase-code* arg)))
         ((stringp arg)
           .<br>(setq *erase-code* (format ni) "~A ~S " *erase-code* arg)))
         (t (setq *erase-code* (format nil "~A ~A " *erase-code* arg)))))
```
;;; -\*- Mode: LISP; Syntax: Common-Lisp; Base: 10; Package: CSL -\*-;;;<br>;;; Following functions and methods for utility from all modules.<br>;;;

;;; Check variable type

. .,

 $\frac{1}{3}$ 

```
(defun variable-type (var) 
  (let* ((variable (format nil "~A" var)) 
           (first-char (subseq variable O 1)) 
           (two-char (if (〉 (lengthvariable) 1) (subseq variable O 2)'"'))) 
     (cond ((equal two-char "¾@"):constant) ;;; :adconst) 
            ((equal first-char"@") :adress) 
            ((equal first-char "$") :status) 
((equal first-char"¾") :constant) 
            ((equal first-char "<mark>*") :parameter)</mark><br>(t :event))))
```
 $\tau$ 

#### F:>sakane>atr>csl>process>utility.lisp.60

```
;;; Some predicate 
\cdots(defmacro send-self-process-p (to) 
   (member ,to *self-process-variables*))
(defmacro self-process-part-p (to) 
   (member ,to *self-process-part*))
; ;; Variable exist predicate 
(defmacro event-variable-existp (var) 
   (variable-exist-check *variables* ,var :event))
(defmacro status-variable-existp (var) 
   '(variable-exist-check *variables* ,var :status)) 
(defmacro adress-variable-existp (var) 
   (variable-exist-check *variables*,var :adress))
(defmacro parameter-variable-existp (var) 
   '(variable-exist-check ;variables* ,var :parameter)) 
(defmacro constant-existp (const)
   (variable-exist-check *variables* ,const :constant))
(defun variablep (var) 
  (without-interrupts 
    (variable-exist-check var *variables*))) 
(defmethod (variable-exist-check VARIABLES)(var &optional key) 
  (car (if key 
           (case key 
             (:event (member var event-variables)) 
             (:status (member var status-variables)) 
             (:adress (member var adress-variables)) 
             (:parameter (member var parameter-variables)) 
              (:constant (member var constant))) 
            (member var'(,@event-variables ,@status-variables ,@adress-variables ,@parameter-
variables ,@constant))))) 
(defmethod (parameter-variable-boundp PARAMETER-VARIABLE)() 
  (not (eql value :unbound))) 
(defmacro parameter-variable-stacked-p (variable) 
  '(or (member ,variable p-variable*) (push ,variable :i:p-variable:::))) 
(defun event-variables-boundp (&optional part) 
  (event-variables-boundp-internal *variables* part)) 
(defmethod (event-variables-boundp-internal VARIABLES)(&optional part)
  (loop for var in event-variables 
        when (event-variable-boundp (symbol-value var) part) 
          do (return t) 
        finally (return nil))) 
(defmethod (event-variable-boundp EVENT-VARIABLE)(&optional used) 
  (if used 
      (and (member used part) (not (eql value :unbound))) 
      (not (eql value :unbound)))) 
(defun pas-test (item sequence) 
  (if (eql item :@intr) 
      (member sequence.'{:@dcmp :@supr)) 
      (eq) item sequence)))
```
Ì.

```
;;; Check functions 
     (defun view-check (var view)
       ; ;; return value = 3 - change view and value
       ;;; return value = 2 -> push view and value
       (let* ((setted-view (view-variable-view (symbol-value var))) 
               (setted-view-point (get-view-point (car setted-view))) 
         (view-point (get-view-point view))<br>(cond (() setted-view-point view-point)
                 (if (and (eq) (car settled-view) :functional) (= view-point 3))2 + 1)((= setted-view-point view-point) 
                 (if (or (scope-subcheck-2 (car setted-view) view) 
                         (scope-subcheck-3 (car setted-view) view)) 
                     2 1)) 
               ((< setted-view-point view-point) 
                 (if (scope-subcheck-1 (car setted-view) view) 2 3))))) 
     (defun view-check-2 (setted-view view) 
       ;;; return value = 3 -> erase view and value
       ;;; return value = 2 -> push view and value
       (let* ((setted-view-point (get-view-point setted-view)) 
              (view-point (get-view-point view))) 
         (cond ((> setted-view-point view-point) 
                (if (and (eql setted-view :functional) (= view-point 3)) 
                    2 1)) 
               ((= setted-view-point view-point) 
                (if (or (scope-subcheck-2 setted-view view)
                         (scope-subcheck-3 setted-view view)) 
                     2 1)) 
               ((< setted-view-point view-point) 
                (if (scope-subcheck-1 setted-view view) 2 3))))) 
     (defun scope-check (var part) 
       (or (send-self-process-p var) 
           (and (variable-exist-check *variables* var)
                (let ((setted-view (view-variable-view (symbol-value var)))) 
                  (scope-check-internal setted-view part))))) 
     (defun scope-check-internal (setted-views part) 
       (loop for setted-view in setted-views 
             when (let ((setted-view-point (get-view-point setted-view)) 
                         (view (get-view-point part))) 
                     (cond ((and (eql setted-view :functional) (= view 3)) nil) 
                           ((eql setted-view part) t) 
                           (() setted-view-point view) t) 
((and (= setted-view-point view) (scope-subcheck-1 setted-view view)) t)
                           (t nil))) 
               do (return t) 
             finally (return nil))) 
     (defun scope-subcheck-1 (setted-view view) 
       ; ; ; one view equal functional part, another inclued interactive part? 
       (or (and (member setted-view *interactive-part*) (eql view :functional)) 
           (and (eql setted-view :functional) (member view *interactive-part*)))) 
     (defun scope-subcheck-2 (setted-view view) 
       ; ; ; one view equal interactive part, another equal functional part? 
       (or (and (eql setted-view :interactive) (eql view :functional)) 
           (and (eql setted-view :functional) (eql view :interactive)))) 
     (defun scope-subcheck-3 (setted-view view) 
       ; ; ; one view equal decomposing part, another equal decomposing part? 
       (or (and (eql setted~view :decomposing) (eql view :superposing)) 
           (and (eql setted-view :superposing) (eql view :decomposing))))
```

```
; ; ; Push variable to control flavor instance. 
(defmacro push-event-variable (var) 
   '(push-variable *variables* , var : event)) 
(defmacro push-status-variable (var) 
   '(push-variable *variables本 , var :status)) 
(defmacro push-adress-variable (var) 
   '(push-variable *variables* ,var :adress)) 
(defmacro push-parameter-variable (var) 
   '(push-variable *variables* ,var :parameter)) 
(defmacro push-constant (const) 
   '(push-variables *variables* ,const :constant)) 
(defmethod _(push-variable VARIABLES)(var key) 
  case key)<br>event:)
                 (push var event-variables))
     (:status (push var status-variables)) 
     (:adress (push var adress-variables)) 
     (:parameter (push var parameter-variables)) 
     (:constant (push var constant)))) 
(defmethod (push-event-part EVENT-VARIABLE)(new-part) 
  (unless (member new-part part) 
     (push new-part part))) 
(defmethod (push-view-value VIEW-VARIABLE)(push-value push-view) 
  (push push-view view) 
  (push'(,push-value) value)) 
;;; Change value 
(defrnethod (change-view-value VIEW-VARIABLE)(change-value change-view) 
   (setq view'(,change-view)) 
  (setq value'((,change-value)))) 
(defrnethod (change-view-value-2 VIEW-VARIABLE)(change-view change-value) 
  (setq view change-view) 
  (setq value change-value)) 
(defun change-part (part) 
  (case part 
    (:decomposing :@dcmp) 
     (:functional :@func) 
    (:superposing :@supr))) 
(defun change-part2 (part) 
  (case part 
    ((:@dcrnp dcrnp :decomposing) :decomposing) 
    ((:@func func :functional) :functional) 
    ((:@supr supr :superposing) :superposing) 
    ( otherwise part) )
```
¥

Í.

```
;;; Some Get functions 
; ; ; Get values 
(defun get-view-point (view) 
  ( case view 
    (:global 5) 
    (:interactive 4) 
    (:functional 4) 
    (:decomposing 3) 
    (: superposing 3)
    (t (error-call 8 view)))) 
{defun get-status-value (variable-name part) 
  (without-interrupts 
    (get-view-variable-value (symbol-value variable-name) part))) 
{defun get-,dress-value (variable-name part) 
  (without-interrupts 
    (get-view-variable-value (symbol-value variable-name) part))) 
(defun get-constant-value (constant-name part) 
  (without-interrupts 
    (get-view-variable-value (symbol-value constant-name) part))) 
(defmethod (get-view-variable-value VIEW-VARIABLE)(part) 
  (let ((pos O)) 
    (if (eql value :unbound} 
        value 
         (case (length view) 
           (1 (if part (and (scope-check-internal view part) (car value)) (car value))) 
           (t (if (setq pos (position part view)) 
                , (nth pos value) 
                 • (get-view-variable-value-1 self part))))))) 
(defmethod (get-view-variable-value-1 VIEW-VARIABLE)(part)
  (loop for_ scope in view 
        for i from O 
        when (scope-check-internal'(,scope) part) 
          do (return (nth i value)))) 
(defun get-parameter-value (variable-name) 
  (without-interrupts 
    (get-parameter-value-with-instance (symbol-value variable-name)))) 
(defmethod (get-parameter-value-with-instance PARAMETER-VARIABLE)() 
 value) 
(defun get-part (part) 
  (case part 
    ((:@dcmp :decomposing) 
    ((: @func : functional))((:@supr :superposing) 
'supr) 
    (:@timer 
    (otherwise 
                             'dcrnp) 
                             'func) 
                            'timer) 
                            'unknown))) 
(defmethod (get-timer-pos EVENT-VARIABLE) (to) ; ogata
  (loop for val in value 
        for i from O 
        when (eql (first val) to) 
          do (return i) 
          finally (return nil)))
```
Ì

```
;;; Separate action and timing parameter 
(defun separate-action (action) 
  (let* ((timer1 (second (member :timing action))) 
         (timer2 (and timer1 (car (expand-variables '(,timer1))))))
    (when timer1
      (setq action (remove :timing action)) 
       (setq action (remove timer1 action)))
    (values action timer2))) 
,,, Expand variables 
(defun expand-variables (vars) 
  (let (return-1 ist) 
    (dolist (var vars return-list)
      (if var 
           (setq return-list'(,@return-list ,@(expand-variable var))) 
           (tail-push return-list var))))) 
   (loop for var in vars 
\ddot{\cdot}append (expand-variable var))) ;; collect?
(defun expand-variable (var) 
(cond ((eql var :@self)•(,*self-process-id*)) 
((send-self-process-p var)'(,var)) 
         ((listp var)'(,(expand-variables var))) 
        (t (case (variable-type var) 
                         (get-status-value var *part*))
              (\texttt{:adress} \quad (\texttt{get-adress-value var *part*}) )(:parameter (get-parameter-value var)) 
              (:constant (get-constant-value var *part*))
              (t (,var))))))
(defun・expand-parameter-list (parameter-list) 
  (let (return-list) 
    (dolist (para parameter-list return-list) 
      (if para 
           (setq return-1.ist'(,@return-list ,@(expand-parameter-list-internal para))) 
           (tail-push return-list para)))))
   (loop for para in parameter-list 
\ddot{\phantom{0}}append (expand-parameter-list-internal para)));;; collect? 
(defun expand-parameter-list-internal (para) 
  (let (value) 
    (if (and (eql (variable-type para) :parameter) 
              (eql (get-parameter-value para) : unbound))
         '(,para)
```
(if (listp (setq value (expand-variable para))) value'(,value)))))

 $\ddots$  .

 $\angle 2$ 

```
;;; Reset functions 
(defun reset-stacked-event-variables (variables part) 
  (dolist (variable variables) 
    (reset-stacked-event-variable variable part))) 
(defun reset-stacked-event-variable (condition part) 
  (if (eql (car condition)'timeout) 
      (reset-stacked-timeout-event-variable condition) 
      (reset-stacked-event-variable-1 condition part))) 
(defun reset-stacked-timeout-event-variable (condition) 
  (multiple-value-bind (variable from value) 
      (values (car condition) (second condition) (cddr condition)) 
     (setq value (expand-variables value)) 
     (setq from (car (expand-variables'(,from)))) 
    (reset-timeout-event-variable-internal (symbol-value variable) from value))) 
(defun reset-stacked-event-variable-1 (condition part) 
  (multiple-value-bind (variable from value) 
      (values (car condition) (second condition) (cddr condition)) 
    (setq value (expand-variables value)) 
    (setq from (car (expand-variables'(,from)))) 
    (reset-event-variable-internal (symbol-value variable) part from value))) 
(defmethod (reset-variables-slots VARIABLES)() 
  (setq event-variables nil 
        adress-variables nil<br>status-variables nil
        status-variables
        parameter-variables nil 
        constant nil)) 
; ; ; following function reset TIMEOUT event 
(defmethod (reset-timeout-event-variable-internal EVENT-VARIABLE)(from-part cut-value) 
  from-part 
  (let ((pos (get-timer-pos self (car (expand-variables cut-value))))) 
    (when pos 
      (setq from (nth-remove pos from) 
            value (nth-remove pos value)) 
      (and (not from) (setq from : unbound)) 
      (and (not value) (setq value :unbound))))) 
   (let* ((pos (position from-part from :test #'pos-test)) 
         (cut-value (if pos (nth pos value) cut-value))) 
     (when pos 
       (setq from (remove from-part from :test #'equal)
            value (remove cut-value value : test \#'equal))
       (and (not from) (setq from : unbound)) 
       (and (not value) (setq value :unbound))))) 
;;; for another event 
(defrnethod (reset-event-variable-internal EVENT-VARIABLE)(part &optional from-part cut-value) 
  (if (and from-part (eql part :superposing)) 
      (if cut-value 
          (let* ((pos-list (get-supr-cut-value cut-value value))
                  (pos (position from-part from :test #'pos-test)) 
                 (pos (member pos pos-list))) 
            (when pos 
              (setq・pos (car pos)) 
              (setq from (nth-remove pos from) ;;(remove from-part from :test #'equal) 
                    value (nth-remove pos value)) ;;(remove cut-value value :test #'equal))
              (and (not from) (setq from :unbound)) 
               (and (not.value) (setq value :unbound)))) 
          (let* ((pos (position from-part from :test #'pos-test))
                  (cut-value (if pos (nth pos value) cut-value))) cut-value 
                (when pos 
                  (setq from (nth-remove pos from) ;;(remove from-part from :test #'equal) 
                        value (nth-remove pos value)) ;;(remove cut-value value :test \#'equal
) 
                  (and (not from) (setq from : unbound))
                  (and (not value) (setq value :unbound))))) 
      (setq from :unbound) 
      (setq value :unbound)))
```
 $;;$ 

Ĵ

Ì

## F:>sakane> atr>csl>process>u tili ty .lisp. 6 0

t

Ì

```
(defun get-supr-cut-value (cut-value values) 
   (do ((pos 0 (1+ pos))
        (value values (cdr value)) 
        (pos-1istnil))
       ((null value) pos-list) 
    (when (parameter-matching (car value) cut-value) 
      (push pos pos-list)))) 
(defun nth-remove (pos list) 
   (do ((i O (1+ i)) 
        (j list (cdr j)) 
        (knil)) 
      (nil) 
     (cond ((= pos i) (return'(,@(reverse k) ,@(cdr j)))) 
           ((> i pos) (return'(,@(reverse k))))) 
    (push (car j) k));;(defun reset-stacked-parameter-variables (variables) 
  (dolist (variable variables) 
    (reset-parameter-variable (symbol-value variable)))) 
(defun reset-parameter-variables() 
  (without-interrupts 
    (reset-parameter-variables-internal *variablesま)))
(defmethod (reset-parameter-variables-internal VARIABLES)() 
  (dolist (var parameter-variables) 
    (reset-parameter-variable (symbol-value var)))) 
(defmethod (reset-parameter-variable PARAMETER-VARIABLE)() 
  (setq value :unbound)) 
(defun reset-all-decompósing-event-variables ()
  (without-interrupts 
    (reset-all-event-variables *variables* : decomposing)))
(defun reset-all-functional-event-variables ()
  (without-interrupts・ 
    (reset-all-event-variables *variables* :functional 
))) 
(defun reset-all-superposing-event-variables() 
  (without-interrupts)
    (reset-all-event-variables *variables* :superposing))) 
(defmethod (reset-all-event-variables VARIABLES)(part) 
  (dolist (var event-variables) 
    (and (used-in-superposing var part)
         (reset-event-variable-internal (symbol-value var) part)))) 
(defun used-in-superposing (var part) 
  (member part (EVENT-VARIABLE-part (symbol-value var)))) 
; ; ; Reset buffers and id 
(defun reset-buffers-and-id-in-process-1 (flg)<br>(setq *standard-output-flag* flg<br>*round-id* 0
  (setq *standard-output-flag* flg
        *execution-list nil
        *output-que nil
        event-to-functional*nil 
        :i:event-to-superposing* nil)) 
                        .. ・-
```

```
(defun reset-buffers-and-id-in-process-2 () 
 (setq *return-process-id* nil
       *return-round-id* nil
        return-process ni1))
```

```
(defun reset-make-instance-buffer-flag () 
  (setq *error* nil
        *constraint* nil 
        *read-error-buffer* nil))
```
(defun reset-read-csl-buffer () (setq \*decomposing-part\* nil functional-part\* nil

```
*superposing-part* nil<br>*constant-variable* nil))
```
 $\sim$   $\mu$ 

```
;;; Resat execution-list
```

```
(defun reset-execution-list ()
 (setq * execution-list * nil))
```
;;; Remake execution-list

 $\ddot{\ddot{\xi}}$ 

Ì

```
(defun remake-execution-list (to-id)<br>(let ((execution (find to-id *execution-list* :key #'second)))<br>(and execution (setq *execution-list* (remove execution *execution-list* :test #'equal)))
)
```
Ä

Ĩ,

```
;;; Set value to variable 
(defun set-functional-event() 
  (dolist (event-list *event-to-functional*)
    (set-self-process-event 
       (first event-list) 
       (second event-list) 
       (third event-list) 
      :  @func))(defun set-superposing-event() 
   (dolist (event-list event-to-superposing*)
    (set-self-process-event 
      (first event-list) 
      (second event-list) 
      (third event-list) 
      : @supr))) 
.' 
(defmethod (set-self-process-event EVENT-VARIABLE) (from-part set-value to-part) 
  (case to-part 
    (:@func (setq from from-part value set-value)) 
    (:@supr (and (eql from :unbound) (setq from nil)) 
             (and (eql value :unbound) (setq value nil)) 
             (push from-part from) 
             (or set-value (setq set-value'(,set-value))) 
            (push set-value value)))) 
(defun set-event-value (event to-part from-part set-value &optional (timer O)) 
  (let ((que-list (make-output-que-list event *self-process-id* to-part 
                                         *self-process-id* from-part timer set-value))) 
    (push-output-que que-list) 
    (when (and (eql to-part :@intr) (event-variable-existp event)) 
      (setq to-part :@supr)
    (when (event-variable-existp event) 
      (without-interrupts 
        (set-event-value-internal (symbol-value event) to-part from-part set-value))))) 
(defmethod (set-event-value-internal EVENT-VARIABLE)(to-part from-part set-value) 
  (and (eql to-part :@self) (setq to-part from-part from-part :@self)) 
  (when (member (change-part2 to-part) part) 
    (if (and (self-process-part-p from-part) 
              (not (eql from-part to-part))) 
        (set-event-value-self-process self to-part from-part set-value) 
        (case to-part 
          ((:@dcmp :@func) (setq from from-part value set-value) T) 
           (:@supr (and (eql from :unbound) (setq from nil)) 
                            (and (eql value :unbound) (setq value nil)) 
                            (push from-part from) 
                            (or set-value (setq set-value'(,set-value))) 
                            (push set-value value) 
                            T))))) 
(defmethod (set-event-value-self-process EVENT-VARIABLE)(to-part from-part set-value) 
  (when (and (eql from-part :@supr) (eql to-part :@func)) 
    (setq *csl-flow* :functional)) 
  (case to-part 
    (:@dcmp) 
    (:@func (tail-push *event-to-functional*'(,self ,from-part ,set-value)) T) 
    (:@supr (tail-push *event-to-superposing*'(,self ,from-part ,set-value)) T))) 
(defun set-status-value (status set-value part)
  (without-interrupts 
    (set-view-variable-value (symbol-value status) set-value part))) 
(defun set-adress-value (adress set-value part) 
  (without-interrupts 
    (set-view-variable-value (symbol-value adress) set-value part))) 
(defun set-constant-value (const set-value part) 
  (without-interrupts 
    (set-view-variable-value (symbol-value const) set-value part))) 
(defmethod (set-view-variable-value VIEW-VARIABLE)(set-value part)
  (let ((pos O))
```
'j↓

 $\bar{\mathcal{A}}$ 

```
(case (length view) 
       (1 (and (scope-check-internal view part) (setq value'(,set-value)))) ;;; really ok? 
       (t (if (setq pos (position part view)) 
              (setq value (substitute set-value (nth pos value) value :test #'equal :start pos 
 : count 1)) (set-view-variable-value-1 self set-value part)))))) 
(defmethod (set-view-variable-value-1 VIEW-VARIABLE)(set-value part)<br>(let ((flg nil))<br>(dolist (scope view flg)
       (and (scope-check-internal '(,scope) part)
            (setq value (substitute set-value (nth (position scope view) value) value :test \#'
equal :start (position scope view) :count 1)) 
            (setq flg T))))) 
(defun set-parameter-value (parameter set-value) 
  (without-interrupts 
    (set-parameter-value-internal (symbol-value parameter) set-value))) 
(defmethod (set-parameter-value-internal PARAMETER-VARIABLE)(set-value) 
  (setq value set-value)) 
;;; Send EVENT another process and set value to variable. 
(defun set-and-send-event-variable (variable to from value timer) 
  (incf *round-id*) 
  (let ((que-list (make-output-que-list variable to'unknown *self-process-id* from timer val 
ue))) 
    (push-output-que que-list) 
    (when (boundp variable) 
      (without-interrupts 
         (set-event-value-internal (symbol-value variable) to from value))))) 
\cdots(defun set-input-event (event-name to to-part from from-part 
                          process-id round-id timer &rest value) 
  timer to from-part 
  (when (event-variable-existp event-name) 
    (cond ((eql *device-id* from) (setq from :@dev to-part :@dcmp))
           (t (setq *return-process-id* process-id
                    :i:return-round-id* round-id 
                    to-part :@dcmp 
                    *return-process* from)))
    (without-interrupts 
      (set-event-value-internal (symbol-value event-name) to-part from value)))) 
\pm \pm(defun get-variable-pair-list (condition) 
  (get-variable-pair-list-internal (loop for cond in condition
                                            for (event-var from-part)= cond 
                                            when (member from-part'(:@intr :@supr)) 
                                              collect (get-one-event-variable-pair-list (symbol-
value event-var) 
                                                                                            event-va 
r)))) 
(defun get-variable-pair-list-internal (list1) 
  (loop for i from 0 
        for list2 = (loop for \times in list1
                            for leng = (length \times)
                           when (< i leng)
                             \overline{\text{col}} (nth i x))
        unless (loop for \times in list2
                      when \times do (return nil)
                      finally (return t)) 
           collect list2 into list3 
        else do (return list3))) 
(defmethod (get-one-event-variable-pair-list EVENT-VARIABLE)(event-name) 
  (when (and (not (eql from :unbound)) (not (eql value :unbound))) 
    (loop for from-part in from 
           for val in value<br>collect '(,event-name ,from-part ,val))))
```
 $\mathcal{C}_{\mathcal{A}}$ 

 $\sim$  .

 $\ddot{\phantom{a}}$ 

```
(defun preset-event-variable-value (variable-pair-list) 
  (dolist (variable-pair variable-pair-list) 
     (preset-event-variable-value-internal (symbol-value (car variable-pair)) 
                                              (second variable-pair) 
                                              (third variable-pair)))) 
(defmethod (preset-event-variable-value-internal EVENT-VARIABLE)(from-part preset-value) 
   (setq from'(,from-part) 
         value'(,preset-value))) 
(defun episet-event-variable-value (variable-pair-list) 
  (dolist (variable-pair variable-pair-list) 
    (dolist (var-pair variable-pair) 
      (event-variable-value-nil-set (symbol-value (car var-pair)))))
  (dolist (variable-pair variable-pair-list)<br>(dolist (variable-pair variable-pair-list)
      (episet-event-variable-value-internal (symbol-value (car var-pair)) 
                                                (second var-pair) 
                                                (third var-pair))))) 
(defmethod (episet-event-variable-value-internal EVENT-VARIABLE)(from-part set-value) 
  (push from-part from) 
  (push set-value value)) 
(defmethod (event-variable-value-nil-set EVENT-VARIABLE)()
  (setq from nil 
        value nil))
```

```
i 28
```
## ;;; Make output EVENT list

ان<br>**التي**مية<br>الم

 $\mathbf{i}$ 

(defun make-output-que-list (event-name to to-part from from-part timer values) (let ((to-part (get-part to-part))

- (from-part (get-part from-part)))
- 

 $\sim 100$ 

- (if (eql to \*return-process\*) '(EVENT ,event-name ,to ,to-part ,from ,from-part ,\*return-process-id\* , \*return-round-id\* ,timer ,@values)
	- '(EVENT ,event-name ,to ,to-part ,from ,from-part ,\*self-process-id\* , \*round-id\* ,timer ,@values))))

;;; -\*- Mode: LISP; Syntax: Common-Lisp; Base: 10; Package: CSL -\*-

;;;<br>;;; Global variables for communication.

 $\sim$   $\sim$ 

 $\cdots$ 

::: Some buffers

(defvar \*input-buffer\* nil)

(defvar \*output-buffer\* nil)

;;; Input que

(defvar \*input-que\* nil)

;;; Output que

(defvar \*output-que\* nil)

Ì.

 $\frac{1}{2}$ 

```
::: -*- Mode: LISP; Syntax: Common-Lisp; Base: 10; Package: CSL -*-
;;;<br>;;; Input EVENT processing.
\cdots(defun input-process (self-process-id) 
  (reset.,-buffers-and-id-in-input) 
  (setq self-process-id*self-process-id) 
  (input-process-internal)) 
(defun input-process-internal () 
  (loop do<br>(when *step-exec-in*
      (input-process-exec)
      (and *suspend-flag* (setq *step-exec-in* nil))))) 
(defun input-process-exec() 
  (loop for input-event = nilfor input-flag = nildo 
    (when *input-buffer* 
      (without-interrupts 
        (setq input-event (cdr (pop *input-buffer*)))) ;;; ? 
      (case (setq input-flag (apply #'input-event-check input-event)) 
        (1 (push-input-que input-event)) 
         (2 (apply #'set-event-value-from-input input-event)) 
         (3 (apply #'timeout-event-happen input-event)))
       (if (eql input-flag 2) (return nil))) 
    (when (not *input-buffer*) (return nil)) 
    ) 
(defun input-event-check (event-name to to-part from from-part 
                           process-id round-id timer &rest values) 
  ; ; ; return value 1 ==> push input que 
  ;;; return value 2 ==> set event value to instance
  ;; return value 3 == Timeout event
                          Now not enter Timeout event. if entered, I ignore this event. 7/12/
\frac{1}{90}; ; ; return value 4 ==> Timeout happen or ignore input event. 
  event-name to to-part from from-part timer values 
  (if (eq) * self-process-id* process-id)(input-event-check-internal event-name process-id round-id) 
      1)) 
(defun input-event-check-internal (event-name process-id round-id) 
  (let ((id '(, process-id , round-id))
        flg) 
    (cond ((eql event-name'Timeout) 4) 
          (*execution-list* (dolist (event <i>execution-list* (if fig 4 1</i>)))(cond ((equal id (car event)) 
                                       (return 2)) 
                                      ((eql process-id (caar event)) (setq flg t))))) 
          (t 4)))
,,, Timeout event 
(defun timeout-event-happen (event-name to to-part from from-part 
                              process-id round-id timer &rest values) 
  event-name to to-part from-part timer values 
  (when (boundp'timeout) 
    (remove-execution-list process-id round-id from) 
    (without-interrupts 
      (set-event-value-internal (symbol-value'timeout) :@supr from'(,process-id ,round-id)) 
))) 
                       سيرات
```

```
::: -*- Mode: LISP: Syntax: Common-Lisp; Base: 10; Package: CSL -*-
;;; Output EVENT processing
; ; ;(defun output-process ()
  (reset-buffers-and-id-in-out)
  (output-process-internal))
(defun output-process-internal ()
  (loop for output-event = nildo
     (when *output-que*
       (without-interrupts
         (setq output-event (pop *output-que*)))
       (case (output-event-check output-event)
         (1 (send-event-any-process output-event))
         (2 (send-event-another-process output-event :timer))
         (3 (send-command-from-output-que output-event))))
     \mathcal{L}(defun send-event-another-process (output-event &optional timer)
  (if (eql (third output-event) *self-process-id*)
       (send-event-self-process output-event)
       (send-event-out-process output-event))
  (and timer (timer-process-start output-event)))
(defun send-event-out-process (output-event)
  (let* ((round-id (eighth output-event))<br>(let* ((round-id (eighth output-event))<br>(execution '((,*self-process-id* ,round-id) ,(third output-event)))<br>(output-event (cons (get-stream-from-host *displayer-name*) output-event))
     (without-interrupts)
       (push execution *execution-list*))
     (push-output-buffer output-event)))
(defun send-event-self-process (output-event)
  (let ((output-event (cons (get-stream-from-host *displayer-name*) output-event)))
    (push-output-buffer output-event)))
(defun send-event-any-process (output-event)<br>(send-event-another-process output-event))
(defun send-command-from-output-que (output-command)
```
(let ((output-command (cons (get-stream-from-host \*displayer-name\*) output-command))) (push-output-buffer output-command)))

### F:>sakane>atr>csl>communication>utility.lisp.10

```
;;; -*- Mode: LISP; Syntax: Common-Lisp; Base: 10; Package: CSL -*-
 ;;; Utility functions for Communication module.
 \cdots:;; Some utility functions
 (defun string-to-symbol (str)
   (read-from-string str))
 (defun symbol-to-string (sym)
   (fromat nil "~A" sym))
 (defmacro tail-push (buffer item)
   (((setq ,buffer (append ,buffer (list ,item)))
(defun output-event-check (output-event)
   (cond ((eql (car output-event) 'event)
          (when ( >= (length output-event) 9)<br>(if ( = (ninth output-event) 0) 1 2)))
         (T\,3))
;;; Change input EVENT list to symbols list
(defun change-input-event-list (string-list)
  (loop for str in string-list<br>collect (string-to-symbol str)))
;;; Change output EVENT list to string list
(defun change-output-event-list (symbol-list)
  (loop for sym in symbol-list
         collect (symbol-to-string sym)))
;;; Reset function
(defun reset-buffers-and-id-in-input ()
  (setq *self-process-id* nil
         *input-que*
                            nil))
(defun reset-buffers-and-id-in-out ()
  (setq *output-buffer* nil))
(defun remove-execution-list (process-id round-id from)
  (let ((execution '((,process-id ,round-id) ,from)))<br>(setq *execution-list* (remove execution *execution-list* :test #'equal))))
;;; Set event variable
(defun set-event-value-from-input (event-name to to-part from from-part
                                      process-id round-id timer &rest value)
  to to-part from-part timer
  (remove-execution-list process-id round-id from)
  (without-interrupts
    (set-event-value-internal (symbol-value event-name) :@supr from value)))
;;; Push event-list to buffer.
(defun push-input-buffer (input-event)
  (without-interrupts
    (tail-push *input-buffer* input-event)))
(defun push-input-que (input-event)
  (without-interrupts
    (tail-push *input-que* input-event)))
(defun push-output-buffer (output-event)
  (without-interrupts
    (tail-push *output-buffer* output-event)))
(defun push-output-que (output-event)
```
्रे

53

F:>sakane>atr>csl>communication>utility.lisp.10

 $\overline{\phantom{a}}$ 

(without-interrupts<br>(tail-push \*output-que\* output-event)))

 $\sim$  ,  $\sim$ 

 $\mathbb{R}^2$ 

 $\hat{\boldsymbol{\beta}}$ 

 $\mathbf{I}$ 

# F:>sakane>atr>csl>timer>global-variables.lisp.2

;;; -\*- Mode: LISP; Syntax: Common-Lisp; Base: 10; Package: CSL -\*-

;;;<br>;;; Timer process's Global variables<br>;;;

;;; Timer control list

١,

(defvar \*timer-list\* nil)

F:>sakane>atr>csl>timer>timer.lisp.12

```
;;; -*- Mode: LISP; Base: 10; Syntax: Common-Lisp; Package: CSL -*-<br>;;;
 : : :,,,<br>;;; timer function<br>;;;
 ;;; timer utillity 
 (defun push-timer-list (list) 
   (without-interrupts 
     (push list *timer-list*))) 
 (defun timer-search-remove (to-id) 
   (loop for one in *timer-list*
          when (eql to-id (third (car one))) 
            do (setq *timer-list* (remove one *timer-list* :test #'equal)) (return one)))
 (defun kill-timer-list () 
    (dolist (timer *timer-list*) 
      (send (second timer) :kill)) 
   (setq Himer-list* nil)) 
 ;;; timer main function
  ;<br>d
   9.
 ;;; start
, 
, 
(defun timer-process-start (arg) 
   (let ((timer-id)) 
     (when(< O (ninth arg)) 
        (setq timer-id (process-run-function 'timer #'run-timer arg))
       (push-timer-list (list arg timer-id))))) 
;;; sleep 
 (defun run-timer (arg) 
   (sleep (/ (ninth arg) 10.0)) 
   (apply #'timer-process-end arg)) 
;;; end 
 (defun timer-process-end (event event-name to to-part from from-part r-p-id r-r-id &rest para 
 ) 
  event event-name to-part from-part para from 
   (when (timer-search-remove to)
     (remake-execution-list to) 
     (set-event-value'TIMEOUT :@supr :@timer'(,to ,r-p-id ,r-r-id)))) 
      (push-input-buffer'(EVENT Timeout ,from ,from-part ,to ,to-part ,r-p-id ,r-r-id ,para)) 
      (push-output-que'(EVENT Timeout ,from unknown device unknown ,r-p-id ,r-r-id O ,to)))) 
J.
; ; ; Release timer 
 (defun reset-timer (to-id) 
   (let ((timer-id (timer-search-remove to-id))) 
    (and timer-id (send (cadr timer-id) :kill))))
```
F:>sakane>atr>csl>network>flavor-definition.lisp.2

;;; -\*- Mode: LISP; Base: 10; Syntax: Common-Lisp; Package: CSL -\*-;;;<br>;;; flavor definition  $\cdots$ ;; for Network (defflavor CSL-mixin  $\frac{1}{2}$ <br>() :abstract-flavor :abstract-rravor<br>(:initable-instance-variables stream)<br>(:required-init-keywords :stream)) (defflavor CSL-SERVER  $( )$  $(\text{CSL-mixin})$ ) (defflavor CSL-CLIENT ()<br>(CSL-mixin) ) ;; manage network-table (defflavor NW-MANAGER ((process-id nil) (load-host nil) (target-spec nil) (access-stream nil) (service-status nil))  $\overline{()}$ :initable-instance-variables

:readable-instance-variables :writable-instance-variables)

 $\ddotsc$ 

Ì

37

F:>sakane>atr>csl>network>global-variables.lisp.12

 $\sim$  .

```
;;; -*- Mode: LISP; Base: 10; Syntax: Common-Lisp; Package: CSL -*-
\vdots;;; global variables for Network-I/O
;;;; for client-start
(defvar *host-name* nil)
(defvar *server-part* nil)
                                        ; 表示系(:display) or 処理系(:practice)
(defvar *csl-system-configuration-table* nil)
                                                          ; (nw-manager-instance1 ... )
\vdots;; for 処理系
\vdots(defvar *file-name* nil)
                                        ; spec-file name
(\text{defvar } * \text{file-list} * \text{nil}); spec-file list
(defvar *read-file-list* nil)
(defvar *displayer-name* nil)
                                        ; hyouji-kei host-name
                                        ; nil -> ready -> enable
(defvar *service-status* nil)
;; process-id of 入力部 出力部 ルール実行部
(defvar *in-process* nil)
(defvar *out-process* nil)
(defvar *pro* nil)
(defvar *client-of-practice* nil)
\cdot;
;; for 表示系
\cdot ;
(defvar *display-process-id* nil)
(defvar *client-of-display* nil)
  for debugger
\cdot;
\cdot :
(defvar *execution-mode* nil)
(defvar *change-part* nil)
(defconstant *execution-mode-list* '(normal debug))<br>(defconstant *execution-mode-list* '(normal debug))<br>(defconstant *part-list* '(decomposing functional superposing))
(defvar *suspend-flag* nil)
(defvar *step-exec-in* nil)
(defvar *step-exec-pro* nil)
```
් දි

```
;;; -*- Mode: LISP; Base: 10; Syntax: Common-Lisp; Package: CSL -*-
;;;<br>;;; for Server (network-server)
;;;(net:define-server :csl-protocol 
    (:medium :byte-stream :stream stream) 
   (let ((s~rver (make-instance'CSL-SERVER :stream stream))) 
                                                                          ;サーパーインスタンス作成
     (server-init) 
     (loop for command = (read\text{-}client\text{-}command\text{-}command); 読み込みループ
            for cont-flag = (do-command command )<br>unless cont-flag
              do (loop-finish) )))
(defmethod (read-client-command CSL-SERVER)() 
                                                                           ;ストリームから読み込み
  (let ((command (send stream :line-in))) 
                                                                           ; SUCCESS or ERROR 
                                                                           ; を返答する
    (cond ((< O (string-length command)) 
            (format stream "SUCCESS~¾") 
           (send stream :force-output) 
            (read-from-string command)) 
           (T (format stream "ERROR~%")
              (send stream :force-output) 
             nil)))) 
(defun do-command (command) 
  (if (equal "EVENT" (car command)) 
      (send-event command) 
      (init-process command))) 
push event *input-buffer
```
(defun send-event (command) (push-input-buffer (change-command-to-symbol command))

 $\sim$  ,  $\sim$ 

.r,

 $\mathbf{j}$ 

ぷ}

```
;;<br>;; init-process 各コマンド毎処理を行なう
(defun init-process (command)
   (let ((cont-flag T)) 
     (selector (car command) string-equal 
       (("LOAD-CONFIGURATION") (load-configuration-file (second command))) 
       (("END") (end-command) (setq cont-flag nil)) 
  ,, from hyouji-kei to syori-kei. 
       (("SERVER-HOST") (server-host command)) 
                              (load-spec command))
       (("APPEND-LOAD-SPEC") (append-load-spec command)) 
                              (init-system (intern (second command) 'csl)))
  ;; from syori-kei to hyouji-kei.<br>(("CLIENT-READY") (clien)
       (("CLIENT-READY") (client-ready command)) 
       (("SERVICE-ENABLE") (service-enable command)) 
                              (read-error command))
  ;; for debugger
  ; ; from hyouji-kei to syori-kei. 
       (("SET-MODE") (set-mode command)) 
       (("SHOW-VARIABLES-VALUE") (show-variables-value command)) 
       (("SHOW-CONSTRAINTS") (show-constraints command))<br>(("SHOW-EXEC-PART") (show-exec-part command))
                                  (show-exec-part command))
       (("SET-VARIABLES-VALUE") (set-variables-value command)) 
       (("SUSPEND-EVENT-TRANSACTION") (suspend-event-transaction command)) 
       (("RESUME-EVENT-TRANSACTION") (resume-event-transaction command)) 
      (("INVOKE-NEXT-EVENT-TRANSACTION")(invoke-next-event-transaction command)) 
   ,, from syori-kei to hyouji-kei. 
       (("FIRED-RULE") (fired-rule command)) 
       (("CURRENT-EXEC-PART") (current-exec-part command))<br>(("VARIABLES-VALUE")  (variables-value command))
       (("VARIABLES-VALUE") (variables-value command))<br>(("CONSTRAINTS") (constraints command))
                               (constraints command))
      (("RESULT-SET-VARIABLES-VALUE") (result-set-variables-value command)))
    cont-flag )) \qquad \qquad ; \qquad only end-command return nil
command which syori-kei & hyouji-kei receive 
(defun end-command() 
  (setq * service-status * nil)(when (eql *server-part* :practice)
    (server-push-command *displayer-name*'(end)))) 
command which syori-kei only receive 
(defun server-host (command) 
  (setq *server-part* :practice 
        :t:csl-system-configuration-table* nil 
        *output-buffer nil
                                                             : otherwise return T
        *displayer-name* (car (change-command-to-symbol (cdr command)))) 
  (kill-process) 
  (make-and-set-nw-instance : load-host *displayer-name*)
  (setq *client-of-practice* (process-run-function 'send-client #'send-client-command))
  (server-push-command *displayer-name
                        '(client-ready, (send net.*local-host* \; name)))
  (setq *service-status* :ready)) 
(de fun load-spec (command) 
  (let ((file-list (read-from-string (third command)))) 
    (when (and (eql *server-part* : practice)
               (and file-list (listp file-list)) 
                *service-status*) 
      (setq *file-list* nil 
            :i:self-process-id (car (change-command-to-symbol'(, (second command))))) 
      (load-specific-internal *self-process-id* file-list))))
(defun load-spec-internal (id file-list) 
 (setq *output-buffer* nil) 
  (kil 1-process T) 
  (make-variables-instance file-list) 
 (if error*
      (read-spec-error) 
      (main-process-start id)))
```

```
40
```
 $\mathcal{F}_{\mathcal{A}}$  .

Ì

Ì

```
(defun append-load-spec (command) 
  (let .((id (car (change-command-to-symbol'(, (second command))))) 
         (file-list (read-from-string (third command)))) 
     (when (and (eql *server-part* :practice) 
                 (eql *self-process-id* id) 
                 (eql *service-status* :enable) 
                (and file-list (listp file-list))<br>*file-list*       )
      (append-load-spec-internal id file-list)))) 
                                                            •9 
(defun append-load-spec-internal (id file-list) 
  (setq *output-buffer* nil)
  (kill-process T) 
  (make-variables-instance file-list T) 
  (if *error* 
       (read-spec-error) 
      (main-process-start id)))
```
 $41$ 

 $\ddots$ 

```
(defun init-system (id) 
   (setq *output-buffer* nil) 
   (when (and (eql *server-part* :practice)
             (eql *self-process-id* id) 
              *file-list*)(kill-process T) 
    (make-variables-instance-internal) 
    (if *error* 
      (read-spec-error) 
      (main-process-start id)))) 
(defun main-process-start (id) 
  (reset-debugger-flag) 
  (setq *input-buffer* nil 
        *in-process* (process-run-function'in #'input-process id) 
        *out-process* (process-run-function'out #'output-process) 
        *pro* (process-run-function'pro #'process-start)) 
  (setq *service-status* :enable) 
  (server-push-command *displayer-name*'(service-enable ,*self-process-id*))) 
;;; Read spec error 
      Read error sending S-expression is (READ-ERROR process-id ("file-name"..) "error reason
II) 
(defun read-spec-error() 
  (let* ((instance (get-instance :host *host-name*)) 
         (stream (get-info instance :stream))) 
    (loop for error in *read-error-buffer* 
          do 
      (push-output-buffer 
         '(,stream read-error ,*self-process-id* ,(make-erase-cr-code file-list*) ,error)) 
      (s)eep (0.1))(setq *service-status* :ready)) 
command which hyouji-kei only receive 
(defun client-ready (command) 
  (let* ((host-name (car (change-command-to-symbol (cdr command)))) 
          (host-name (if (stringp host-name) (read-from-string host-name) host-name)) 
         (instance (get-instance :host host-name))) 
    (table-info-change instance :service-status :ready) 
    (make-and-send-command instance :load-spec))) 
(defun service-enable (command) 
  (let* ((process-id (car (change-command-to-symbol (cdr command)))) 
         (instance (get-instance :id process-id))) 
    (table-info-change instance :service-status :enable))) 
(defun read-error (command) 
 (let ((process-id (car (change-command-to-symbol (cdr command)))) 
         (instance (get-instance :id process-id))) 
    (format t " Process-id ~a File-list ~a ~% Error reason ~s~%~%"
           process-id (read-from-string (third command)) (fourth command)) 
   (table-info-change instance :service-status :ready)))
```

```
;;; Debugger command 
; ; debugger command which syori-kei only receive 
{defun set-mode (command) 
   (let* ((com (change-command-to-symbol (cdr command))) 
          (id (first com)) 
          (mode (second com))) 
     ( when (and (command-receive-ok id) 
                (member mode *execution-mode-list*)) 
       (setq execution-mode*mode) 
       (if (eql mode 'debug) (send-current-exec-part *change-part*)))))
(defun show-variables-value (command) 
    (when (command-receive-ok (car (change-command-to-symbol (cdr command)))) 
       (let ((variables-list (make-variables-value-list))) 
         (send-variables-value-list variables-list)))) 
(defun show-constraints (command) 
  (let* ((com (change-command-to-symbol (cdr command))) 
          (id (first com)) 
          (part (second com))) 
    (when (and (command-receive-ok id) 
                (member part *part-list*)) 
       (send-constraints part)))) 
{defun show-exec-part (command) 
  (when (command-receive-ok (car (change-command-to-symbol (cdr command)))) 
    (send-current-exec-part *change-part*))) 
(defun suspend-event-transaction (command) 
  (when (command-receive-ok (car (change-command-to-symbol (cdr command)))) 
    (setq suspend-flag* T 
          step-exec-in* nil 
          *step-exec-pro* nil))) 
(defun resume-event-transaction (command) 
  (when (command-receive-ok-2 (car (change-command-to-symbol (cdr command)))) 
    (setq *suspend-flag* nil 
            step-exec-in* T 
          step-exec-pro*T))) 
(defun invoke-next-event-transaction (command) 
  (when (command-receive-ok-2 (car (change-command-to-symbol (cdr command)))) 
    (if (eql *change-part* :idling) 
        (if *input-que*(setq *step-exec-pro* T) 
             (setq step-exec-in* T 
                  step-exec-pro*T)) 
        (setq *step-exec-in* T))))(defun set-variables-value (command) 
  (let* ((com (change-command-to-symbol (cdr command))) 
         (id (first com)) 
         (variables-list (second com)) 
         return-1 ist) 
    (when (command-receive-ok id) 
      (setq return-list (set-variables-value-internal variables-list)) 
      (send-result-set-variables-value return-list)))) 
;; debugger command which hyouji-kei only receive
(defun fired-rule (command) 
  (let* ((com (change-command-to-symbol (cdr command)))<br>(id (first com))
               (first com))
         (rule (second com)) 
         (parameter (third com))) 
    (fired-rule-internal id rule parameter))) 
(defun current-exec-part (command) 
  (let* ((com (change-command-to-symbol (cdr command)))
         (id . (first com)) 
         (part-(second com))) 
    (current-exec-part-internal id part))) 
(defun variables-value (command) 
  (let* ((com (change-command-to-symbol (cdr command)))
         (id (first com))
```
Ì

### F:>sakane>atr>csl>network>network-io.lisp.91

```
(variables-list (second com))) 
(variables-value-internal id variables-list)))
```

```
(defun constraints (command) 
  (let* ((com (change-command-to-symbol (cdr command)))
         (id (first com)) 
         (part (second com)) 
         (receive-constraints (third com))) 
    (constraints-internal id part receive-constraints))) 
(defun result-set-variables-value (command) 
  (let* ((com (change-command-to-symbol (cdr command)))
```
(id (first com)) (variables-list (second com)))

 $\ddotsc$ 

(result-set-variables-value-internal id variables-list)))

 $\ddotsc$ 

```
;;; for User (network-client) 
(defun make-client-instance (host) 
  (setq *host-name* host
        host (net:parse-host host)) 
  (net:invoke-service-on-host :csl host) 
(net:define-protocol :csl-protocol 
                       (:csl :byte-stream) 
  (:invoke-with-stream 
    (stream) 
    (let ((client (make-instance'CSL-CLIENT : stream stream))) 
      (table-info-change (get-instance :host *host-name*) ; *csl-sys...-table* 変更<br>stream client) )) ; instance access-stream ;
                                                                   ; instance access-stream
                                                                  client instance作成
(tcp:add-tcp-port-for-protocol :csl-protocol 321) 
; ; Send-loop 
(defun send-client-command() 
  (loop do 
    (when *output-buffer*(let* ((command (get-command-from-output-buffer)) 
              (to-instance (pop command))) 
        (send-command-internal to-instance command))))) 
(defmethod (send-command-internal CSL-CLIENT)(command) 
  (loop do 
    (let (answer) 
      (format stream "("")(dolist (x command) ;;(change-command-to-string command)) 
         (format stream "\sims " (format nil "\sima" x)))
      (format stream")~¾") 
      (send stream :force-output) ; send command<br>(setq answer (send stream :line-in)) ; receive ack
      (setq answer (send stream : line-in))
      (and (response-check answer) (loop-finish)))))
```
 $\ddot{ }$ 

 $\ddots$ 

;;; for Test

```
(defun test-top (file-name) 
  (network-init) 
  (cl ient-init) 
  (let (ret) 
    (load-configuration-file file-name) 
     (setq *server-part:t :display *display-process-id* (process-run-function'display /'display-start) 
           *Client-of-display* (process-run-function'send-client /'send-client-command) 
    (send-all-practice :server-host) 
    (when (practice-ready-p) 
      (loop do 
         (setq ret (prompt-and-accept'(integer 1 12) 
"~¾Which Command? 
     1.init-system 
     2.event 
     3.set-mode 
     4.show-variables-value 
     5.show-constraints 
     6.append-load-spec 
     ?.suspend-event-transaction 
     8.resume-event-transaction 
     9.invoke-next-event-transaction 
    10.set-variables-value 
    11.show-exec-part 
    12.\text{end} =>"))
        (send-command-to-practice ret) 
         (when (= ret 12) 
           (sleep 3) 
           (test-end) 
           (loop-finish)) 
        )))) 
                                                   ;line-mode 
                                                                             / 
(defun test-end() 
  (all-client-stream-close) 
  (ki 11-process-internal'(display send-client)) 
  (setq *display-process-id* nil 
        *client-of-display* ni 1)) 
;表示系墨切
(defun display-start () 
  (loop when *input-buffer* 
          do 
            (let* ((command (get-command-from-input-buffer))
                    (to-id (third command)) 
                    (from-id (fifth command))) 
              (format t "~¾OUT==>~S~¾" command) 
               (unless (or (eql to-id from-id) 
                            (eql to-id'device) 
                           (not (get-instance :id to-id))) 
                 (push-output-buffer 
                   (cons (get-info (get-instance :id to-id) :stream) command)) 
                 (format t "SEND OUT==>~S~%" command)))))
```
 $\overline{\phantom{a}}$ 

```
; send command表示系ー〉処理系
 (defun send-command-to-practice (num)
   (let (command to-id mode part spec var-list) 
     (case num<br>(1 (format t "~%Input which id => ") ; (init-system id)
          (setq to-id (read)) 
           (send-one-practice :init-system to-id)) 
       (2 (format t "~¾Input EVENT Command =〉") ; (event name to-id to-part .. 
          (setq command (read))
           (send-one-practice :event (third command) command)) 
        (3 (format t "~¾Input which id =〉") ; (set-mode id mode) 
          (setq to-id (read)) 
          (setq mode (accept'((member normal debug)) :prompt "mode" :default'normal)) 
          (send-set-mode to-id mode)) 
       (4 (format t "~%Input which id => ") ; (show-variables-value id)
          (setq to-id (read)) 
           (send-show-variables-value to-id)) 
       (5 (format t "~%Input which id => \binom{m}{i} ; (show-constraints id part)
          (setq to-id (read)) 
           (setq part (accept'((member decomposing functional superposing)) :prompt "part" :de 
fault nil)) 
          (send-show-constraints to-id part)) 
       (6 (format t "~%Input which id => ")
          (setq to-id (read)) 
           (setq spec (prompt-and-accept'(list) 
                                            "~¾Input spec file 1 ist =〉"))
           (send-append-load-spec to-id spec)) 
       (7 (format t "~¾Input which id =〉") ; (suspend-event-transaction) 
          (setq to-id (read)) 
          )<br>(send-suspend-event-transaction to-id))<br>(format t "~%Input which id  => ")      ; (resume-event-transaction)
       (8 (format t "~%Input which id => ")
          (setq to-id (read)) 
                                                                \overline{\phantom{a}}(send-resume-event-transaction to-id))<br>(format t "~%Input which id  => ")     ; (invoke-next-event-transaction)
       (9 (format t "~%Input which id => ")
          (setq to-id (read)) 
          (send-invoke-next-event-transaction to-id)) 
       (10 (format t "~¼Input which id =〉") ; (set-variables-value) 
          (setq to-id (read)) 
          (setq var-list (prompt-and-accept'(list) 
                                           "~¾Input var-view-value list=〉"))
          (send-set-variables-value to-id var-list)) 
       (11 (format t "\simXInput which id => ") ; (show-exec-part)
          (setq to-id (read)) 
          (send-show-exec-part to-id)) 
       (12 (send-all-practice :end))))) ; (end) 
(defun send-all-practice (key) 
                                                             send all 処理系
  (dolist (instance *csl-system-configuration-table*)
    (when (status-check instance key) 
       (make-and-send-command instance key)))) 
(defmethod (make-and-send-command NW-MANAGER) (key) 
  ; ; ; illegal sending command 
    (push-output-buffer 
       (case key 
         (:server-host'(,access-stream server-host ,(send net:*local-host* :name))) 
         (:load-spec    '(,access-stream load-spec , process-id , target-spec))<br>(:load-spec    '(,access-stream load-spec ,process-id , target-spec))<br>(:end       '(,access-stream end))))))
(defun send-one-practice (key id &optional command) ;send one 処理系
  (let* ((instance (get-instance : id id)) 
          (stream (get-info instance : stream))) 
    (and stream 
          (status-check instance key) 
          (push-output-buffer 
            (case key 
              (:init-system'(,stream init-system ,id)) 
              (:event 
                (cons stream command))))))) 
(defun send-init-system (id) 
  (push-command-output-buffer'(init-system ,id) id)) 
; (defun send-event (id command) 
; (push-command-output-buffer '(,command) id))
```
(defun send-set-mode (id mode) (when mode (push-command-output-buffer'(set-mode ,id ,mode) id))) (defun send-show-variables-value (id) (push-command-output-buffer'(show-variables-value , id) id)) (defun send-show-constraints (id part) (when part (push-command-output-buffer• (show-constraints , id , part) id))) (defun send-append-load-spec (id spec-list) (push-command-output-buffer'(append-load-spec ,id ,spec-list) id)) (defun send-suspend-event-transaction (id) (push-command-output-buffer'(suspend-event-transaction ,id) id)) (defun send-resume-event-transaction (id) (push-command-output-buffer'(resume-event-transaction ,id) id)) (defun send-invoke-next-event-transaction (id) (push-command-output-buffer'(invoke-next-event-transaction ,id) id)) (defun send-set-variab1es-va1ue (id var-list) (1et ((var-1ist (change-command-to-string var-list))) (push-command-output-buffer'(set-variab1es-va1ue , id , var-1 ist) id))) (defun send-show-exec-part (id) (push-command-output-buffer'(show-exec-part ,id) id)) ; when end (stream close)

```
(defun all-client-stream-close()
  (dolist (one-data *csl-system-configuration-table*) 
   (send-close one-data)) 
 (setq *csi-system-configuration-table* nil))
```

```
(defmethod (send-close NW-MANAGER)() 
  (send-close-internal access-stream))
```

```
(defmethod (send-close-internal CSL-CLIENT)()
  (send stream :close))
```
 $\ddotsc$ 

F:>sakane>atr>csl>network>load-configuration.lisp.13

Ì

;;; -\*- Mode: LISP; Syntax: Common-Lisp; Base: 10; Package: CSL -\*-;;; Read Configuration file.  $\cdots$ (defun load-configuration-file (file-name) (let ((file-name (make-configuration-file file-name))) (if (not file-name)<br>(format t "The file ~A was not found.~%" file-name)<br>(with-open-file (infile file-name :direction :input) (let ((comment (car (read infile nil :EOF)))<br>(if (eql comment 'CSL-SYSTEM-Configuration) (do ((info (read infile nil :EOF) (read infile nil :EOF))) ((or (eql info :EOF) (and (not (eql 6 (length info)))<br>(and (not (eql 6 (length info)))<br>(not (format t "~%Check Configuration info length and try again  $.~7$ "))))) (unless (apply #'make-and-set-nw-instance info) (return)))<br>(format t "~%Check Configuration comment and try again.~%"))) (when \*csl-system-configuration-table\*  $(setq *server-part * : practice))))$ (defun make-and-set-nw-instance (&key ((:process-id id) nil) ((:load-host host) nil)<br>((:load-host host) nil)<br>((:target-spec spec) nil)) (when (listp spec) (push (make-instance 'NW-MANAGER :process-id id :load-host host :target-spec spec) \*csl-system-configuration-table\* ) (make-client-instance host)  $T)$ ) (defun make-configuration-file (file-name) (let ((name (if (symbolp file-name) (string file-name) file-name)))<br>(cond ((search ":)" name :test  $\hat{f}$ 'equal) name)<br>((search ";" name :test  $\hat{f}$ 'equal) name) (T (format nil "csl:configuration; ~a" file-name)))))

49

### F:>sakane>atr>csl>network>debugger.lisp.19

```
;;; 一本一 Syntax: Common-Lisp; Base: 10; Package: CSL -*一
 . 
 ;;;;;; DEBUGGER for Shori-ke<mark>i</mark><br>...
, 
;; exec Variables-value command 
(defun make-variables-value-list() 
   (let* ((adress-val-list (get-adress-valiables-list *variables*)) 
          (status-var-list (get-status-variables-list *Variables*)) 
          (adress-var-value-list 
            (make-variables-value-list-internal adress-val-list)) 
          (status-var-value-list 
            (make-variables-value-list-internal status-var-list))) 
     '(,@adress-var-value-list ,@status-var-value-list))) 
(defun make-variables-value-list-internal (var-list) 
  (let ((return-list nil)) 
    (loop for var in var-list 
          do 
      (setq return-list'(,@return-list ,@(var-view-value-list (symbol-value var) var)))) 
    return-list)) 
(defmethod (var-view-value-list VIEW-VARIABLE) (var-name) 
  (let ((view-num (length view))) 
    (cond ((eql view-num 1)'((,var-name ,(car view) ,(car value)))) 
          ((\n) view-num 1) (var-view-value-list-2 var-name view value)))))
(defun var-view-value-list-2 (var-name view value) 
  (loop for view1 in view 
        for value1 in value 
        collect '(, var-name , viewi , value1) into var-list
        finally (return var-list)))
;; exec Set-variables-value command 
(defun set-variables-value-internal (variables-list) 
  (loop for variable-list in variables-list 
        collect (set-variable-value variable-list) into return-list
        finally (return return-list))) 
(defun set-variable-value (variable-list) 
  (let ((variable (first variable-list)) 
        (view (change-command-view (second variable-list)))
        (va)ue (cddr variable-list))(if (boundp variable) 
        (case (variable-type (first variable-list)) 
           (:status (if (set-status-value variable value view) 
                        (var-view-value-list-scope (symbol-value variable) variable view) 
                        (set-variables-error 1 variable view))) 
          (:adress (if (set-adress-value variable value view) 
                        (var-view-value-list-scope (symbol-value variable) variable view) 
                        (set-variables-error 1 variable view))) 
           (otherwise (set-variables-error 2 variable view))) 
        (set-variables-error 3 variable view)))) 
(defmethod (var-view-value-list-scope VIEW-VARIABLE)(var-name part) 
  (let ((pos 0))(case (length view) 
      (1 (and (scope-check-internal view part)'(,var-name ,(car view) ,(car value)))) 
      (t (if (setq pos (position part view)) 
              '(,var-name ,(nth pos view) ,(nth pos value)) 
              (var-view-value-list-scope-1 self var-name part)))))) 
(defmethod (var-view-value-list-scope-1 VIEW-VARIABLE) (var-name part)
  (dolist (scope view) 
    (and (scope-check-internal'(,scope) part) 
         (return'(,var-name ,scope ,(nth (position scope view) value)))))) 
(defun set-variables-error (no variable view) 
  (let ((error-reason (case no 
                          (1 (format nil 
"ERROR Variable ~A scope illegal." variable)) 
                          (2 (format nil 
"ERROR Variable ~A illegal." variable)) 
                          (3 (format nil 
"ERROR Variable ~A Undefined." variable))))) 
    • (, variable , view , error-reason)))
```
## F:>sakane>atr>csl>network>debugger .lisp.19

Í,

```
(defun change-command-view (view) 
   ( 
case view 
    (global :global) 
    (interactive :interactive) 
    (functional : functional)
    (decomposing :decomposing) 
    (superposing:superposing)),, 
exec Fired-rule command make parameter-variables-list 
(defun make-parameter-variables-list (rule) 
  (setq *p-variables* nil) 
  (make-parameter-variables-list-internal rule)) 
(defun make-parameter-variables-list-internal (rule) 
  (loop for x in rule 
        when (and x (listp x))
          do (make-parameter-variables-list-internal x) 
        when (and (eql (variable-type x) :parameter) 
                   (not (member x *p-variables* :key #'car)) 
                   (not (eql (get-parameter-value x) :unbound)) 
\mathbf{I}) 
           do (setq *p-variables* '(,e^*p-variables* (,x ,(get-parameter-value x))))
        finally (return *p-variables*))) 
;;;<br>;;; make send command
(defun send-variables-value-list (variables-list)
  (\text{setq } * \text{erase-code* } "")(let ((s-variables-list (make-erase-cr-code variables-list)))
    (push-output-que'(variables-value ,*self-process-id* ,s-variables-list)))) 
(defun send-constraints (part) 
  (setq *erase-code* "")
  (let ((s-constraints (make-erase-er-code (get-constraints part)))) 
    (push-output-que'(constraints ,*self-process-idネ , part ,s-constraints)))) 
     (send-command-to-display'(constraints ,*self-process-id* ,part ,s-constraints)))) 
(defun send-fired-rule (rule) 
  (setq *erase-code* "")
  (let* ((s-rule (make-erase-er-code rule)) 
         (para-list (make-parameter-variables-list rule)) 
         (s-list (when para-list 
                    (setq *erase-code* "")
                    (make-erase-er-code para-list)))) 
    (if s-list
        (push-output-que'(fired-rule ,*self-process-id* ,s-rule ,s-list)) 
        (push-output-que '(fired-rule, *self-process-id*, s-rule))))
(defun send-current-exec-part (part) 
  (push-output-que'(current-exec-part , self-process-id* ,part))) 
(defun send-result-set-variables-value (variables-list)
  (setq *erase-code*"") 
  (let ((s-variables-list (make-erase-cr-code variables-list))) 
    (push-output-que'(result-set-variables-value ,*self-process-idキ , s-variables-list))))
     ; (send-command-to-display'(result-set-variables-value ,*self-process-idネ , s-variables-li
\left(st)\right))
```
F:>sakane>atr>csl>network>debugger.lisp.19 7/30/90 09:55:01 Page 3

```
\;;;; utility \;; ; get 
(defmethod (get-adress-valiables-list VARIABLES)() 
  adress-variables) 
(defmethod (get-status-variables-list VARIABLES) () 
 status-variables) 
(defun get-constraints (part) 
  (case part 
    (decomposing *decomposing-part*) 
    (functional *functional-part*) 
   (superposing *superposing-part*))) 
,, make send code 
(defun make-erase-cr-code (list)
 (let ((return-string "")) 
   (loop for x in list 
        for *erase-code* = "1"1"do 
     (erase-cr-code x) 
     (setq return-string (format nil "~A~A" return-string *erase-code*)))
   (format \nni! "(-A)" return-string))),, Some predicate 
(defun command-receive-ok (id) 
  (and (eql server-part* :practice) 
      (eql *self-process-id* id) 
      (eql *service-status* :enable)))
```

```
(defun command-receive-ok-2 (id) 
  (and (command-receive-ck id) 
       *suspend-flag*))
```

```
(defun debug-mode-p () 
  (eql *execution-mode 'debug))
```
 $\ddots$ 

52

## F:>sakane>atr>csl>network>utility.lisp.43 7/26/90 13:37:02 Page 1

```
;;; -*- Mode: LISP; Base: 10; Syntax: Common-Lisp; Package: CSL -*-
, , , 
; ; ; Some utility functions for Network Control. 
\cdots;; for server utiliy
(defun server-push-command (host command) 
  (let ((stream (get-stream-from-host host))) 
    (if stream 
         (push-output-buffer (cons stream command))))) 
(defun push-command-output-buffer (command-list id) 
   (let ((stream (get-stream-from-id id))) 
     (if stream 
         (push-output-buffer (cons stream command-list))))) 
; ; send command to display 
(defun send-command-to-display (command) 
  (server-push-command *displayer-name* command)) 
; for client utility
(defun response-check (response) 
  (selector response string-equal 
    ("SUCCESS" T) 
    ("ERROR" nil)<br>(otherwise nil)))
    (otherwise),, utility 
(defun get-command-from-output-buffer() 
  (without-interrupts (pop *output-buffer*))) 
(defun get-command-from-input-buffer() 
  (without-interrupts (pop *input-buffer*))) 
(defun get-instance (key val) 
  (loop for info in *csl-system-configuration-table* 
        when (get-instance-internal info key val) 
          do (return info) 
        finally (return nil))) 
(defmethod (get-instance-internal NW-MANAGER)(key val) 
  (case key 
     (: id (when (eql val process-id) self)) 
     (:host (when (eql val load-host) self)))) 
(defun get-stream-from-host (host-name) 
  (let ((instance (get-instance : host host-name))) 
    (when instance (get-info instance :stream)))) 
(defun get-stream-from-id (id) 
  (let ((instance (get-instance :id id))) 
    (when instance (get-info instance :stream)))) 
(defun get-host-from-id (id) 
  (let ((instance (get-instance :id id))) 
    (when instance (get-info instance :host)))) 
(defmethod (get-info NW-MAN/l.GER)(key) 
(case key・--
  (case key<br>(:id process-id)
    (:host load-host) 
    (:spec target-spec) 
    (:stream access-stream) 
    (:status service-status))) 
;; check
(defmethod (status-check NW-MANAGER)(key) 
  (case key 
    (:server-host T) 
    (:load-spec (eql service-status :ready)) 
    (:init-system (or (eql service-status :ready)
```
### F:>sakane>atr>csl>network>utility.lisp.43 7/26/90 13:37:02 Page 2

```
(eql. service-status :enable))) 
               (eql service-status :enable)) 
               T))) 
(:event 
(:end
```

```
;; change utility<br>(defun change-command-to-symbol (command)<br>(loop for x in command<br>for y = (read-from-string x)
 (defun change-command-to-symbol (command) 
  (loop for x in command 
         when (and y (listp y)) 
           collect (change-command-list-to-symbol y) into return-list 
        when (symbolp y)
          collect (intern x'csl) into return-list 
        when (numberp y) 
          collect y into return-list 
        when (stringp y) 
           collect y into return-list 
         finally (return return-list))) 
(defun change-command-list-to-symbol (command-list) 
  (loop for x in command-list 
        when (and \times (listp \times))
          collect (change-command-list-to-symbol x) into return-list 
        when (symbolp x)
          collect (intern (string x)'csl) into return-list 
        when (numberp x)
          collect x into return-list 
        when (stringp x)
          collect x into return-list 
        finally (return return-list))) 
(defun change-command-to-string (command) 
  (loop for var in command 
        when (stringp var) 
          collect (format nil "-s" var) into return-list 
        when (and var (listp var)) 
          collect (change-command-to-string var) into return-list 
        unless (or (stringp var) (and var (listp var))) 
          collect var into return-list 
        finally (return return-list))) 
; initialize
(defun network-init ()
  (ki 11-process-internal'(display send-client csl-protocol)) 
  (setq *display-process-id* nil 
        *client-of-display* nil 
        *input-buffer* nil 
        self-process-id* nil・?? 
        *csl-system-configuration-table* nil)) 
(defun client-init () 
  (setq *output-buffer* nil
         *server-part* nil)) 
(defun server-init ()
  (setq *service-status* nil 
        file-list* nil 
        *read-file-list* nil 
        *self-process-id* nil)) 
(de fun reset-debugger-flag () 
    (setq *execution-mode* 'normal
          *suspend-flag* nil 
          step-exec-in* T 
          *step-exec-pro* T))
                                                        ; spec file name
(defmethod (table-info-change NW-MANAGER)(key val)
  (case key 
    (:service-status (setq service-status val)) 
    (: stream (setq access-stream val))))
```
 $\overline{\phantom{a}}$
## F:>sakane>atr>csl>network>utility.lisp.43

 $\epsilon_{\rm{max}}$ 

Î.

```
(defun kill-process (&optional (flg nil))
   (kill-process-internal '(in out pro))
   (and *timer-list* (kill-timer-list))<br>(unless flg (kill-process-internal '(send-client)))
   \begin{matrix} \text{C} \\ \text{S} \\ \text{C} \end{matrix} \begin{matrix} \text{C} \\ \text{C} \\ \text{C} \end{matrix} \begin{matrix} \text{C} \\ \text{C} \\ \text{C} \end{matrix} \begin{matrix} \text{C} \\ \text{C} \\ \text{C} \end{matrix} \begin{matrix} \text{C} \\ \text{C} \\ \text{C} \end{matrix} \begin{matrix} \text{C} \\ \text{C} \\ \text{C} \end{matrix} \begin{matrix} \text{C} \\ \text{C} \\ \text{C} \end{matrix} \begin{matrix} \text{C}*pro*nil ))
(defun kill-process-internal (list)
   (let ((process-list si:all-processes)
              (confirm\ nil)(if (member 'csl-protocol list)
\ddot{\phantom{0}}(kill-process-csl-protocol))
\mathbf{I}(dolist (process process-list)
          (if (member (send process : name) list : test #'string=)
                 (si:com-kill-process process :confirm comfirm)))))
(defun kill-process-csl-protocol ()
   (let ((name 'csl-protocol)
             (process-list si:all-processes)
             (comfirm nil))
      (dolist (process process-list)
          (if (string= name (send process :name) :end2 (string-length name))<br>(si:com-kill-process process :confirm comfirm)))))
(defun practice-ready-p ()
   (loop when (practice-ready-internal)<br>do (return T)))
(defun practice-ready-internal ()
   (loop for x in *csl-system-configuration-table*
            unless (eql (get-info x :status) :enable)<br>do (sleep 1) (return nil)
                     finally (return t)))
```
55

 $\sim$  ,  $\sim$ 

ì

```
;;; -*- Syntax: Common-Lisp; Base: 10; Package: CSL -*-
;;;;; DEBUGGER for hyouji-kei
;;\vdots;; defvar
                                        n1)..<br>(defvar *constraints-stream*
(defvar *fired-rule-stream*
                                        ni)(defvar *variables-value-stream* nil)
 (defvar *change-part-stream*
                                        n1)(defvar *etc-stream*
                                        nil)
(defvar *fired-rule-part*
                                        nil)
(defun fired-rule-internal (id rule parameter)
  (format *fired-rule-stream* "-% P-id -a FIRED RULE => -a " id rule)<br>(push (format nil "-% P-id -a FIRED RULE => -a " id rule) *fired-rule-part*)
  (when parameter
     (fromat *fired-rule-stream* "parameter-variables => ")(loop for var in parameter
            do
       (format *fired-rule-stream* " ~a " var)))
  (fromat *fired-rule-stream * "~\n'')(defun current-exec-part-internal (id part)
     (format *change-part-stream* "~ " P-id ~a After Change part => ~a~%" id part)<br>(push (format *change-part-stream* "~ " P-id ~a After Change part => ~a~%" id part) *fired-rule-part*))
                \lambda(defun variables-value-internal (id variables-list)<br>(display-variables-value-list id variables-list))
(defun result-set-variables-value-internal (id variables-list)
  (display-variables-value-list id variables-list))
(defun constraints-internal (id part constraints)
                                               P-id \sima Part \sima Rules \sim%" id part)
     (format *constraints-stream* "~%
     (loop for rule in constraints
           do
                                                     \sim a \sim \frac{1}{2}" rule)))
       (format *constraints-stream* "
(defun display-variables-value-list (id variables-list)<br>(format *variables-value-stream* "~% P-id ~a Vari
                                                  P-id ~a Variables ~%" id)
  (loop for variables in variables-list
         do
     (if (stringp (third variables))
          (format *variables-value-stream* "SET VARIABLES ~a <= (~a ~a) ~%" (third variables)
                   (first variables) (second variables))
          (format *variables-value-stream* "
                                                           \sims \sim%" variables))))
(defun set-output-mode (&optional flg)
  (unless flg
       (setq *constraints-stream*
                                            +*fired-rule-stream*
                                            +*variables-value-stream* t
              *change-part-stream*
                                            <sup>†</sup></sup>
              *etc-stream*
                                            t))
(set-output-mode)
```
F:>sakane>atr>csl>network>debugger-frame.lisp.21 7/20/90 14:38:47 Page 1

Ì

; ; ; -t- Package: CSL; Syntax: Common-Lisp; Base: 10 -t-

(defvar \*send-out-buffer\* nil) (DW:DEFINE-PROGRAM-FRAMEWORK CSL-DEBUGGER : SELECT-KEY l¥h : COMMAND-DEFINER T : COMMAND-TABLE (:INHERIT-FROM'("colon full command" "standard arguments" "input editor compatibility") : KBD-ACCELERATOR-P'NIL) : STATE-VARIABLES NTI. : PANES ((PANE-1 :TITLE :HEIGHT-IN-LINES 1 :REDISPLAY-AFTER-COMMANDS NIL) (PANE-2 :DISPLAY ; constraints : more-p n i 1 : typeout-window t : margin-components '((dw:: margin-borders : thickness 1) (dw: :margin-scroll-bar :margin :left) (dw:margin-label :string "Constraints" : style (:fix :roman :large) : margin : top))) (PANE-3 :DISPLAY ;fired-rule : more-p nil : margin-components '((dw: :margin-borders : thickness 1) (dw::margin-scroll-bar :margin :left) (dw:margin-label :string "Fired rule" : style (:fix :roman :large) : margin :top))) (PANE-4 :DISPLAY ;change-part : more-p nil : margin-components '((dw::margin-borders :thickness 1) (dw: :margin-scroll-bar :margin :left) (dw:margin-label :string "Change part" : style (:fix :roman :large) : margin : top))) (PANE-6 :DISPLAY ;variables-value : more-p nil : margin-components '((dw::margin-borders :thickness 1) (dw::margin-scroll-bar :margin :left) (dw:margin-label :string "Variables value" : style (:fix :roman :large) : margin : top))) (PANE-5 :DISPLAY ;etc. : more-p nil : margin-components '((dw: :margin-borders :thickness 1) (dw::margin-scroll-bar :margin :left) (dw:margin-label :string "ETC." : style (:fix :roman :large) : margin : top))) (PANE-7 :INTERACTOR :HEIGHT-IN-LINES 4)) : CONFIGURATIONS '((D恥: MAIN (:LAYOUT (DW::MAIN :COLUMN PANE-1 PANE-2 PANE-3 ROW-1 PANE-5 PANE-7) (R01il-1 :ROW PANE-4 PANE-6)) (:SIZES (DW: :MAIN (PANE-1 1 :LINES) (PANE-7 4 :LINES) :THEN (PANE-2 :EVEN) (PANE-3 :EVEN) (R01;/-1-:EVEN) (PANE-5 :EVEN)) (ROW-1 (PANE-4 :EVEN) (PANE-6 :EVEN))))))  $553$ ; ; global variables :; for stream defvar in :>sakane>atr>csl>network>debugger-hyoujikei.lisp (defvar \*ready\* nil) (defvar \*read-error\* nil) ;; define command

令西

 $\pmb{\ast}$ 

```
(define-csl-debugger-command (com-clear) () 
   (clear-internal)) 
(define-cs 1-debugger-command (com-stream-in it) () 
   (stream-init)) 
(define-csl-debugger-command (com-start) 
  ((file-name'string :prompt "Configuration table: ")) 
   (csl-init) 
    (test-top2 file-name)) 
(defun test-top2 (file-name) 
  (network-init) 
  (cl ient-init) 
  (load-configuration-file file-name) 
  (setq server-part* :display 
         *display-process-id* (process-run-function'display l'display-start2) 
         :i:c l i ent-of-di splay* (process-run-function'send-client I'send-client-command) 
  (send-all-practice :server-host) 
  (when (or (practice-ready-p) *read-error*) 
    (unless *read-error* 
      (setq *ready* t) 
      (my-draw-string "All practice ready.-¼" *etc-stream太))))
(define-csl-debugger-command (com-init-system) () 
   (if *ready*
       (init-system-internal) 
       (my-draw-string "Not Ready.~%" *etc-stream* )))
(defun init-system-internal () 
  (let ((to-id (accept'symbol :prompt "Enter id "))) 
    (send-one-practice : in it-system to-id))) 
(define-csl-debugger-command (com-event) () 
   (if *ready*(event-internal) 
       (my-draw-string "Not Ready.~%" *etc-stream*)))
(defun event-internal () 
  (let ((command (accept'list :prompt "Enter event"))) 
   (send-one-practice :event (third command) command))) 
(define-csl-debugger-command (com-append-load-spec) () 
  (if *ready*(let ((id (accept'symbol :prompt "Which id")) 
             (spec (accept'list :prompt "Enter spec-file-list "))) 
        (send-append-load-spec id spec)) 
      (my-draw-string "Not Ready.~%" *etc-stream*)))
(define-csl-debugger-command (com-show-constraints) 
   ((id 'symbol :prompt "Which id ")
    (part '((member decomposing functional superposing)) :prompt "part" :default nil))
   (send-show-constraints id part)) 
(define-csl-debugger-command (com-show-variables-value) 
   ((id /symbol :prompt "Which id "))
   (send-show-variables-value id)) 
(define-csl-debugger-command (com-set-mode) 
   ((id 'symbol :prompt "Which id ")
    (mode '((member normal debug)) :prompt "mode" :default 'normal))
   (send-set-mode id mode)) 
(define-csl-debugger-command (com-end) () 
   (send-all-practive :end)(sleep 3) 
   (test-end) 
   (setq *ready* nil)) 
(define-csl-debugger-command (com-suspend-event-transaction) 
   ((id'symbol :prompt "Which id ")) 
   (send-suspend-event-transaction id)) 
(define-csl-debugger-command (com-resume-event-transaction) 
   ((id'symbol :prompt "Which id 11)) 
   (send-resume-event-transaction id))
```
(define-csl-debugger-command (com-show-exec-part)

## F:>sakane>atr>csl>network>debugger-frame.lisp.21

```
((id'symbol :prompt "Which id ")) 
   (send-show-exec-part id)) 
(define-csl-debugger-command (com-invoke-next-event-transaction)
   ((id 'symbol :prompt "Which id "))
   (send-invoke-next-event-transaction id)) 
(define-csl-debugger-command (com-set-variables-value) ()
   (if *ready*(let ((id (accept'symbol :prompt "Which id 11)) 
             (var-list (accept'list :prompt "Enter var-view-value-list"))) 
         (send-set-variables-value id var-list)))) 
(defun display-start2 () 
  (setq *send-out-buffer* nil
        *fired-rule-part* nil) 
  (loop when *input-buffer* 
         do 
      (let* ((command (get-command-from-input-buffer)) 
             (to-id (third command)) 
             (from-id (fifth command)) 
             \text{(com-string (format nil" 0UT==>S~% " command)))(my-draw-string com-string *etc-stream*) 
        (push com-string *Send-out-buffer*) 
        (unless (or (eql to-id from-id) (eql to-id'device) (not (get-instance : id to-id)) 
                    (eql from-id'device)) 
          (push-output-buffer<br>(cons (get-info (get-instance :id to-id) :stream) command) )
          (my-draw-string (format nil II SEND OUT==>-S~¾" command) *etc-stream*))))) 
; ; ; utility 
(defun csl-init () 
  (setq ready* nil 
        :i:read-error* nil) 
  (or (frame-mode-p) (stream-ini~)) 
  (clear-internal)) 
(defun my-draw-string (string stream) 
  ; (or (frame-mode-p)(stream-init)) 
  (format stream string)) 
(defun clear-internal () 
; (or (frame-mode-p) (.stream-init)) 
  (send *constraints-stream* :clear-history)
  (send *fired-rule-stream* :clear-history) 
  (send *variables-value-stream* :clear-history)
  (send *change-part-streamネ : clear-history) 
  (send *etc-stream* : clear-history))
(defun frame-mode-p () 
  (equa 1 constraints-stream* (dw:get-program-pane'pane-2))) 
(defun stream-init () 
                                  (dw:get-program-pane 'pane-2)
        *fired-rule-stream (dw:get-program-pane'pane-3)
         variables-value-stream* (dw:get-program-pane'pane-6) 
        :i:change-part-stream* (dw:get-program-pane'pane-4) 
        :i:etc-stream* (dw:get-program-pane'pane-5) 
        :i:send-out-buffer* nil 
        *fired-rule-part* nil)) 
; re 1-7-2)fl avor)exami ne-wi ndow. 1 i sp 
                       \ddotsc; ; patch 
(defun read-error (command) 
  (let* ((process-id (car (change-command-to-symbol (cdr command)))) 
         (instance (get-instance :id process-id))) 
    (\text{setq } * \text{read-error} * t)(my-draw-string (format nil "Process-id : ~s~:11 process-id) etc-stream*)
    (my-draw-string (format nil "File-name : ~s~%" (third command)) *etc-stream*)
    (my-draw-string (format nil "Error reason : ~s~%" (fourth command)) *etc-stream*)
    (table-info-change instance :service-status :ready)))
```
 $^{59}$